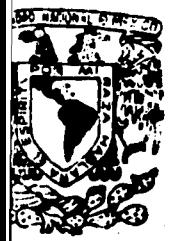

# UNIVERSIDAD NACIONAL AUTONOMA

2ej. 124

## DE MEXICO

## **FACULTAD DE INGENIERIA**

# **DISEÑO DE UN OSCILADOR DE HIPERFRECUENCIAS**

# **TESIS**

## **QUE PARA OBTENER EL TITULO DE**

# **INGENIERO MECANICO ELECTRICISTA**

### **PRESENTAN**

# ROBERTO SAINT MARTIN CASTAÑON **LUIS ROBERTO VEGA GONZALEZ**

**MEXICO, D.F.** 

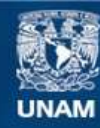

Universidad Nacional Autónoma de México

**UNAM – Dirección General de Bibliotecas Tesis Digitales Restricciones de uso**

### **DERECHOS RESERVADOS © PROHIBIDA SU REPRODUCCIÓN TOTAL O PARCIAL**

Todo el material contenido en esta tesis esta protegido por la Ley Federal del Derecho de Autor (LFDA) de los Estados Unidos Mexicanos (México).

**Biblioteca Central** 

Dirección General de Bibliotecas de la UNAM

El uso de imágenes, fragmentos de videos, y demás material que sea objeto de protección de los derechos de autor, será exclusivamente para fines educativos e informativos y deberá citar la fuente donde la obtuvo mencionando el autor o autores. Cualquier uso distinto como el lucro, reproducción, edición o modificación, será perseguido y sancionado por el respectivo titular de los Derechos de Autor.

### **JEDICE**

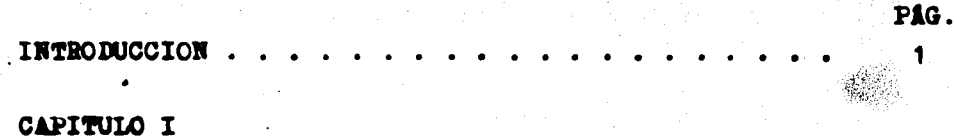

 $\ddot{\phantom{a}}$ 

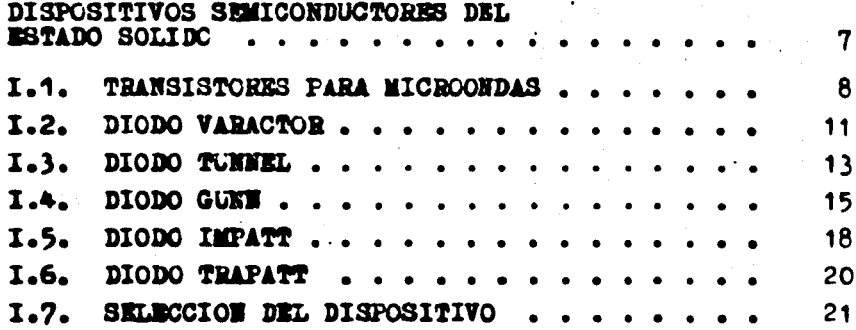

### CAPITULO II

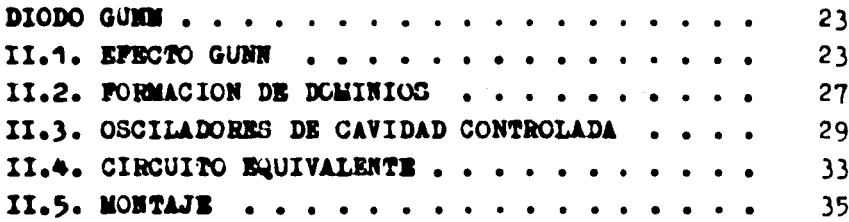

### CAPITULO III

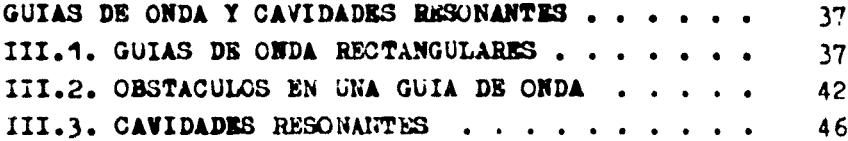

### CAFITULO IV

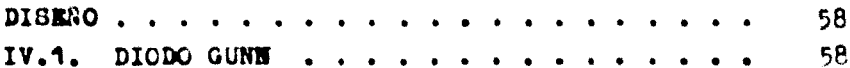

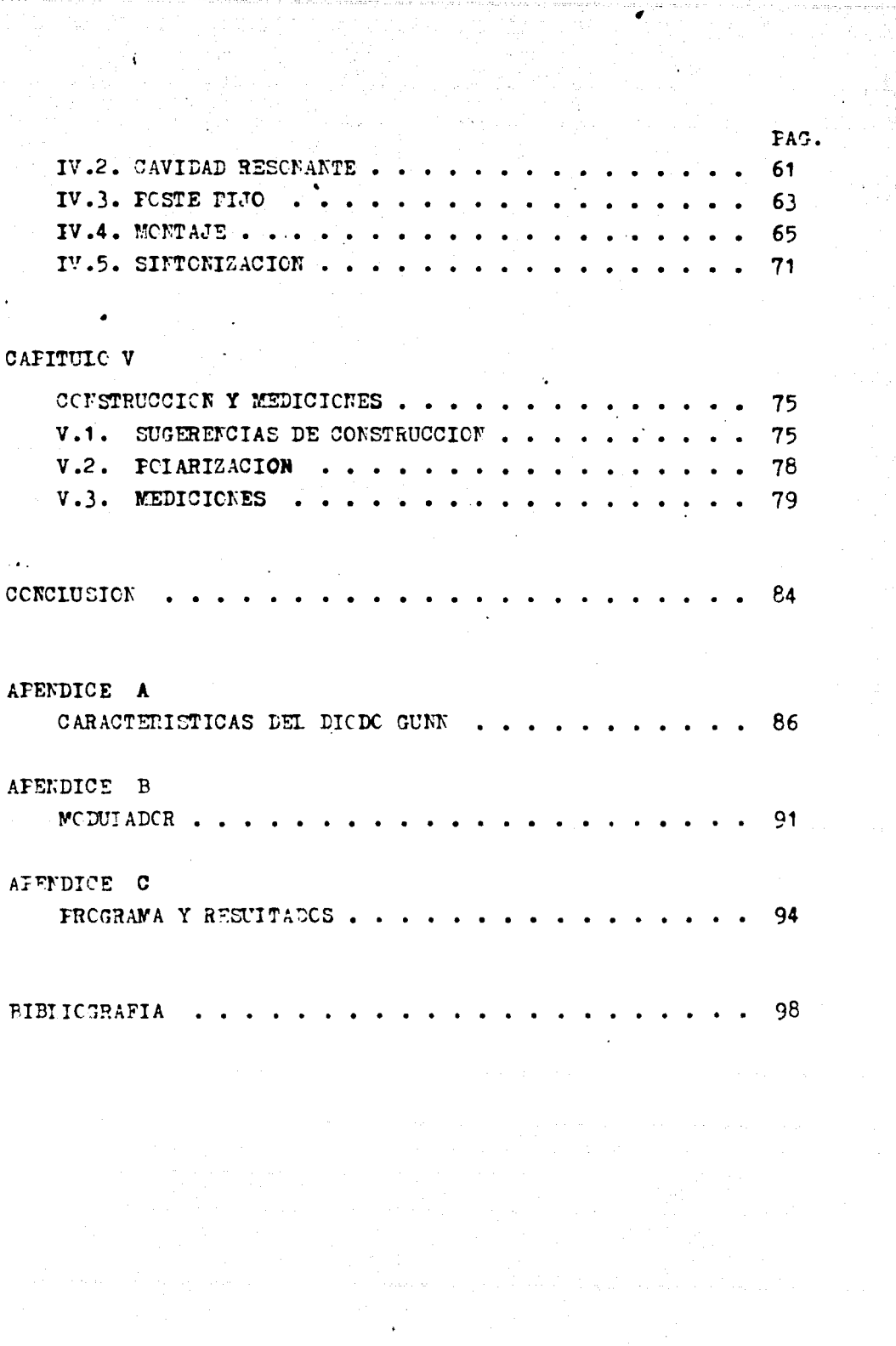

#### INTRODUCCION.

Actualmente uno de los campos más importantes de las comu nicaciones es el campo de las microondas.

Las microondas son ondas de radiofrecuencia que se definen dentro del espectro electromagnético (1), sobre la banda de 1 a 300 Ghz; como se muestra en la fig.1.

Las fuentes de radiación de las ondas de radiofrecuencia pueden aer osciladores electrónicos, partículas que se mueven dentro de campos magnéticos, el sol, etc.

Observando la fig.1, nos daremus cuenta de que las ondas  $$ de radio frecuencia se dividen en una serie de bandas tales como VLP, LP, MP, hasta EHP, correspondiendo precisaaente a el - rango de microondas parte de UHP, SHP y EHP.

Los usos tipicos o servicios rundamentales dentro de estas bandas de frecuencias son:

UHP (Ultra High Frecuency) de 300 a 3000 llhz¡ canales de televi sión del 14 al 82 (470 a 890 Mhz), satélites, investigación espacial, radioaficionados, servicios públicos, comunicaciones mó viles, radionavegacibn, aviacibn, etc.

SHF (Super High Frecuency) de 3 a 30 Ghz; satélites de comunica ciones, satélites metereológicos, radionavegación para satélites, enlaces por microondas, radar, radio-navegación,radioastronomia, investigación espacial, etc.

EHF (Extra High Frecuency) de 30 a 300 Ghz¡ investigación espacial, radiolocalización, experimentación, etc.

(1) Formativos de carácter his~órico <sup>ó</sup>tradicional se han dado nombres a las distintas regiones del espectro electromagnético; a31 *SP* habla de royos ultravioleta, rayos X, on1as de radiofrecuencia, etc. Los nombres de estas regiones son arbitrarios, y su aceptación no es unánime. Nosotros nos basamos en las normas UIT.

**IO Mhz SERVO** ECAM ( VLF ١ď **30Khz** ιď L.F 300Kh z **I Km** Mhz Id MF Mh z юł HF **FREDUCIAL** RADIO 30 Mhz ١đ VHF **300 Mhz** ۰. 10hz 10<sup>-</sup> **UHF** 3 Ghz ·lûhz юf. SHF 30 Ghz **MICROOR** icm. ıď. EHF 300 Ghz i ma **RADIACION** Io  $10^6$ **INFRAROJA** ıď. LUZ VISIBLE 1 pm ю.  $\frac{1}{2}$   $\frac{1}{2}$   $\frac{1}{2}$   $\frac{1}{2}$   $\frac{1}{2}$   $\frac{1}{2}$   $\frac{1}{2}$   $\frac{1}{2}$ **ULTRÁVIOLETA** RAY OS RAY OS RAYOS COSMICOS **PRESERIER (No.) Bother Basica** Fieuro 1. El espectro electromagnético

Los enlaces de microondas se encuentran dentro de la ban da de 3 a 30 GHz (SHF), y se les conoce como enlaces "punto a punto". Un diagrama de bloques simplificado de un enlace de este tipo se muestra en la fig.2.

Los enlaces pueden realizarse teóricamente en una distan cia infinita sobre la superficie de la tierra, manteniendo -siempre sus condiciones adecuadas de frecuencias, niveles y ruidos. El enlace se logra mediante estaciones terminales y repetidoras, ya que sus condiciones de propagación se encuentran limitadas a línea de vista, o sea a distancias aproximadas de 45 a 75 Ema. entre repetidoras.

 $2)$ 

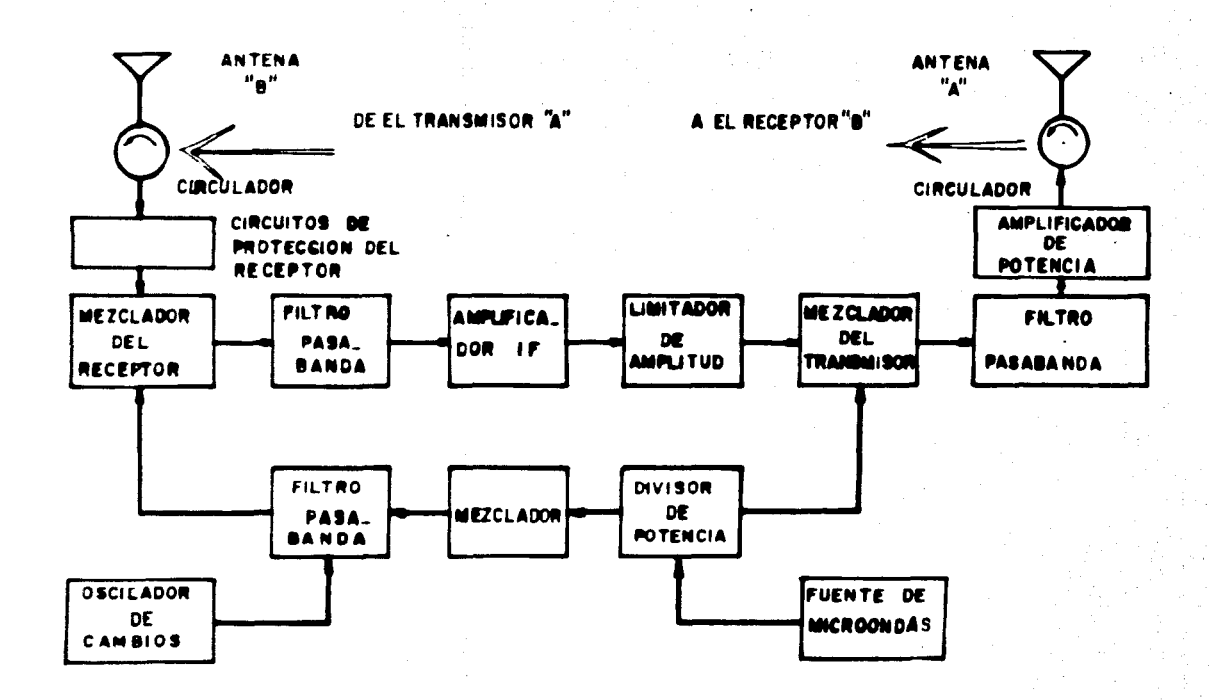

Diagrama de bloques de un enlace de microondas, trans-<br>mitiéndose en el punto A y recibiéndose en el punto B. Figura 2.

ڛ

En la actualidad los sistemas comerciales de microondas  $$ de gran capacidad se encuentran concentrados en las bandas de- $4$  a 8 Ghz, sin embargo existen sistemas con frecuencias tan ba jas como 2 Ghz, ó tan altas como 13 Ghz. Estos sistemas utilizan modulación en frecuencia con FDM (Frecuency Division Multi plex), aunque existen algunos sistemas con TDM (Time División-Multiplex): En la figura 2 el repetidor recibe una señal de mi croondas aodulada en frecuencia desde un repetidor anterior, y retransaite hasta llegar a el punto terminal. Cuando se re- quiere transmitir en ambas direcciones, las transmisiones se hacen a diferentes frecuencias para evitar interferencias; esta diferencia de frecuencias es de eproxiaadamente 213 megahertz, cuando les frecuencias de operación son de 4 a 6 Ghz.

La potencia de salida del enlace varia dependiendo del número de circuitos por portadora, ea decir, del ancho de banda, y de la distancia al próximo repetidor. En la mayoría de los casos se transmiten potencias entre 1 y 10 watts, pero comúnmen te se transmite de 2 a 5  $\mathbf{w}_i$ 

Cuando las potencias requeridas en los enlaces (como en la fig.2) son de  $0.5$  w o menos, no se requiere un amplificador depotencia, tomándose entonces la salida directamente del oscilador de radiofrecuencia (RP).

Los osciladores para microondas que normalmente se han venido usando son sistemas electrónicos basados en válvulas y tubos al vacto, tales como Klystron, tubo de onda progresiva, aag netr6n, etc. Recientemente se han desarrollado los dispositivos semiconductores para microondas del estado solido, como el diodo Gunn, el diodo 1MFATT, etc., que se utilizan también en oscilado res que trabajan a potencias medias (hasta 5 w en el caso del diodo IMPATT, y 1.5  $\bullet$  en el caso del diodo GUNN).

No oostante el uso normalizado de vulvulas y tubos al vacio, actualmente se está dando preferencia a los dispositivos seciconiuotores por su gran facilidad de manejo, su bajo consumo de potencia y su bajo costo, además de que necesitan fuentes de poder mas simples.

En loa casos en que se trabaja con rrecuencias arriba de - Ghz, y las potencias exceden los  $5w$ , los tubos de onda progre iva son usados casi wüversalaente coao aaplificadores de po- encia, y se prefieren entonces a los dispositivos semiconducto es. porque tienen una mayor potencia de salida, menor ruido, y avor ancho de banda.

De acuerdo con lo anterior, la ruente de aicroondaa (tig.2) buede por lo tanto ser un Klystron, un oscilador Gunn, ó alguno e los dispositivos ya mencionados.

El enlace de la tig.2 no obstante estar siapliticado, ea astante coaplejo. En la tig.3 •e muestra uno de los más aiaplea enlaces de microondas, que consta de todas las partes fundamentales de un sistema de comunicaciones (transmisor, canal, recep or).

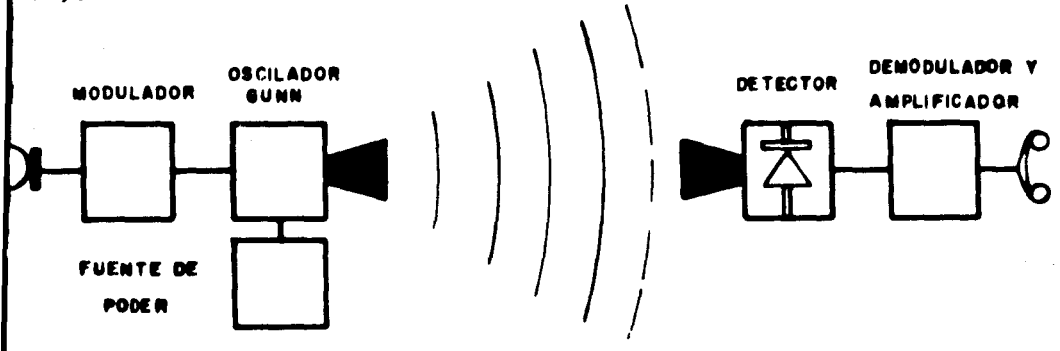

Figura 3. El enlace de aicroondaa coao un sencillo aiatema de coawiicacionea.

De las figs. 2 y 3 es fácil concluír, que la parte medularde un sistema de este tipo (enlace), es su fuente de microondas (oscilador).

La mayoria de los sistema de microondas en México se ba-san en osciladores implementados con Klystron y/o tubos de onda progresiva, y en general podemos decir que poco se ha hecho con respecto a los sistemas basados en dispositivos semiconductores.

El objetivo de este estudio es el familiarizarnos con lososciladores para microondas fundamentados en dispositivos semiconductures del estado sólido, para lo cual procederemos a el  $$ d i  $a \in \tilde{a}$  o de un oscilador, considerando que este  $-$ puede ser un punto de partida para estudios más profundos  $y$  -detallados encaminados a desarrollar e implementar esta tecnolo gia en México.

Como se vió anteriormente. los enlaces de microondas se -efectúan dentro de la banda de SHF. Esta banda a su vez se en-cuentra dividida en varias sub-bandas, como se muestra en la ta bla I.

Pretendemos que la frecuencia de trabajo de nuestro oscila dor se encuentre dentro de la banda X, ya que la gran mayoría de estudios y sub-sistemas físicos para pruebas y mediciones de laboratorio, se encuentran sobre esta banda.

#### TABLE I

**BANDA** 

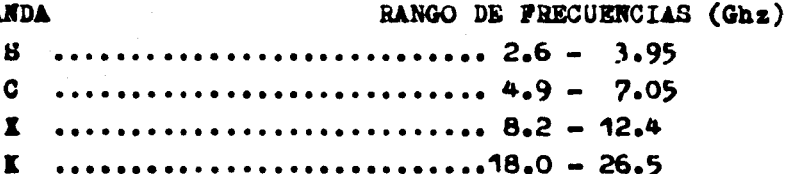

Los pasos que seguiremos para alcanzar nuestro objetivo, son los siguientes:

1) Definir el dispositivo semiconductor de microondas a utilizar, para lo cual haremos un breve estudio de los diferentes dispositivos existentes (Capítulo I).

2) Detallar las características del dispositivo elegido y las necesidades del sistema al cual habrá de integrarse (Capitulos-II  $y$  III).

3) Diseño (Capitulo IV).

4) Construcción y Mediciones (Capítulo V).

Dado que los temas a tratar son complejos, los abordaremos con la mayor claridad y simpleza posibles, internándonos lo necesario en cada caso para obtener los mejores resultados.

Finalmente, esperamos que el presente trabajo motive lo su ficiente a el lector, para que se interese en el estudio de los sistemas de microondas basados en los dispositivos semiconducto res del estado sólido.

#### CAPITULO I

7)

#### DISPOSITIVOS SEMICONDUCTORES DEL ESTADO SOLIDO

Debido al rápido desarrollo de las comunicaciones a partir de la segunda guerra mundial, en las últimas dos décadas, se han desarrollado los dispositivos semiconductores para microondas, lo que ha traido como consecuencia la proliferación de -éstos en: osciladores, amplificadores, limitadores y multipli-cadores de frecuencia, etc. Los descubrimientos han venido suce diendose continuamente durante todo este tiempo, tendiendo siem pre a mejorar los dispositivos en cuanto a nivel de ruido, másaltas frecuencias, menor tiempo de respuesta y mayores potencias. Esto trae consigo una mayor flexibilidad y más posibilidades en el diseño y creación de nuevos sistemas.

Por ahora, nuestro trabajo se enfoca fundamentalmente a -describir los dispositivos que se pueden utilizar para el diseño de un oscilador de microondas, es importante aclarar que decada uno de los dispositivos de que se habla a continuación, se podria escribir un gran articulo que considerara tanto la física propia del semiconductor, como su fabricación, desarrollo, etc. Para nuestros fines, basta con dar un enfoque práctico que hos permita seleccionar el dispositivo que más se ajuste a nues tras mecesidades en el diseño del oscilador.

Espesaremos hablando de los transistores de microondas y sus limitaciones para altas frecuencias. Después hablaremos unpoco de los diodos varactores, cuya capacitancia varia lineal-mente con el voltaje aplicado para su polarización.

El siguiente dispositivo estudiado es el diodo Tunel, el cual bajo ciertas circunstancias exhibe una resistencia negativa, lo cual lo hace susceptible de ser utilizado en amplificado res y osciladores.

Trataremos también el diodo Gunn (llamado así en honor a su descubridor), el cual es un dispositivo de resistencia negativa. siendo esta característica función del volúmen del mate-rial usado. Los competidores en potencia con el diodo Gunn sonel diodo IMPATT y el diodo TRAPATT, que son dispositivos que de penden de la "avalancha controlada", para producir oscilaciones en microondas, de los que también hablaremos.

Existen muchos otros dispositivos para microondas, como -pueden ser los diodos PIN y diodos SCHOTTKY, que se usan con fi nes especificos en mescladores, limitadores, detectores, etc. -Note tipo de dispositivos tan solo los mencionamos aquí, sin ha cerlos objeto de nuestro estudio, para tener una idea de la -gran gama de dispositivos existentes dentro del campo de las mi croondas.

#### I.1: TRANSISTORES PARA MICROONDAS.

El uso de transistores se ha venido extendiendo en el campo de las microondas, la importancia de este hecho es fâcilmente comprensible, cuando recordamos que en los primeros trabajos en altas frecuencias, este campo estaba reservado exclusivamente para los tubos de vacio o bulbos.

Los transistores para microondas tienen grandes limitaciones a las altas frecuencias, problema nuy similar al de los tubos de vacio, pero además, los transistores también presentan dificultad para especificar con exactitud su rango de trabajo,de manera que se considera más bien dificil el diseño de equi-pos para microondas que involucren el uso de transistores.

Una de las similitudes que se pueden observar dentro de -los problemas existentes en tramsigtores y tubos, es que la capacitancia entre los electrodos juega un papel muy importante para determinar la respuesta a altas frecuencias. Se sabe que los parámetros del transistor,  $\alpha$  (constante de proportionalidad de la corriente de emisor a la corriente de colector;  $I_{\mathbb{R}} \cdot \alpha I_{\mathbb{C}}$ ). como  $\rho$  (ganancia de corriente de base I<sub>C</sub> =  $\rho$ I<sub>R</sub> ) adquieren -componentes reactivas que los hacen complejos, esto trae como consecuencia que los transistores sean dificiles de usar.

Las capacitancias interelectrodos de los transistores bipolares, dependen del ancho de las capas de empobrecimiento en las junturas, las que a su vez dependen del voltaje de polariza ción. Esta situación es generalmente más complicada en el casode transistores que en el caso de tubos. ya que en estos últi-mos la capacitancia interelectrodos no depende del voltaje de polarización. Entonces, la dificultad principal no es que el -transistor tenga una pobre respuesta a las altas frecuencias. sino que en realidad hay una gran dificultad para encontrar los parâmetros con los cuales se describe su comportamiento, por lo que se hace difícil el diseño de los circuitos.

Las industancias interelectrodos tienen más o menos el mis no efecto tanto en transistores como en tudos, pero como los -transistores son más pequeños el efecto es mucho menor, además de que ayuda el uso de encapsulados de baja inductancia.

El efecte del tiempo de trámaito (tiempo que tarda la señal en viajar a través del dispositivo) es igual que en los tubos, aunque su operación es algo diferente. Como las distancias viajadas en los transistores son más cortas, el efecto se balamces debido a la velocidad más lenta de sus corrientes portadoras.

El fenómemo del tiempo de tránsito, se observa cuando sabemos que las portadoras en el emisor tienen un cierto tiempo deretraso, esto nos lleva a entender que las portadoras inyectadas tienen un cierto tiempo de tránsito en la base (gobernado por el grosor de la misma y la distribución de impurezas), más el tiempo de tránsito en la capa de empobrecimiento del colector -(que es gobernada por la limitación de velocidad de las portado ras), que a su vez tienen la restricción de los voltajes de  $$ operación (si se aplican voltajes altos el dispositivo se puede dañar) y el ancho de la capa de empobrecimiento (que depende del voltaje de colector), además, los electrones y huecos toman al-gûn tiempo en cruzar de colector a emisor.

Existen algunas especificaciones para describir el comportamiento de los transistores de RF en altas frecuencias, algunas de ellas son las frecuencias de corte f<sub>oi</sub> y f<sub>o</sub>; f<sub>p</sub> es la frecuencia a la cual la gamancia de corriente de base cae por deba jo de 3dbs. de su valor máximo, análogamente para  $f_{\alpha}$ 

La frecuencia de mayor interés para nosotros, es la frecuen cia máxima posible de oscilación, la cual se denota como f<sub>afer</sub>

Se sabe que:

donde: r<sub>n</sub> = resistencia de base.

 $r_T - r_{\alpha} - r_{\beta}$ 

- e<sub>c</sub> = capacitancia del colector.
- $f_{\mathbf{T}}$  = frecuencia del ancho de banda.

Como se dijo anteriormente, el cálculo de factores tales como  $c_{ci}$  es muy complejo, por lo que  $f_{max}$ , es generalmente difi cil de obtener.

Los primeros transistores para microondas que salierom almercado fueron los transistores bipolares de silicio, actualmen te ya se utilisan transistores de efecto de campo hechos de arseniuro de galio (GaAs).

Existen FET's que trabajan a 5 Ghs., en la banda "C", con buena figura de ruido, alcanzando altas potencias. Hay transistores de Texas Instruments que alcanzan potencias de hasta 9 -watts, con una ganancia de 8 a 12 dbs., en el rango de 2 a 4Ghs. Los transistores bipolares de corriente, trabajan a frecuencias de mas o menos 8 Ghs., con potencias máximar de 150 mW. Los - transistores Avantek, llegan a tener ganancias de 7.5 dbs. trabajando a 4 Ghz.

Como hemos visto, con los transistores de microondas es po sible trabajar en frecuencias de 2 a 8 Ghs., pero aún no se fabrican transistores que trabajen dentro de la banda de frecuencias deseada (banda X), por lo que no podemos utilizarlos como-

 $f_{\text{max}} = \sqrt{\frac{f_T}{6 \gamma r_h c_c}}$ 

elemento principal en el oscilador.

#### I.2: DIODO VARACTOR.

Se le conoce también como diodo de reactancia variable. -Las primeras noticias del uso de los diodos varactores se tie-nen a principios de los 50's, conociéndoseles como capacitoresvariables por voltaje. Después se utilizaron para la modulación de osciladores.

Los diodos varactores son hechos normalmente de silicio ó de arseniuro de galio, en forma de una juntura tipo P-N, en la que se produce un elemento no lineal, que propiamente es un capacitor, formado en la capa de empobrecimiento de la misma. Este capacitor almacena energía, lo que provoca un pulso de corri ente generando armónicas, razón por la cual son utilizados como aultiplicadores de frecuencia en microondas.

La capacitancia, tiene una fuerte dependencia del voltaje aplicado, ésta viene a ser su propiedad más utilizada, ya quevarianos fácilmente su valor, cambiando simplemente el voltaje en inversa del diodo. Esta propiedad hace al diodo varactor uno de los elementos más usados dentro del contexto de los dispositivos seniconductores para microondas.

Entonces, si hacemos pasar una forma de onda alterna a tra vés del dispositivo, se crearán un número infinito de frecuen-cias armónicas que provocan resonancia, esto facilita el uso -del diodo en sintonisadores, multiplicadores de frecuencia para microondas y algunas aplicaciones especiales, como son los am-plificadores parisétricos.

En la fig. I.1, se presenta la curva que relaciona capacitan cia contra voltaje de polarización.

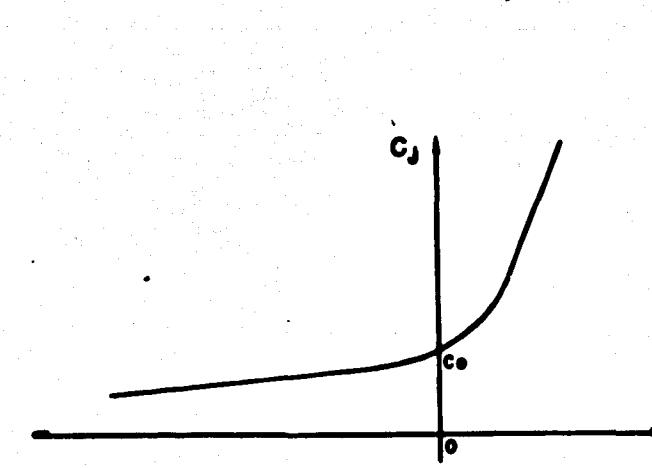

#### Figura I.1: Curva característica Capacitancia-Voltaje del diodo Varactor.

El diodo varactor tiene un amplio rango de trabajo sobre las frecuencias de microondas, el cual está limitado por el material de construcción del mismo. La máxima frecuencia utilizable en los diodos de silicio es de 25 Ghs., los diodos fabricados con arseniuro de galio alcanzan frecuencias hasta los 100 -Ghz.

Para mayor facilidad en el análisis de los dispositivos se aiconductores, nos auxilianos de su circuito equivalente aproxi mado, en el que se toma en cuenta el comportamiento de cada una de sus partes (juntura, encapsulado, etc.) Entonces se usan ele sentos tales como capacitores, resistores, etc., en el circuito que identifica a el dispositivo total.

En el caso del diodo varactor, el circuito equivalente sesuestra en la fig. I.2, donde C<sub>i</sub> es la capacitancia variable dejuntura. L<sub>a</sub>, R<sub>a</sub> y C<sub>a</sub> representan los efectos que provoca el encapsulado del dispositivo.

Por lo anterior, podemos concluir que este dispositivo es aplicable a multiplicadores de frecuencia, sintonisadores para osciladores, etc., pero sus caracteristicas intrinsecas no permi ten su uso como elemento principal de oscilación: razón por laqual no podemos considerarlo como elemento base del diseño.

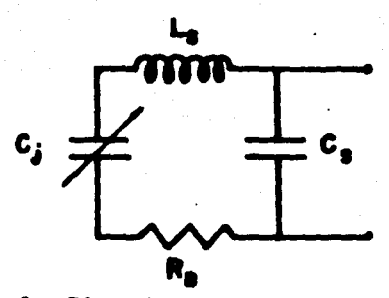

Figure I.2: Circuito equivalente del diodo Varactor.

I.3: DIODO TUNKL.

El diodo tunel o diodo Beaki, es un diodo de juntura delga da, que bajo ciertas condiciones de polarización exhibe lo quellamamos resistencia negativa, esto es, que la corriente disminu ye cuando se aumenta el voltaje (recuérdese que en dispositivos que se comportan en forma lineal, la característica voltaje-corriente sigue una travectoria de proporcionalidad de acuerdo -con la ley de Ohm). Reto permite la aplicación del diodo tumelen osciladores o amplificadores.

El diodo tumel se fabrica generalmente de germanie (Ge) o arseniuro de galio (GaAs). Es un diodo semiconductor de juntura P-E, que difiere de los diodos rectificadores en que los materia les semiconductores son muy altamente dopados (la densidad de dopado típica es de  $10^{19}/ca^3$ ). Es bueno recordar que llamamos dopado a la combinación de material P con material I (el que tie ne huecos, o ausencia de electrones, con el que tiene exceso de electrones). Mate fuerte dopado provoca en la juntura una capade empobrecimiento (con un grueso de aproximadamente 0.01 µm) que permite la operación en microondas del diodo, ya que reduce considerablemente el tiempo que toma a la portadora crusar la juntura.

La fig. I.3 suestra una comparación entre las caracteristi cas voltaje-corriente para un diodo tunel de germanio y un diodo rectificador normal; se puede apreciar perfectamente la ---

región de resistencia negativa que caracteriza al dispositivo en estudio.

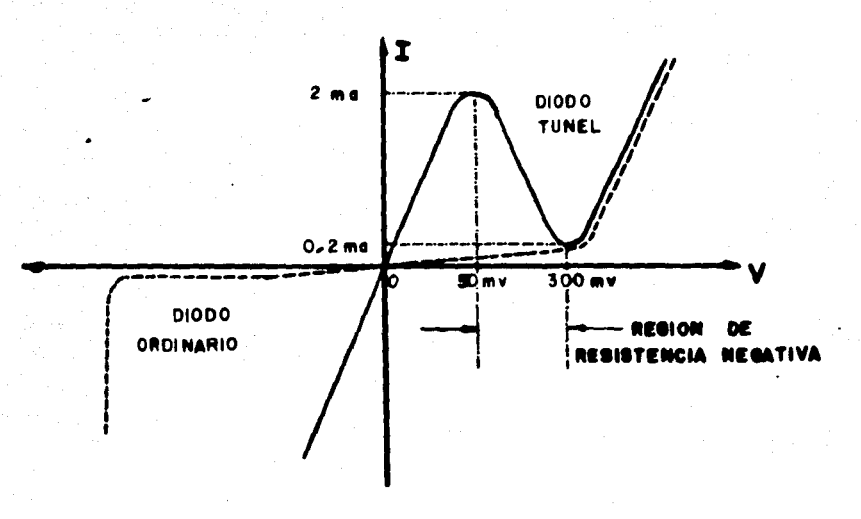

Pigura I.3: Comparación de las características Voltaje-Corriente de un diodo Tunel y un diodo rectificador normal.

En la fig.I.3, venos que dentro de la región de resisten-cia negativa, la variación de voltaje se restringe a 250 mV - pico-pico = 88.4 aV rms; para este espacio, la corriente correg pondiente es 1.8 mA pico-pico - 0.63 mA rus. Entonces, la mârima potencia teórica alcansable es de 56  $\mu$ . prácticamente se -han alcansado potencias hasta de 10 aV para 5 Ghs.

El circuito equivalente para el diodo tunel es el mostrado en la fig.I.4; también se consideran los efectos del encapsula-Rc L, do.

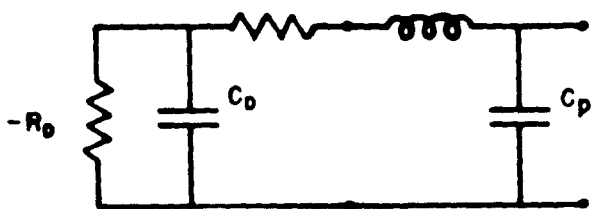

Figura I.4: Circuito equivalente del diodo Tunel; E<sub>D</sub> sistencia negativa del diodo Tunel; C<sub>n</sub> -"capac<u>i</u><br>tancia paràsita de la juntura; R<sub>C</sub> - resistencia total del dispositivo; Lp , Cp = inductancia y capacitancia propias del encapsulado.

14)

Para usarlo dentro de osciladores, el diodo se monta en un circuito resonante y se acopla a la carga. Generalmente se pone una resistencia en serie con el diodo, para estabilizar y supri mir oscilaciones indeseables.

Si obtenemos la expresión de la impedancia de entrada para el circuito equivalente del diodo, habrá una frecuencia particu lar para la cual la parte resistiva de la impedancia se haga ce ro y otra para la cual la parte reactiva se haga cero. A estasse les llama frecuencia de corte resistiva  $(f_p)$  y frecuencia de corte reactiva  $(f<sub>x</sub>)$  respectivamente. Estos factores afectan lapotencia de manejo del diodo, ya que para frecuencias sobre f<sub>pe</sub> la parte resistiva de la impedancia de entrada es positiva y el diodo no se comporta como un dispositivo activo; para frecuen-cias bajo  $r_{\gamma}$ , el diodo es inductivo, pasando a ser capacitivo para frecuencias mayores que fy. Estos cambios influyen conside rablemente en la capacidad de manejo de potencia, así como en la frecuencia posible de oscilación (que a su vez se ve afectada por el circuito resonante al cual se acopla el diodo, como se veri posteriormente).

Por lo anterior, podemos concluir que el diodo Tunel es -susceptible de ser aplicado a osciladores, por lo que lo consideraremos como candidato en el diseño, aún cuando maneja muy ba jas potencias.

#### I.4: DIODO GUES.

Pué desarrollado por J.B. Gunn en 1965. El término diodo se usa para los dispositivos Gunn, aunque como pudiera pensarse, no exista una juntura y no se realiza una función de rectificación. Se le llama diodo porque tiene dos terminales, y esto esconveniente, ya que permite el uso de la palabra ánodo para designar a la terminal positiva del diodo.

El diodo Gunn, presenta realstencia megativa bajo ciertascondiciones de polarización. Esta característica (fig.I.5) se debe a el "efecto Gunn", conocido como "efecto de transferencia del electron", el cual depende del volumen del material del dig positivo.

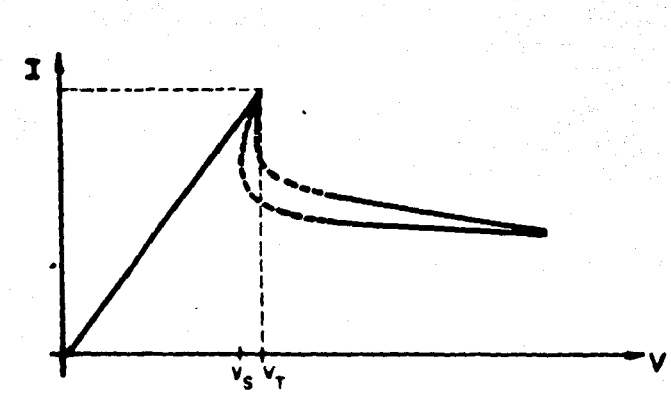

Pigura I.5: Caracteristica Voltaje-Corriente del diodo Gunn.

El efecto Gunn, ablo se presenta en materiales como: el te liuro de cadmio, areeniuro de galio, areeniuro de indio, etc. -En la actualidad todos los dispositivos Gunn comerciales estánfabricados de arseniuro de galio (GaAs), no porque éste sea elmejor material, sino porque la tecnologia de este está más avan sada.

Los dispositivos fisicos tienen un contacto ôhmico en cada the extremo para obtener una buena transferencia y disipación de ca lor, como se puede ver en la figura I.6. En la fig.I.7 se muestra el circuito equivalente del diodo, en donde ya se han conei derado los efectos del encapsulado.

**NODO CONTACTO** MARE OF ORO DF.  $0 \n 80$ CAPA ACTIVA ymmmunum АТООО

Pigura I.6: Corte longitudinal de un diodo Gunn.

La Microwave Associates Inc. de Massachusetts, fabrica estoe dispositivos para frecuencias entre 5 y 18 Ghs., con potencias minimas de salida entre 25 y 1000 mW. Bata variación tan grande se debe a que los diodos se fabrican para potencias bajas. medianas y altas, así como en una gran variedad de presentaciones (encapsulados).

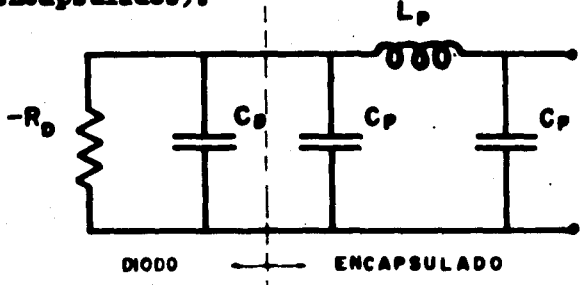

Figura I.7: Circuito equivalente del diodo Gunn; B. sistencia negativa del Diodo Gunn; Cp = capaci-<br>tancia intrinseca del diodo; Lp, Cp = inductancia y capacitancia propias del encapsulado.

En realidad existen diodos Gunn para frecuencias desde 4 -Ghs. con 1.5 W, hasta 75 Ghs. con 25 mW márimo. Las eficiencias andan del 2 al 12%, pero se considera normal del 2.5 al 5%.

Lo único que requieren tanto el diodo Gunn como el diodo -Tunel para convertirse en osciladores, es un circuito tanque ex terno al cual acoplarse, así como una resistencia de carga no ma yor que su propia resistencia megativa.

En la prâctica, se ha encontrado que una cavidad resonante coaxial operando en el modo TEM, es el dispositivo más convenien te para la operación de osciladores, auxiliada con algún tipo de sintonización mecánica.

La fig.I.8 muestra un oscilador Gunn donde se pueden apreciar los diferentes tipos de sintonización mecânica, como son:el tornillo de sintonisación y la pared corrediza que se encuen tra del lado isquierdo.

Si metemos o sacamos el tornillo de sintonisación, variare mos la impedancia total del sistema hasta que se fije la frecuen cia de resonancia a el valor requerido. Un efecto similar ocurre al mover la pared hacia adentro (ó hacia afuera) de la cavidad. Es necemerio aclerar que podemos utilisar tan aôlo uno de los dos modos de sintonización, según el rango de operación deseado.

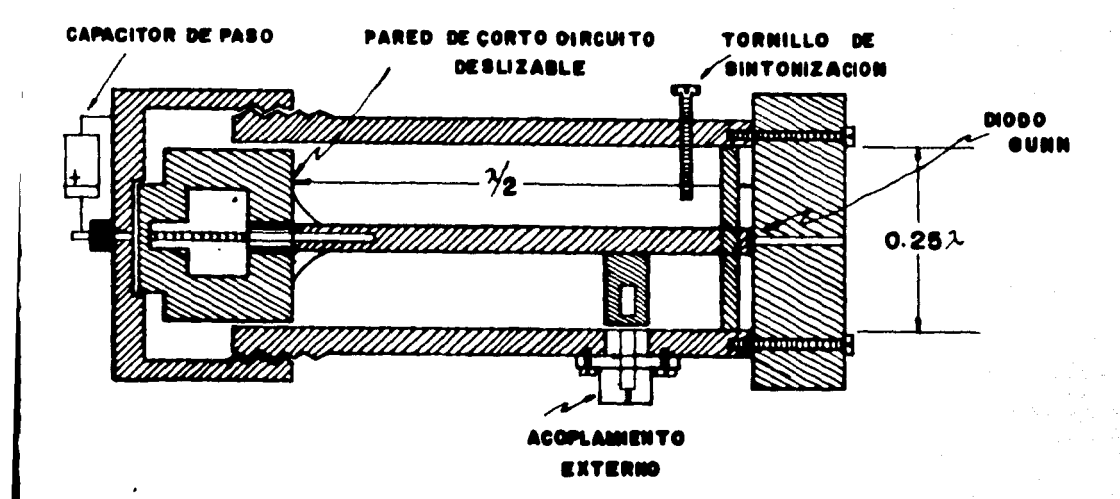

Figura I.8: Oscilador Gunn de cavidad.

También podemos sintonisar eléctricamente usando un diodo varactor en el extremo opuesto del diodo Gunn. Esto se logra va riando el voltaje en inversa del varactor, lo que provoca un -casbio en la impedancia total del sistema.

Es importante mencionar que la frecuencia de oscilación va a estar marcada por la impedancia total del sistema, si êsta -cambia, el diodo es capas de ajustarse internamente al nuevo va lor, y oscilar a la frecuencia exigida; esto es por efecto propio de la física del semiconductor.

Por lo expuesto anteriormente, consideramos al diodo Gunn como un elemento susceptible de ser utilizado como base de nues tro oscilador.

#### $I.5: DIOD$ IMPATT.

Su nombre se deriva de las iniciales que corresponden a las palabras que describen el tipo de operación del dispositivo (Impact Avalanche and Transit Time). Este dispositivo se utiliza en osciladores porque presenta resistencia negativa bajo ciertas -condiciones de polarización.

En el caso del diodo Tunel y Gunn, el fenómeno de resisten

cia negativa se observa directamente de sus características - corriente-voltaie. En el diodo IMPATT, la resistencia negativa se produce cuando la corriente dentro del dispositivo se defasa 180° con respecto al voltaje terminal o externo. Esto se debeal funcionamiento interno del semiconductor, al cual se le llama "efecto de avalancha".

El "efecto de avalancha" implica una gran necesidad de vol tajes y corrientes, por tanto se necesitan buenos disipadores de calor, por lo que el dispositivo se monta en câpsulas especia les, como se muestra en la fig.I.9.

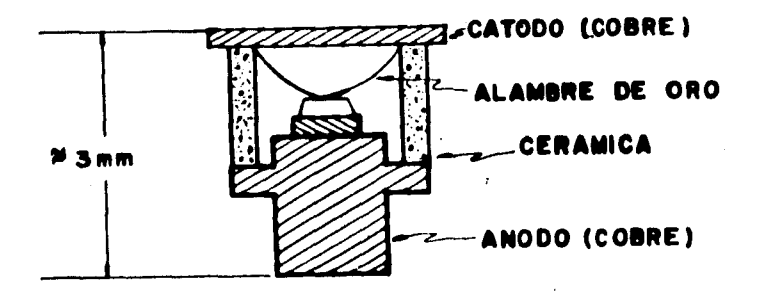

Figura I.9: Corte longitudinal de un diodo IMPATT.

En la fig. I.9 podemos observar que el encapsulado es bas-tante mayor que el dispositivo en si, por lo que las capacitancias parásitas asociadas deben ser tomadas en cuenta en el circuito equivalente; este se ausstra en la fig.I.10.

El diodo IMPATT se ha desarrollado rápidamente, ya que esun dispositivo propio para manejo de altas potencias en altas frecuencias. Se han alcanzado potencias de 1 watt a 50 Ghs.  $y$ hasta 5 watte en la banda X. El voltaje típico de polarisación es de 80 volts con una corriente de 200 mA y una eficiencia de aproximadamente 7%.

(1) Para mayores detalles referirse a: Wireless World: Febrero 1973. Vol. 79: no. 1446  $F(1, 1)$   $F(1, 6)$ 

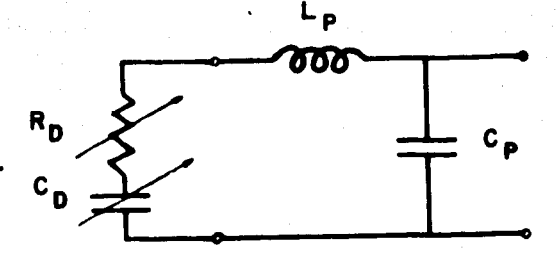

Figura I.10: Circuito equivalente del diodo IMPATT: R. resistencia negativa del diodo;  $C_n$  = capačitancia intrinseca del diodo; L,, D C, - in-lado.

En los circuitos osciladores con IMPATT se presenta el -problema de la sintonisación; ya que una sintonisación mecánica no es suficientemente buena, recurriéndose a sintonizar eléctri camente mediante diodos varactores.

En nuestro caso, este dispositivo se presenta como un buen prospecto para elemento base en el diseño del oscilador.

#### I.6: DIODO TRAPATT.

Su nombre proviene de las iniciales de las palabres que nos hablan de su modo de operación: Trapped Plasma Avalanche Triggered Transit.

Se dió a conocer en 1967 y en realidad es un derivado deldiodo IMPATT (aunque tiene un modo de operación diferente), pero se caracteriza por una menor frecuencia fundamental y muchamayor eficiencia.

En la práctica los diodos TRAPATT no se obtienen fàcilmente, por lo que hasta el momento sólo se han utilisado experimen talmente para frecuencias inferiores a 8 Ghz. Aún se trabaja -con este dispositivo en los laboratorios, y se esperan buenos resultados, ya que para frecuencias de 1 Ghz. se han alcanzado potencias del orden de 600 watts, con una eficiencia hasta del 75%.

En vista de que este dispositivo aún se encuentra en viasde experimentación, no se fabrica comercialmente, por lo que no podemos tomarlo como base de nuestro estudio.

#### I.7: SELECCION DEL DISPOSITIVO.

En el presente capitulo, hemos tratado de resumir en forma general los dispositivos semiconductores que se utilisan actual mente para la generación de microondas. Hemos hablado de tran-sistores, diodos Varactor, Tunel, Gunn, IMPATT y TRAPATT. A lolargo de este estudio, se han descartado los dos primeros y elúltimo, por lo que nos limitaremos a considerar dentro de la se lección, a los tres restantes.

Tanto el diodo Tunel como el Guna y el IMPATT, son disposi tivos semiconductores que presentan resistencia negativa. por lo que al acoplarse a una cavidad resonante conforman un oscila dor.

Si comparamos el diodo Tunel con el diodo Gunn, observamos que son muy similares en cuanto a sus frecuencias de operación y facilidades de sintonisación; sin embargo, el diodo Tunel tie ne una capacidad mucho menor de manejo de potencia, razôn por la cual entre estos dos dispositivos preferizos al diodo Gunn.

El diodo IMPATT presenta un muy buen manejo de potencias dentro de un amplio rango de frecuencias, pero tiene el inconve niente de que requiere ser sintonizado eléctricamente por medio de un diodo Varactor. Esto representa una gran desventaja frente al diodo Gunn, ya que un oscilador con este último puede sintonizarse mecánicamente, lo que obviamente es más simple.

Aunque el diodo IMPATT maneja una potencia cinco veces mayor a la del diodo Gunn dentro de la banda X, para nosotros no es de mayor importancia, por las siguientes razones:

a) El objeto de este estudio es meramente experimental, -por lo cual la potencia obtenida de nuestro oscilador no será relevante, siempre y cuando sea lo suficientemente grande que nos permita efectuar las mediciones adecuadas.

b) Potencias de operación mayores requieren una fuente de poder mayor, lo cual se refleja directamente en el costo.

c) Una sintonisación eléctrica hace más complejo y costoso el oscilador.

d) La información que se puede obtener del diodo IMPATT es sucho menor que para el diodo Gunn.

Por los factores enumerados anteriormente, escogemos al diodo Gunn como elemento base del diseño de nuestro oscilador; por lo que en el siguiente capítule procederemos a estudiarlo más detalladamente, y analizaremos sus aplicaciones en osciladores.

#### CAFITULO II.

#### DIODO GUITA

En este capitulo estudiaremos con mayor detalle al diodo -Gunn, ya que ha sido el dispositivo seleccionado como base en el diseño del oscilador de hiperfrecuencias.

#### II.1: EFECTO GUIL.

En 1963, J.B. Gunn, descubrió el efecto de transferencia del electrón, el cual se presenta en materiales semiconductores que tienem propiedades dependientes del volumen, lo que les per mite ser un instrumento para la generación de microondas. El -efecto Gunn se exhibe principalmente en materiales como el arse niuro de galio, fosforuro de indio, teliuro de cadaio, etc. Como ya se ha dicho, un dispositivo de efecto Gunn consiste en un pequeño bloque de arseniuro de galio (GaAs), del tipo uniformemente dopado (con predominancia de material tipo N°), con com-tactos ohnicos en cada extremo (fig.I.6).

El Gañs tiene una banda de estructura como la que se muestra en la fig.II.1. Para bajos campos eléctricos (cuando no -existe polarización DC), los electrones de conducción ocupan la parte superior del valle central, y están distribuidos sobre el rango de energía térmica de aproximadamente 0.025 eV a  $300^{\circ}$  K. Si se aplica un voltaje a través de la muestra, se incrementa la energía cinética de los electrones; cuando ésta excede 0.36 eV, los electrones brincan abruptamente a los valles satélite,los cuales se encuentran a lo largo de cien direcciones cristalográficas. Este fenómeno es conocido como "efecto Gunn" o "efec to de transferencia del electrón".

En los valles satélite, se tiene una masa efectiva aproximadamente seis veces mayor que la que se tiene en el valle central; lógicamente la movilidad del electrón en los valles satélite es más pequeña que en el valle central, por un factor de aproximadamente 70, debido propiamente a la alta masa efectivade los electrones y a los fuertes procesos de distribución quese dan en los valles satélite.

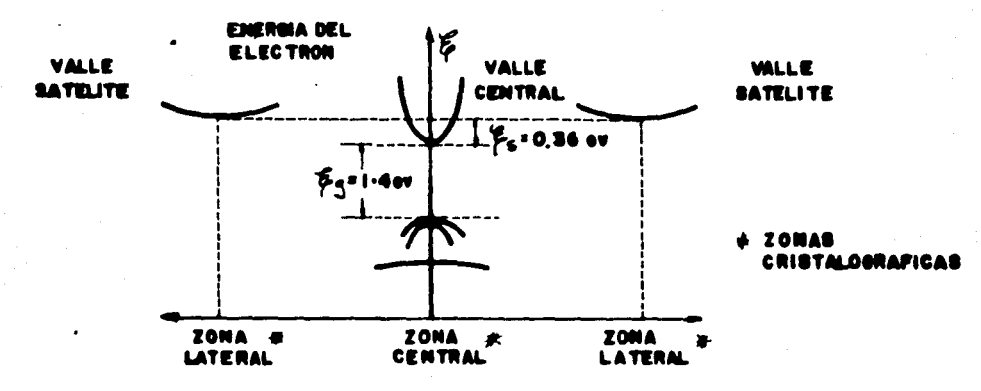

Figura II.1: Estructura de las bandas de energía del GaAs.

Cuando el voltaje se incrementa, los electrones tienden a viajar a través del dispositivo, mostrando una característica de movimiento diferencial negativo, es decir, la velocidad de los electrones auxenta hasta un cierto punto en el cual decrece aunque se aumente el voltaje (fig.II.2). A el movimiento diferen cial negativo también se le conoce como efecto de resistencia negativa.

En la fig. II.3 se consideran las distintas bandas de energia dentro del dispositivo; êsta nos ayudará a clarificar un poco los conceptos anteriores.

Cuando se aplica un voltaje a través del dispositivo, los electrones fluyen como una corriente hacia la terminal positiva del diodo, si aumentamos gradualmente el voltaje, aumentará tam bién la velocidad de los electrones, consecuentemente aumentará la corriente hacia el ánodo. Hasta aqui el comportamiento es co so el de cualquier dispositivo común. En otros diodos el proceso anterior se mantiene, aumentando gradualmente la velocidad promedio del electrón conforme se aumenta el potencial. En este caso, el efecto de que se imparta mucha energía a los electrones por el alto gradiente de potencial, obliga a que estos en lugar

de viajar más rápido y por tanto constituír una mayor corriente. adquieran suficiente energía para transferirse a los valles saté lite (que constituyen la banda de energía más alta que normalmen te está vacía) donde tienen mucha menor movilidad, lo que provoca que la corriente se reduzca. Este proceso se continúa hasta que eventualmente el voltaje a través del dispositivo llega a -ser suficiente para remover electrones de la banda de alta energia a la banda de baja energia (valle central), volviéndose a te ner el caso de que la corriente se incremente con el voltaje una vez más.

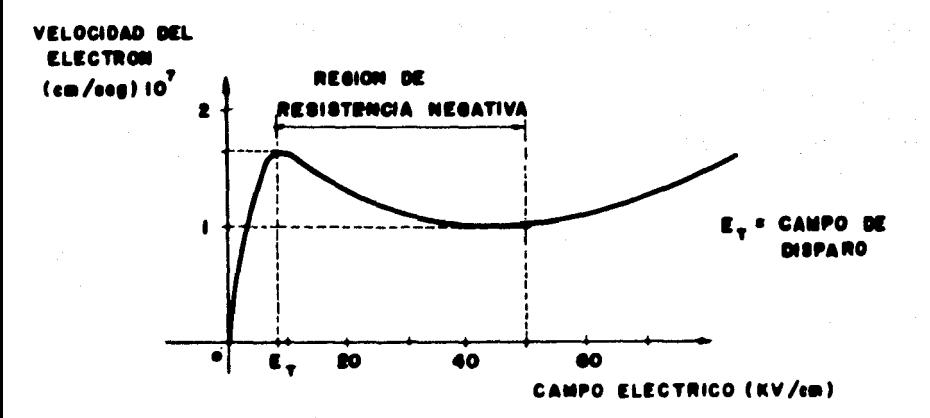

Figura II.2: Característica velocidad-Campo de los electrones en el GaAs.

Hay que hacer notar que el GaAs es mienbro de un grupo de sustancias semiconductores no usuales. En el silicio o el germanio, la energia que se requiere para que ocurra la transferencia de electrones es muy alta, ya que en estas sustancias existe una mayor franja de energia prohibida, por lo que la estructura completa de los cristales que forman el semiconductor se destruye por el alto gradiente de potencial aplicado, antes de que tome lugar la transferencia de electrones.

Resumiendo, los requerimientos del material para una significativa transferencia del electrón con movilidad diferencial -negativa son los siguientes:

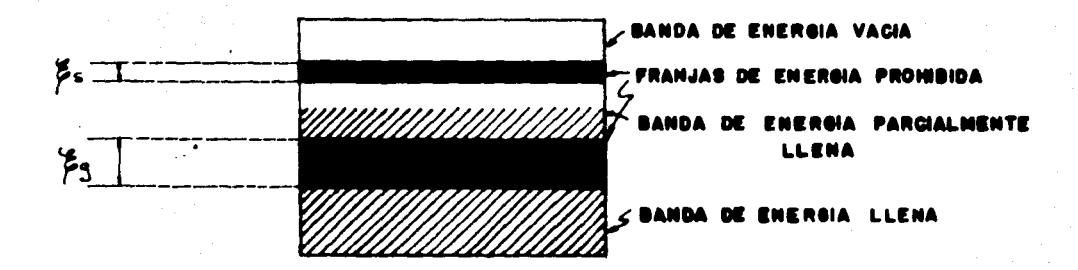

Figura II.3: Bandas de energía en el GaAs.

1.-)  $\mathcal{E}_n$ , la brecha de energía del valle central al satéli te, debe ser lo suficientemente grande para evitar variaciones por pequeños cambios de energía térmica, ya que de otra forma podrían poblarse los valles satélite con pequeños cambios en la temperatura ambiente.

2.-)  $\mathcal{E}_{\mathbf{z}}$ , la brecha de energía fundamental, debe ser más grande que  $\mathfrak{F}$  para evitar la ionización por impacto de los -electrones que cruzan a través de  $\beta_{\rm m}$ , durante la transferencia intervalles.

3.-) La masa efectiva de los electrones en los valles saté lite debe ser apreciablemente más grande que en el valle central. Los electrones con suficiente energía tienen que elegir la ocupación de cada valle, entonces, tendrán mucha mayor posibilidad de ocupar los valles satélite debido a su relativamente alta -densidad de estados.

4.-) La movilidad del electrón en los valles satélite debe ser mucho más pequeña que en el valle central.

5.-) La transferencia de los electrones entre los valles de be ocurrir sobre un pequeño rango de campos eléctricos.

 $26)$ 

#### II.2: FORMACION DE DOMINIOS.

Un fenómeno que acompaña a el efecto transferencia del -electrón y las acumulaciones locales de carga, es la formación de "dominios". A continuación mencionaremos las razones de su formación.

Dentro del proceso de fabricación de los dispositivos Gunn, la densidad de dopado cercana al cátodo, se hace menor que el promedio que existe en la muestra de GaAs. Como existe menor -cantidad de impurezas, hay menos electrones libres en esta área, por lo que esta región es menos conductiva que las otras. Al -aplicar un voltaje DC, en esta área habrá un potencial mayor al promedio que exista en las otras; cuando se incrementa el volta je total, esta región es la primera en tener un gran voltaje -aplicado suficiente para inducir electrones a la banda de energía más alta. Se dice entonces que esta región tiene un dominio deresistencia negativa.

Lo que sucede en realidad es que cuando se aplica la fuente de voltaje, existe un flujo de electrones que viaja hacia el contacto óhmico del cátodo a su alta velocidad normal. Cuando entran al semiconductor, éstos bajan su velocidad abruptamente, debido a la baja conductividad que encuentran cerca del cátodo. Esto origina una acumulación local de carga (dominio), como semuestra en la fig.II.4(a). El dominio crece a la vez que viajapor el dispositivo hacia el ánodo (fig.II.4(b)) hasta que llega a éste, momento en el que se neutraliza, capendo el campo -eléctrico abajo del campo eléctrico de disparo  $B_m$ ; (fig.II.4 -(c) ), esto provoca un pulso de corriente que es recibido por el circuito tanque asociado, causando oscilaciones dentro del mismo.

Con el voltaje aplicado, una vez que se forma el dominio no existe potencial suficiente en el resto del dispositivo para permitir la formación de otro dominio. Cuando el dominio llega al anodo, existe otra vez suficiente potencial que permite la formación de otro dominio en algún lugar cerca del cátodo. En la práctica se ha visto que sólo un dominio se forma por ciclode oscilaciones de radiofrecuencia (RP), de esta manera la ener gia es recibida por el circuito tanque (que en nuestro caso - - estará formado por una cavidad resonante), en fase correcta para permitir que las oscilaciones continúen. Esta propiedad es la responsable de las oscilaciones en los diodos Gunn.

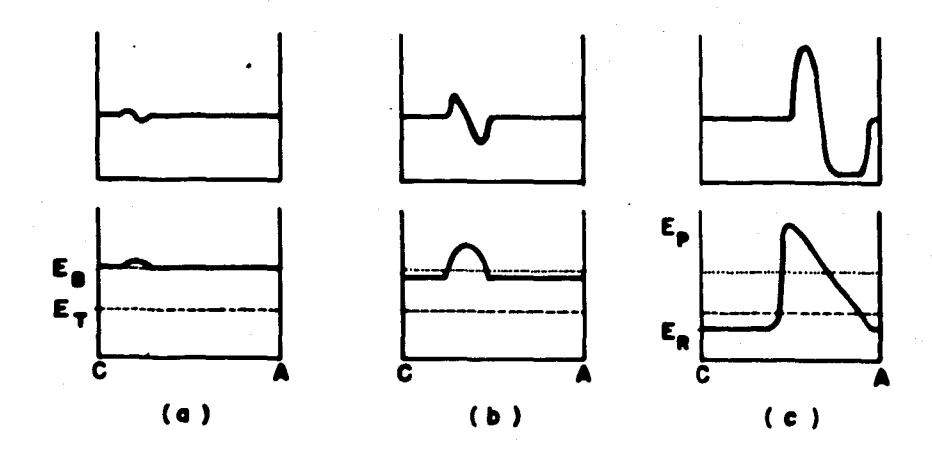

Figura II.4: Ilustración del crecimiento de la carga espacial para un dominio dipolar estable. Las figs.  $(a)$ ,  $(b)$   $y(c)$  son secuenciales.  $C - c$ átodo; A -Anodo-

La forma que tiene la caracteristica Voltaje-Corriente - -(V-I) del dispositivo Gunn, es la que aparece en la fig.I.5; yes el resultado de la combinación de los efectos físicos de latransferencia del electrón y la formación de dominios. La fig.-II.5 auestra la forma pulsante y repetitiva que tiene la corrien te en el ánodo, y es la que recibe el circuito externo.

Como ya hemos visto, cuando el dominio alcanza el ánodo, da origen a un pulso de corriente, al mismo tiempo, el campo en el cátodo se incrementa para continuar el proceso. Entonces, la -frecuencia natural de oscilación (P<sub>no</sub>) está dada por la velocidad del dominio dividida por la longitud del dispositivo:

$$
P_{\text{no}} = -\frac{1}{T_{\text{D}}}
$$
 = V<sub>D</sub>/L; donde: T<sub>D</sub> = tieapo de tránaito.  
V<sub>D</sub> = velocidad del dominio.  
L = longitud del dispoutt<sub>1</sub>  
vo.

En la práctica, se ha encontrado que el dominio viaja con una velocidad promedio de 10<sup>7</sup> cm/seg., y se fabrican dispositi-- vos hasta de 10<sup>-4</sup> cm de largo, por lo que teóricamente podriamos alcanzar frecuencias del orden de 100 Ghz.

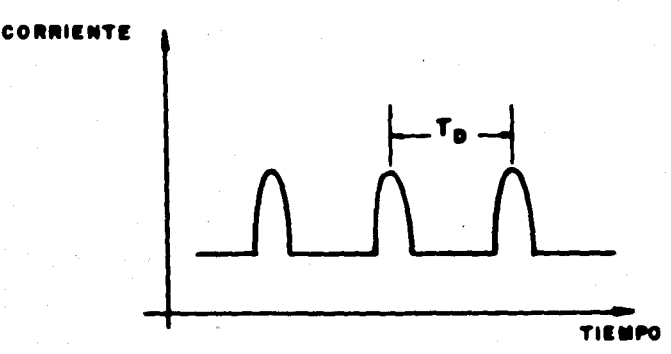

Pigura II.5: Forms de onda de la corriente de tránsito en un dispositivo Gunn.

En realidad, por efectos del dopado a lo largo del disposi tivo así como por efectos de difusión en los bordes o fronteras, no es posible alcanzar frecuencias mayores a 75 Ghz.

#### II.3: OSCILADORES DE CAVIDAD CONTROLADA.

Cuando un dispositivo de transferencia del electrón se coloca en una cavidad o circuito resonante, obtenesos un oscilador. el cual tiene varios modos posibles de operación. Posteriormente veremos que la cavidad puede representarse mediante un circuito equivalente RLC, como se muestra en la fig.II.6. La inductancia L y la capacitancia C comprenden el circuito resonante;  $Q_T$  es la carga del circuito que representa; las pérdidas en las paredes de la cavidad (que en general son muy pequeñas) y la potencia útil de disipación RF.

Los diferentes modos de operacion dependen de:

 $l_{\bullet}-$ ) Los valores relativos de T<sub>p</sub> (el período de resonancia del circuito) y del tiempo de transito de la carga espacial del dominio.

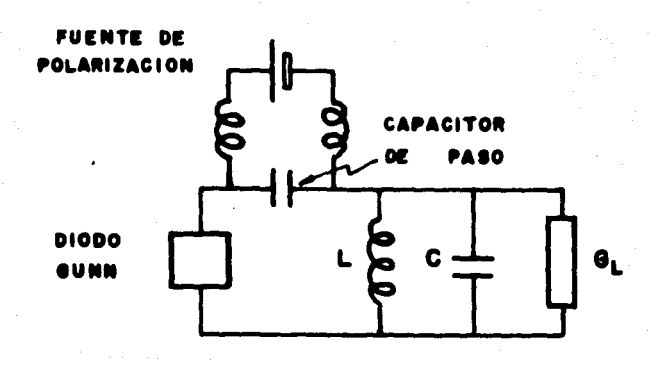

Figura II.6: Circuito equivalente de un oscilador Gunn en un circuito de resonancia único. La fuente de polarización DC, está cortocircuitada a la señal RF por el capacitor de paso.

2.-) Los valores relativos de  $T<sub>R</sub>$  y el tiempo de relajación de la carga espacial dentro del dispositivo (éste es el tiempoque tarda el dispositivo en regresar a su estado normal después de ocurrida la transferencia del electrón).

 $3,-$ ) El circuito de carga  $G_{\tau}$ .

4.-) El dopado del dispositivo.

Como vemos, los distintos modos de operación dependen tanto de características internas del dispositivo, como aquellas inherentes al sistema al cual se acoplan.

Es importante considerar que la capacitancia que se tienedirectamente a través de las terminales del dispositivo (la capacitancia intrínseca del diodo  $(1)$ , es una impedancia mucho menor que el paralelo de resistencia negativa, tal que el cir-cuito causará un voltaje senoidal de amplitud V<sub>o</sub> sobre el volta je de la fuente V<sub>n</sub> en las terminales del dispositivo.

 $(1)$  fosteriormente hablaremos del circuito equivalente del -diodo.

En la fig. II.7 se ilustran algunos modos posibles de opera ción, donde el tiempo de relajación se ha tomado como instantáneo; el voltaje de la fuente V<sub>R</sub> es mayor que el voltaje de disparo V<sub>m</sub>.

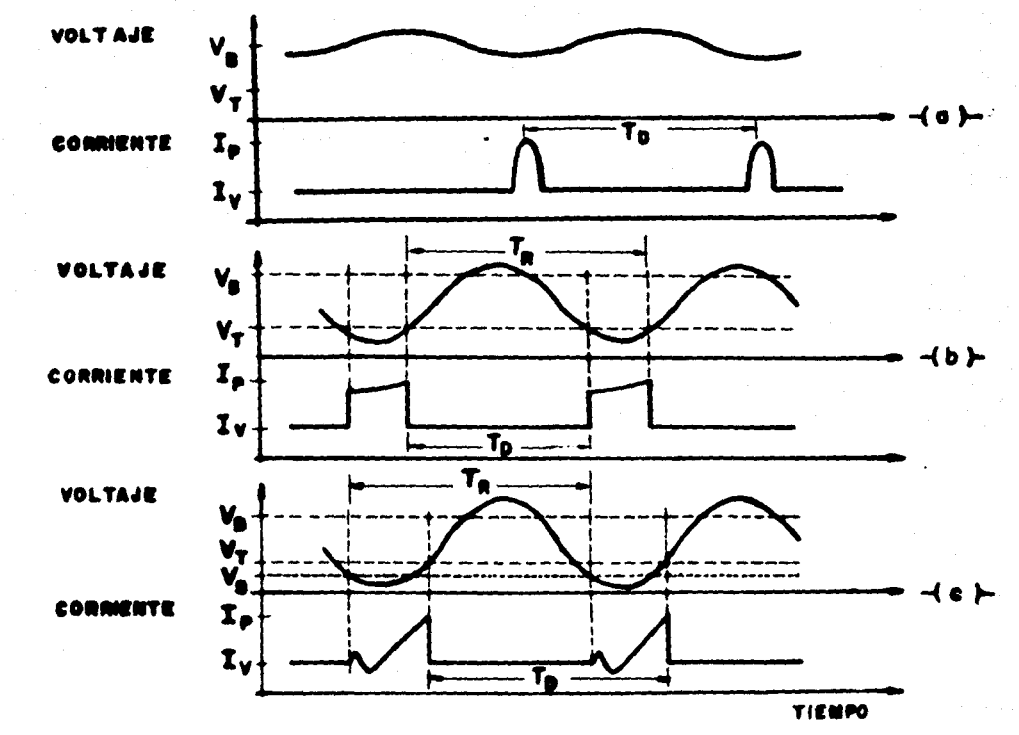

Figura II.7: Ilustración de las condiciones terminale (a) modo de tiempo de transito; (b) modo de dominio retardado; (c) modo de extinción deldominio.

#### II.3.1: MODO DE TIEMPO DE TRANSITO.

En un circuito puramente resistivo (L-00, C-0), la frecuencia está determinada por el tiempo de tránsito del dominioa través del dispositivo; es entonces cuando tenemos la operación de "modo de tránsito" (fig.II.7m). Los picos de corriente ocu-rren cuando un dominio entra al ánodo y el próximo se forma enel catodo.

Si el circuito está fuertemente cargado, 4, es grande, elvoltaje RF en amplitud es pequeño y no tendrá swing bajo V<sub>m</sub>. -

El ángulo de desfasamiento de la onda corriente respecto a la de voltaje, está determinada por el valor de L, C, G, y la fre cuencia de tránsito. Como vemos en la fig.II.7a, la corriente es alta, mientras que el voltaje es bajo; esto indica que el -dispositivo está liberando potencia a la carga y tiene una conductancia negativa.

La principal desventaja de este modo de operación es la limitación de frecuencia, ya que estamos supeditados a la frecuencia natural del dispositivo.

#### II.3.2: MODO DE DOMINIO RETARDADO.

Para este modo, el factor " Q " del diodo<sup>(1)</sup> y 1/G<sub>7</sub> deben ser suficientemente grandes para permitir una onda de voltaje senoidal de amplitud lo bastante grande para que el voltaje cai ga bajo el de disparo en una porción de cada ciclo. El tiempo de tránsito del dominio  $(T_n)$  debe ser menor que  $T_n$ , de modo tal que el dominio pueda desaparecer dentro del ánodo mientras el voltaje está bajo el de disparo  $(\mathbb{V}_m)$ . El siguiente dominio no se forma hasta que el voltaje ha subido una vez más arriba de -V<sub>n</sub>. Les formes de onde se muestran en la fig. II.7b. Una vez -más se puede ver que la corriente está desfasada con el voltaje; la eficiencia es más grande que en el modo de tiempo de tránsito. ya que el tiempo que se presenta la onda de corriente es mayor. Debido a que se retarda la formación del nuevo dominio, con este modo de operación podemos manejar frecuencias menores que la frecuencia natural del dispositivo.

#### II.3.3: MODO DE EXTINCION DEL DOMINIO.

Cuando la carga del circuito es reducida (G<sub>T</sub> pequeña), - puede suceder que el voltaje terminal caiga bajo el voltaje de-

(1) Este factor se define como: Q =  $R_pC_p$ ; donde  $R_p$  y  $C_p$  son la resistencia y capacitancia interna del diodo.
sosteniziento del dominio para una porción de cada ciclo. Como el voltaje cae bajo  $V_{c2}$ , el dominio se extingue rápidamente  $\mathcal{T}$  el próximo aparece cuando el voltaje terminal alcanza nuevamente el nivel de disparo. Lo anterior hace que en este modo de operación puedan generarse más altas frecuencias que la frecuen cia natural de oscilación, dado que el tiempo de radiofrecuencia es menor que el tiempo de transito del dominio (fig.II.7c).

El limite de alta frecuencia para este modo no es infinito y está dado por el tiempo " $\overline{\mathcal{O}}_{\mathfrak{S}}$ " tomado desde que aparece el do minio hasta su extinción. En este modo de operacion podemos manejar un rango de frecuencias un poco mayor que en el modo de atraso, aunque, como venos en la fig.II.7b  $y$  (c), el modo de ex tinción no es tan eficiente como el modo de dominio retardado.ya que en este último el tiempo en que se presenta la onda de corriente esmayor.

En la práctica sólo es posible trabajar con los modos de atraso y extinción del dominio, ya que el modo de tiempo de trán sito sólo se puede alcanzar bajo condiciones ideales que son dificiles de obtener, además de que no es ventajoso, ya que sólo podriamos manejar una sola frecuencia.

Los modos de atraso y extinción, podemos alcanzarlos fácilmente variando la carga  $G_L$  y la amplitud del voltaje terminal -V<sub>B</sub>. Esto representa una gran ventaja, ya que como se vió en elpunto I.4, al hablar del diodo Gunm, es posible sintonizar la frecuencia deseada (dentro de un cierto rango de operación), -mediante la utilización de un simple tornillo que varie la impedancia de la cavidad.

#### II.4: CIRCUITO EQUIVALENTE.

Para el desarrollo de un circuito equivalente del diodo --Gunn, debemos considerar lo siguiente:

a) El material semiconductor tiene una cierta conductancia que se manifiesta como positiva o negativa dependiendo de las condiciones de polarización.

b) Debido a las características intrinsecas del semiconduc tor, así como el voltaje entre las terminales del dispositivo.se forman capas de electrones y huecos en cátode y imode respe<u>c</u> tivamente. lo que podemos representar como un capacitor entre las terminales del diodo.

Entonces, el diodo Guan se comporta de dos maneras diferen tes según el valor del voltaje (V<sub>n</sub>) entre sus terminales, comose nuestra en la fig. II.8. A nosotros nos interesa estudiar elcircuito equivalente cuando el diodo se encuentra en la regiónde resistencia negativa.

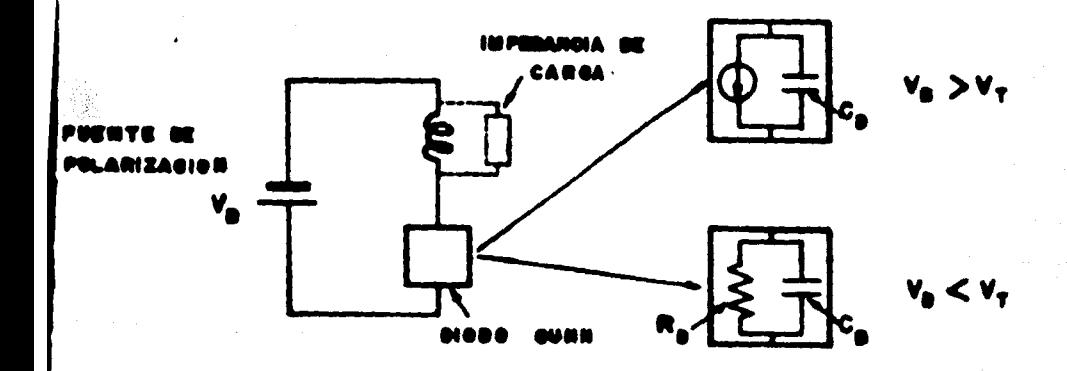

Figura II.8: Circuito equivalente mimplificado de un oscilador.

Como se aprecia en la fig.II.8, cuando el diodo Gunn traba ja en su región de resistencia negativa, se comporta como una fuente de corriente en paralelo con un capacitor.

Como el encapsulado del diode es bastante mayor que el dis positivo en sí, es importante considerar los efectos inductivos y capacitivos asociados a éste en el circuito equivalente (fig.  $II.9$ ).

Los valores Cp y Lp varian de acuerdo a la forma y dimen-siones del encapsulado, los valores típicos se pueden obtener del catálogo del fabricante. Asimismo los valores de R<sub>n</sub> y C<sub>n</sub> -están en función de la potencia y las frecuencias de maneje; -también las proporciona el fabricante.

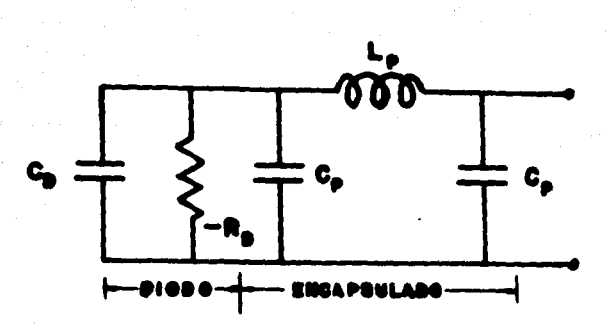

 $35)$ 

Figura II.9: Circuito equivalente del Diodo Gunn, incluyendo los efectos del encapsulado.

#### II.5: MONTAJE.

A lo largo de este estudio, hemos mencionado la necesidad que tienen los dispositivos de microondas de acoplarse con un circuito resonante para convertirse en un oscilador. Como verenos nás adelante, una cavidad resonante típica se logra con lainclusión de paredes conductoras en los extrenos de una guía de onda rectangular. En la fig. II. 10 se muestra el montaje más - simple de un dispositivo de microondas sujeto por un poste cemtral, dentro de una cavidad resonante de sección rectangular.

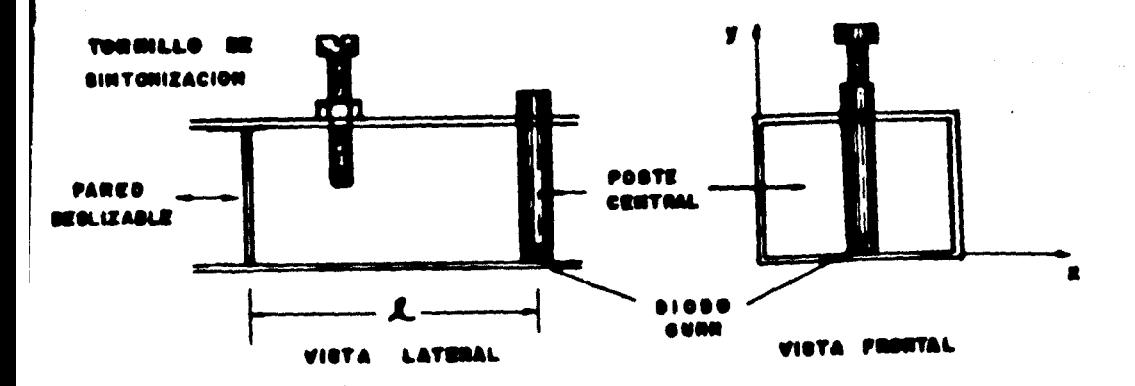

Figura II.40: Montaje tipico de un dispositivo de microondas.

El problema fundamental del acoplamiento del dispositivo a la cavidad, es lograr que en ésta se realice la propagación del modo dominante TE<sub>40</sub>. Esto se logra montande el dispositive en un poste colocado paralelamente a la dimensión menor de la guia de onda, ya que el modo TE<sub>40</sub> presenta una intensidad de campo -

Por otra parte, la cavidad resonante puede representarse por medio de un circuito equivalente RLC (fig.II.6); asimismo.el poste que sujeta al diodo presenta una impedancia que depende principalmente de su diámetro y las dimensiones de la guía - $(fig,1II,6).$ 

Entonces, podemos decir que la frecuencia natural de oscilación del sistema será aquella que marque el acoplamiento de las impedancias de diodo, cavidad, poste y carga. Un diagrama de bloques representativo se muestra en la fig.II.ll.

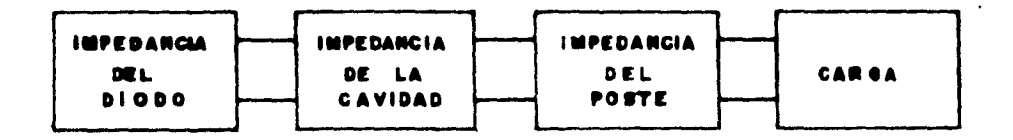

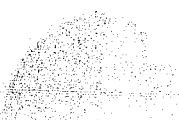

Figura II.11: Acopiamiento de impedancias de un oscilador de microondas.

Por lo anterior, se hace necesario un estudio de los circuitos equivalentes de cavidad y poste, que nos permita encontrar las impedancias de cada uno de ellos; esto lo haremos en el siguiente Capítule.

(1) En el siguiente Capítulo hablaremos mas ampliamente de los modos de propagación en guía de onda rectangular.

# CAPITULO III

# GUIAS DE ONDA Y CAVIDADES RESONANTES.

En el presente Capítulo, procederemos a estudiar las guias de onda rectangulares, ya que es con lo que conformaremos nuestra cavidad resonante; también estudiaremos las impedancias que presentan algunos obstáculos que se encuentran dentro de las -guias.

# III.1: GUIAS DE ONDA RECTANGULARES.

Las guias de onda pueden tener cualquier tipo de sección transversal, pueden ser: rectangulares, circulares, elipticas y hasta de forma irregular, aunque estas últimas no se usan, ya que además de ser impráctico, el análisis matemático del compor tamiento de las ondas electromagnéticas dentro de la guía es su mamente complicado.

En las guias de onda se realiza la propagación de las on-das electromagnéticas por reflexión en las paredes, en lugar de conducción a lo largo de ellas. Esto hace que cuando las paredes son buenos conductores, las pérdidas de potencia sean muy bajas en comparación a otras lineas de transmisión.

Como la cavidad resonante a la cual acoplaremos el diodo se basa en una guía de onda rectangular, nos limitaremos al estudio de esta guía.

#### III.1.1: PARAMENTOS DE LA GUIA.

En la fig. III.1, se muestra una guia de onda rectangular; ay b son el ancho y alto de la guia, respectivamente.

En el anàlisis de la guia de onda rectangular usada en la pràctica, destacan tres valores que caracterizan cada guia de onda en particular: éstos son: la frecuencia de corte  $(f_C)$ , la impedancia de la guía  $(\mathbb{Z}_{\overline{O}})$  y la longitud de onda de la guía  $(\lambda_{\underline{m}})$ .

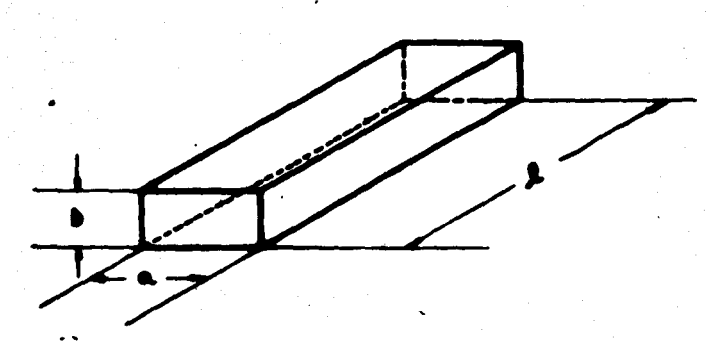

38)

Figure III.1: Guia de onda rectangular.

En el análisis matemático para encontrar los valores anteriormente mencionados, podemos considerar tan sólo les dos planos o placas paralelas que transportan mediante reflexiones las ondas, sin que esto afecte el resultado final.

Si tenemos dos placas conductoras paralelas, a una distancia "a" una de la otra, como lo muestra la fig. III.2, las placas deben estar colocadas en puntos tales que la intensidad eléctri ca en cada pared conductora sea cero, a fin de que no haya unaperturbación en los patrones de onda que se forman entre la fuen te o antena excitadora y las propias paredes de la guia. Enton-ces, las placas deben estar a un número entero de medias longitu des de onda: lo que se expresa matemáticamente así:

- $\alpha = \frac{m \lambda}{2}$ ; donde:
- O. distancia entre paredes.
	- longitud de onda en dirección normal a las paredes conductoras.
	- m = número entero de medias longitudes de onda.

Si nos auxiliamos de la fig. III.3, podremos comprobar fácil. mente que:

 $\lambda_n = \frac{\lambda}{\cos \Phi}$  ; adenás:  $\frac{1}{p} = \frac{\lambda}{\sin \theta}$ donde:  $\lambda_n$  = longitud de onda en dirección paralela a las placas conductoras.

 $\lambda$  = longitud de onda en el espacio libre, que corresponde a la frecuencia de trabajo.

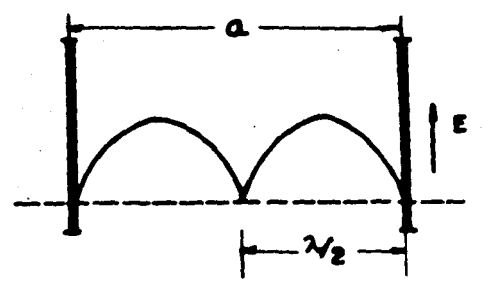

Pigura III.2: Placas paralelas donductoras.

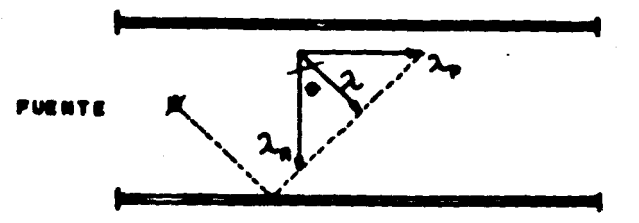

Figure III.3: Ilustración de las diferentes longitudes de onda que se forman en una guia de onda rectangular.

De las expresiones anteriores obtenemos:

 $a = \frac{m \lambda}{2 \cos \theta}$  ; por lo que:  $\cos \theta = \frac{\lambda m}{2 a}$ 

Sabiendo además que  $\lambda_p = \lambda_2$ ; y que  $\lambda_2$  es la longitud de la onda que viaja propagándose a través de la guis, tenemos:

$$
\lambda_{\text{S}} = \frac{\lambda}{\sqrt{1-\cos^2{\theta}}} = \frac{\lambda}{\sqrt{1-\left(\frac{m\lambda}{\lambda}\right)^2}} \qquad \qquad \ldots \ldots \ldots \ldots \text{(III-1)}
$$

La longitud de onda de corte  $(\lambda_{\overline{C}})$ , será el valor de 2 para el cual  $\lambda_f$  se hace infinito, es decir, el valor de  $\lambda$  para el cual el denominador de la ec. (III.1), se hace cero. Como sabemos:  $\mathbf{r} \lambda \cdot \mathbf{a}$  (e = velocidad de la lus), entonces si  $\lambda \cdot \omega$ , f = 0; lo que significa que la onda no avanza. El valor para el cual - $\lambda = \lambda_{c1}$ , lo encontramos resolviendo:

1 -  $(\mathbf{n} \lambda_0/2a)^2$  - 0 ;; por 10 que:  $\lambda_0$  - 2%'s ...... (III.2)

Finalmente, bajo las condiciones anteriores, la frecuencia de corte será:

 $f_{c} = 6/\lambda_{c} = c/(20/\pi)$ ; y queda:  $f_{c} = 6\pi/20$ ..... (III.3)

El valor más grande que puede tomar  $\lambda_n$  es de 2a, cuando s - 1. Entonces, podemos concluir que unaonda electromagnética es capas de propagarse dentro de una guía de onda rectangular.si su longitud de onda es un poco menor que el doble de la distancia de separación entre las placas paralelas.

De la ec. (III.2), concluímos que la frecuencia de corte de la guia es función del ancho de ésta, por lo que se han estan darizado las dimensiones de la guia, según el rango de frecuencias de trabajo. En la tabla III.1 se muestran las dimensiones standar de las guias, según la frecuencia de uso.

# TABLA III.1

Я

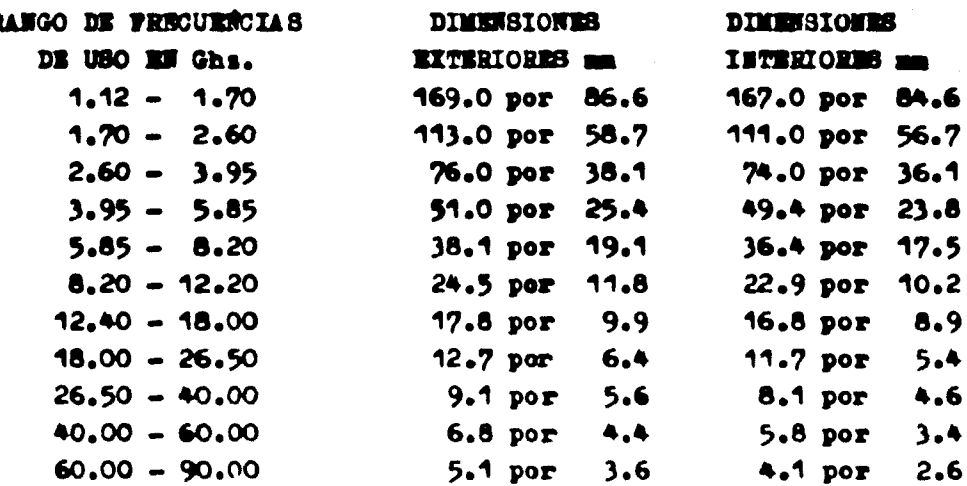

#### GUIAS DE OFDA RECTANGULARES

Nota: Tomado de la página 339 del libro Electronio Communication Systems, de George Kennedy.

Antes de definir la impedancia característica de la guia de onda, es bueno introducir el concepto de "modo de transmisión",ya que ésta variará de acuerdo al modo en el cual se desarrollale propagación.

En la práctica, se ha encontrado que hay muchas configuraciones de campo electromagnético en las que las ondas pueden via jar. En general, se utilisa la notación americana, que nació elaño de 1955 bajo el nombre de estándares IRE (International Ra-diofrecuency Electronics), que denota a los modos de transmisión en guias de onda rectangular, como: Time, en el caso de ser trang versal eléctrica (cuando la componente de campo eléctrico a lo largo de la dirección de propagación es cero), o, modo transversal magnético TM<sub>mm</sub> (cuando la componente de campo magnético a lo largo de la dirección de propagación es cero). Los enteros m,n denotan el número de medias longitudes de onda entre cada par de paredes. El entero n se mide a lo largo del eje X; n en la dirección Y, de acuerdo con la fig.III.4, que muestra el modo de transmisión TE<sub>los</sub> que es cuando sólo tenemos una media longitudde onda en dirección de X.

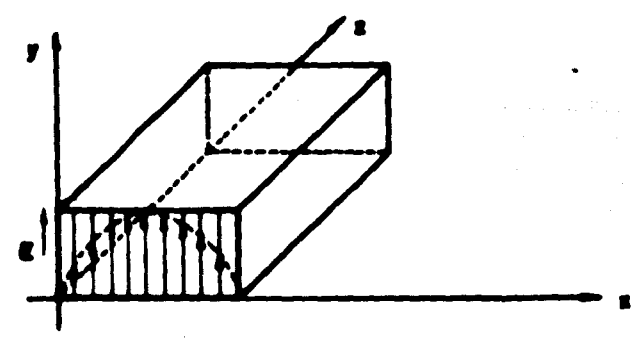

Figura III.4: Modo de propagación TE<sub>10</sub> en una guia de onda rectangular.

Debido a que en forma general el modo de transmisión TE<sub>10</sub> el más sencillo de todos, es el que nosotros usaremos.

Para el modo de propegación TE<sub>mO</sub>, la impedancia caracteri<u>s</u> tica de la guia de onda se expresa asi:

$$
z_0 = \frac{z}{\sqrt{1 - ( \lambda / 2c)^2}}, \quad \ldots \ldots \ldots \ldots \quad (III.4)
$$

Donde:  $Z_0$  = impedancia característica de la guía de onda.

 $Z =$  impedancia caracteristica del espacio libre =  $120^{\mathcal{N}_{\text{m}}}$  $377 \Omega$ 

En la ec. (III.4) podemos ver, que la impedancia característica de la guia de onda aumenta cuando la longitud de onda de la frecuencia de operación se acerca al valor de la longitud de onda de corte.

### III.2: OBSTACUIOS EN UNA GUIA DE ONDA.

Los obstáculos que pueden presentarse deutro de una guía de onda, son muy variados en cuanto a forma, posición, dimensiones y materiales. Lógicamente, la impedancia presentada al sistemavariará según el obstáculo de que se trate. Algunos ejemplos de obstáculos se presentan en la fig.III.5.

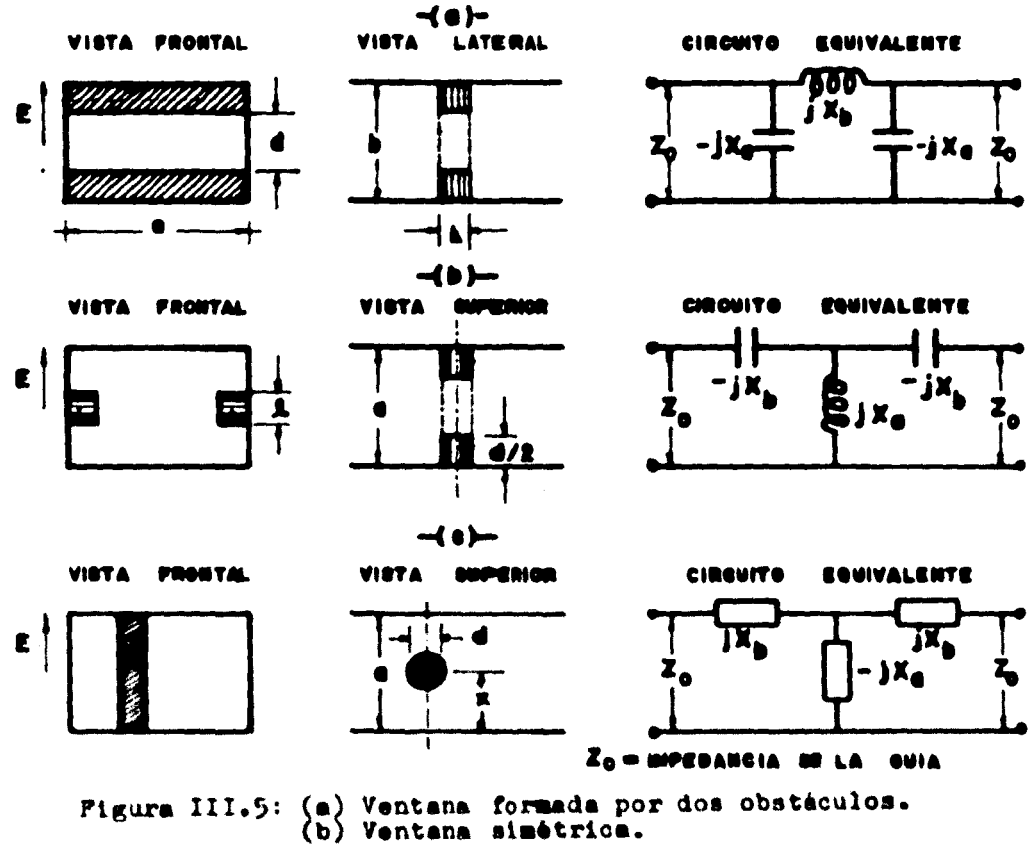

(c) Poste Dielectrico.

Normalmente, los obstáculos dentro de la guia son del mismo aterial que ésta, aunque también se pueden tener de otros mateiales (fig.III.5 (c)).

Como se aprecia en la fig. III.5, podemos tener obstáculos apacitivos (a) ô inductivos (b). El poste dieléctrico (c) puee caer en cualquiera de los dos casos anteriores, según sean sus imensiones, posición, etc.

Los valores de cada reactancia se pueden determinar análiti ta o experimentalmente, ya que en la práctica se ha encontrado hue por cualquiera de estos dos métodos se llegan a resultados idênticos. Nosotros leeremos en una gráfica los valores correspon hientes a cada reactancia, según el obstáculo de que se trate. evitándonos así cálculos complicados.

Para el diseño del oscilador necesitamos conocer las impe-dancias que presentarán:

a) El poste que sujetará al diodo en el montaje.

b) Un poste de profundidad variable, que utilizaremos para sintonizar la frecuencia deseada.

#### III.2.1 IMPEDANCIA DE UN POSTE SOLIDO.

Consideraremos un poste de sección circular, localizado simétricamente y alimeado paralelamente al campo eléctrico, fig.III.6.

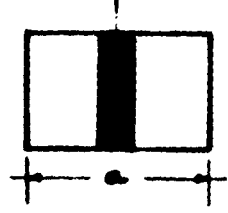

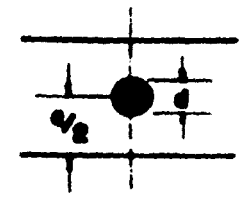

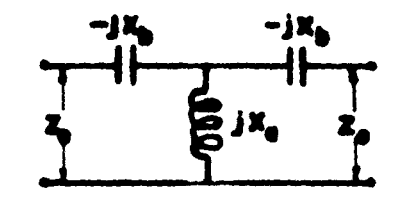

VIOTA PRONTIL

```
SUPERIOR
VISTA
```
**EIREUITO** EOWYA LEATE

Figura III.6: Circuito equivalente de un poste sólido de sección circular.

Los valores de Xa y Xb se pueden obtener de la fig. III.7, según el diámetro del poste, la frecuencia de trabajo ( $\lambda \bullet \sqrt{\frac{1}{n}}$ ), el ancho y los parâmetros de la guia (a,  $2\pi$ ,  $2\pi$ ).

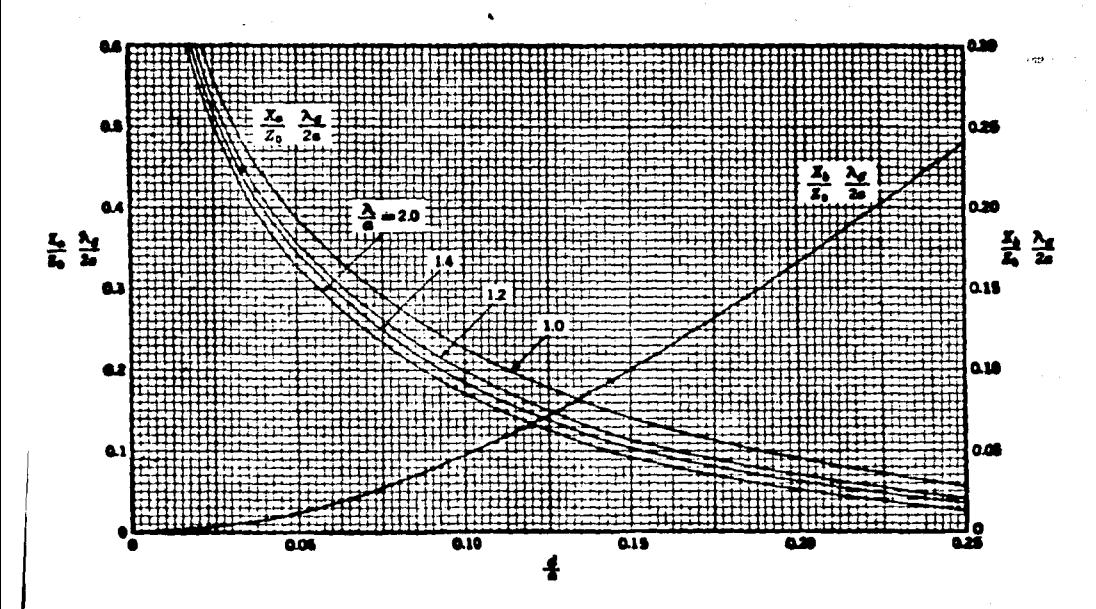

Figura III.7: Iárámetros del circuito equivalente de unposte centrado en guia de onda rectangular.

III.2.2: IMPEDANCIA DE UN FOSTE DE PROFUNDIDAD VARIABLE.

En este caso, consideraremos un poste de profundidad varia ble, metálico, cilíndrico, centrado simetricamente y con eje pa\_ ralelo al modo dominante del campo eléctrico, fig.III.8.

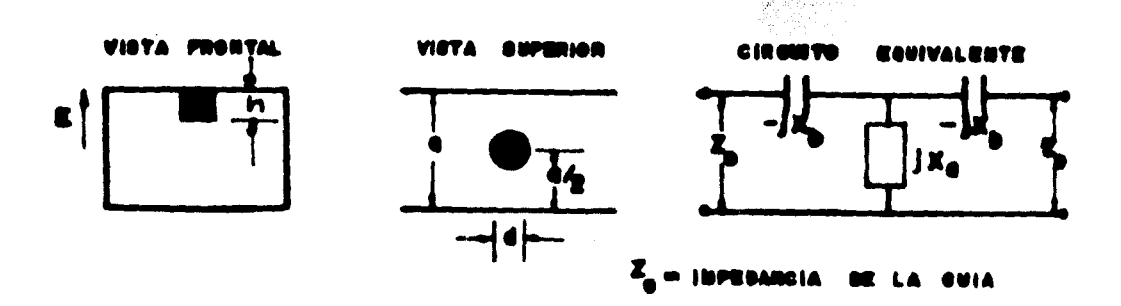

Figura III.P: Circuito equivalente de un poste de profundi dad varinble y de sección circular.

# TABLA III.2

# PARAMETROS DEL CIRCUITO EQUIVALENTE DE UN POSTS DE PROFUEDIDAD VARIABLE.

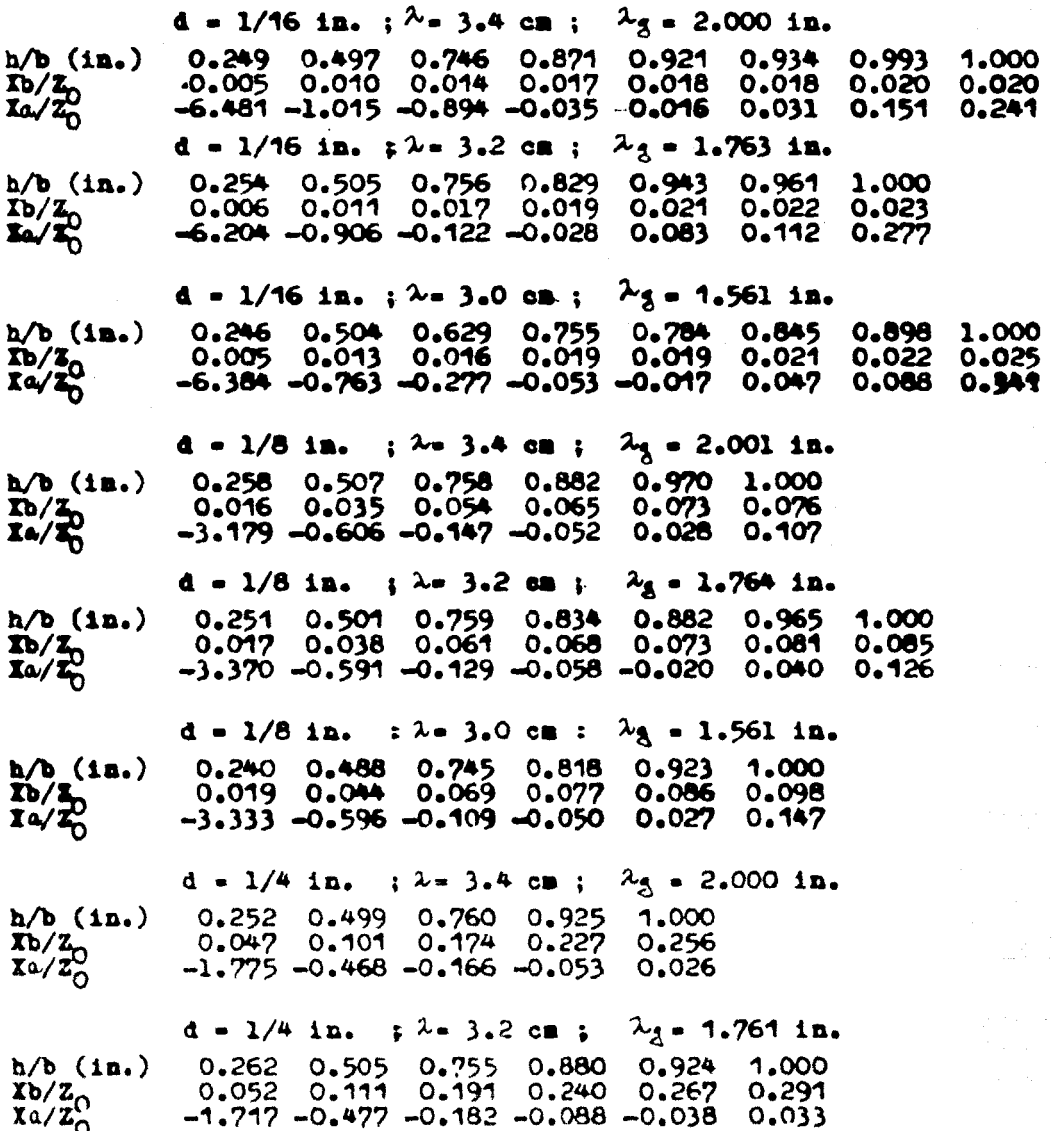

(CONTINUA)

**TABLA III.2** (CONTINUA) in. ; 2 = 3.0 cm ; 2g= 1.561 in.  $d = 1/4$ /b (in.) 0.250 0.502 0.750  $0.880$ 0.940 1.000  $0.121$  $0.270$ 0.300 0.056 0.211 0.335 859 -0.494 -0.179 -0.085 -0.040 0.023

Los parámetros del circuito equivalente pueden obtenerae de la tabla III.2 a partir del diámetro del poste (d), la frecuen-cia de trabajo y los parámetros de la guía  $(\mathbb{Z}_n)$ . Las reactancias se midieron en una guía rectangular de dimensiones: a = 0.9 in. ; b = 0.4 in. ; que son las dimensiones estandar para una guía de onda que trabaja en banda X (ver tabla III.1). Los datos medidos están en función de la profundidad de penetración (h), para postes con una base plana.

la la fig.III.8 y la tabla III.2, observamos que el tornillo de sintonisación puede representar una impedancia capacitiva ó inductiva, según el valor de Xa. Esto representa una ventaja para nosotros, ya que tan sólo con variar la profundidad de pene-tración podremos trabajar arriba o abajo de la frecuencia natural de oscilación del sistema, como se dijo en el punto II.3.3.

#### III.3: CAVIDADES RESORANTES.

El fenómeno de resonancia es común en el análisis convencional de circuitos eléctricos. Su más frecuente aplicación se encuen tra en el diseño de circuitos que amplifican o transmiten selecti vamente una sola frecuencia, o banda de frecuencias. Este fenômeno se presenta también en los sistemasde comunicación por microon das, es decir, que la energía de las señales de radiofrecuencia puede ser almacenada en circuitos resonantes constituidos por - elementos capacitivos ó inductivos. La energía almacenada es máxi ma cuando la radiofrecuencia es igual a la frecuencia de resonancia del circuito. La energia eléctrica se almacena en le capacitancia y la magnática en la inductancia, oscilando entre la capacitancia y la inductancia a la frecuencia de resonancia.

46)

En nuestro caso, la cavidad resonante la formará una guia de onda rectangular, cortocircuitada en uno de sus extremos, por lo que se formerán ondas estacionarias en el resonador, pudiendo llegar a oscilaciones si éste es convenientemente excitado.

Para poder determinar con exactitud el comportamiento de la cavidad, será conveniente obtener el valor que tienen el resistor. inductor y capacitor intrinsecos a la cavidad en su circuito equi valente.

#### III.3.1: DESARROLLO DEL CIRCUITO EQUIVALENTE DE UMA CAVIDAD -PEROTATTE.

Existen muchos dispositivos como las guias de onda, cavidades resonantes, antenas, etc., que pueden ser tratados mediante sus circuitos equivalentes, tal que nos permitan interpretar su comportamiento y obtener los mejores resultados en su aplicación.

Para el desarrollo del circuito equivalente de la cavidad, nos auxiliaremos de las ecuaciones establecidas para los campos de un conductor coaxial. Nota aproximación es válida si considerance a la cavidad de la forma que se muestra en la fig. III.9.

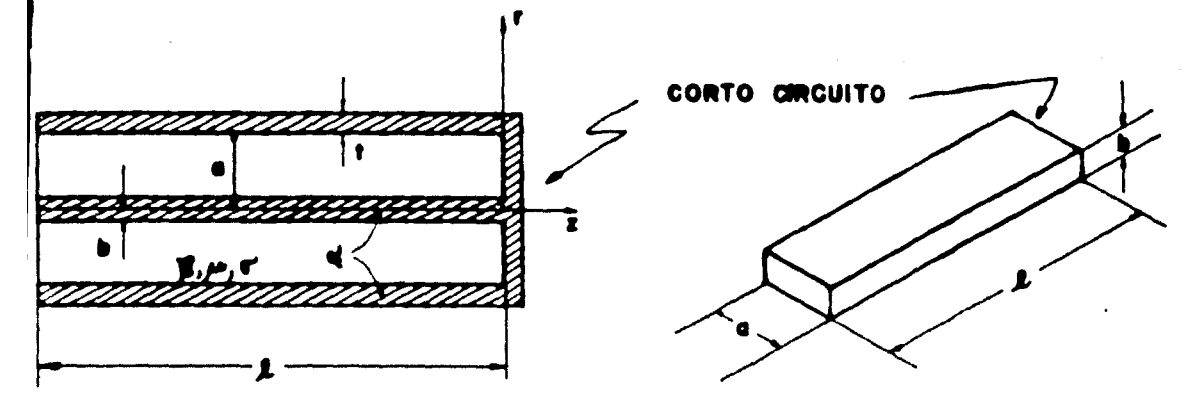

Pigura III.9: Desarrollo coaxial de una cavidad resonante.

Es importante considerar que se trata de un circuito distribuido, esto es, un circuito que tiene sus dimensiones comparables o proporcionales a una longitud de onda de la señal a transmitir, con sus propiedades inductiva, capacitiva y resistiva distribui-das por unidad de longitud.

Con la aproximación mencionada, nos será imposible determinar un circuito equivalente exacto, pero pera nuestros finas essuficientemente buena.

Considerando la cavidad coaxial de la fig. III.9. tomarenos t.  $\alpha$  y b. como menores a una longitud de onda.  $\hat{P}$  puede ser cualquier lommitud. Se deben conocer las constantes del dieléctri co y del conductor, con esto podremos calcular R. G. L y C para la cavidad coaxial. además de la constante de propagación  $(\mathcal{X})$  y la impedancia característica de la cavidad Z.

No es muy difícil determinar la impedancia de entrada de una linea de transmisión con pérdidas; determinando entonces la impedancia de entrada de la linea (aproximación a la cavidad) terminada en una carga de baja impedancia, que en nuestro casoes la placa de corto circuito.

Una vez que obtengamos la impedancia de entrada, podremos determinar la forma de un circuito equivalente que provea la mis ma impedancia de entrada en un rango de frecuencias cerca de la frecuencia de resonancia.

Trataremeos un procedimiento general que ilustre los principics involuerados en la determinación de un éiremito equivalente para cualquier cavidad de microondas cerea de la resonancia. Empesaremos encontrando los campos que existen en una cavidad sinpérdidas, evaluando éstos en las fronteras del conductor. Como las cavidades son generalmente de bajas pérdidas, el resultado de este amálisis será una aproximación bastante buena para nuestros fines.

Para una linea coaxial sin pérdidas terminada en corto circuito en s = 0, ver fig. III.9, el fasor de voltaje en cualquier punto a lo largo de la línea, es la suma de la onda incidente y la onda reflejada:

 $\mathbf{v}_S - \mathbf{v}_O$  exp(- $\mathbf{X}_S$ ) -  $\mathbf{v}_O$  exp(  $\mathbf{X}_S$ ) .............. (III.5)

la constante de propagación  $\chi^4 = \alpha + \beta$ j ; donde  $\alpha$  es la constante de atenuación que en nuestro caso es cero ( ya que se trata de el análisis para la cavidad sin pérdidas )  $y \nvert_{\mathcal{D}}$  es la constante de fase.

Entonces la ec. (III.4) queda:

la ec.  $(III.5)$  queda:

Por otra partela corriente es:

$$
I_{g} = \frac{V_{0}}{Z_{0}}
$$
 exp (-j $\beta$ s) +  $\frac{V_{0}}{Z_{0}}$  exp (j $\beta$ z)

cos  $\theta$  = (exp (j $\theta$ ) + exp (-j $\theta$ ) )/2 ; por lo que la adenás: corriente queda:

 $\overline{\mathbf{y}}$ :

$$
Z_0 = \sqrt{\frac{L}{C}} = \frac{1}{24} \sqrt{\mu \xi} \ln (0/b) \dots \dots \dots \dots (III.10)
$$

Para un cabie coaxial, se tiene que el campo magnético se relaciona con la corriente así:

 $\overline{y}$  por la ec. (III.7)

La relación de la intensidad de campo eléctrico al voltaje entre conductores de una linea coexial es:

Obviamente, los subindices  $r, \phi$ , nos indican que trabadamos en coordenadas cilíndricas (r, s, m), por tanto, también son normales los campos eléctrico y magnético de la linea coaxial.

Dado que aproximamos a una línea coaxial, podemos decir que el voltaje en el conductor saliente es cero, mientras que en el entrante es  $V_{R_n}$ 

Las equaciones (III.11)  $y$  (III.12) nos dan los campos inte riores magnético y eléctrico, respectivamente, para la cavidadsin pérdidas.

Re importante recordar que las pérdidas de potencia en la cavidad se dan en diferentes formas, principalmente en: a) El dieléctrico imperfecto que la llena.

b) Las placas conductoras paralelas.

Se debe considerar que las pérdidas de potencia en el dieléctrico son mucho mayores que en las paredes; que es lo que -realmente sucede en el caso de que la cavidad esté llena con al gún dieléctrico imperfecto. La pérdida en el dieléctrico se determina integrando la densidad de potencia ômhica a través de la cavidad. Empesaremos encontrando la densidad de corriente de conducción; como es lógico, esta densidad de corriente está dirigida en el mismo sentido que el campo eléctrico.

 $J_{\mathbf{r}\bullet}$  =  $\sigma E_{\mathbf{r}\bullet}$  =  $\frac{-2j\sigma V_0 \sin \beta z}{\gamma \ln(a/b)}$  ; que se obtiene a partir de la ec.

(III.12). Entonces el valor instantáneo de esta corriente será:

La potencia total disipada en el dieléctrico se encontrará integrando en el volumen.

$$
F_d = \int_{\forall o} (i/r) J_r^2 dv
$$
; es covariente recorder-

que el inverso de la conductividad  $(1/\mathbb{T})$  es la resistencia que ofrece el material, de donde se deduce que la expresión anterior tiene unidades de potencia. Desarrollando la integral:

$$
P_d = \int_{a}^{b} \int_{0}^{a} \frac{4V_0^2}{\tau^2} \frac{\sin^2 \theta z^2}{[ln(a/b)]^2} r dr d\phi dz
$$

**Bvaluando la integral:** 

$$
P_d = \frac{4N\sigma V_0^2}{\ln(a/b)} (1 - \frac{\sin 2\beta}{2\rho}) \sin^2(\theta t + \cdots) \qquad (III.14)
$$

y las pérdidas de potencia promedio serán:

$$
P_{\text{dprom}} = \frac{2\gamma \sigma V_0^2}{\ln(\alpha/b)} \left( 1 - \frac{\alpha \sigma V_0^2}{2\beta} \right) \dots \dots \dots \dots \dots \quad (III.15)
$$

Dado que conocemos bien la distribución de onda estacionaria a partir del corto circuito, donde en  $\frac{1}{2}$ /4 tenenos la máxi me densidad de campo eléctrico; en  $\lambda = \frac{\lambda}{2}$ tenemos cero inte<u>n</u> sidad de campo para cavidades con conductores perfectos, tomaremos a 2/2 como longitud "L" de nuestra cavidad.

Como A, varia según la frecuencia de trabajo, para el diseño de la cavidad tomarenos 10 Ghs. como frecuencia de opereción. ya que ésta es una frecuencia promedio dentro de la banda X.

Para f = 10 Ghs. . la longitud de onda en el espacio libre es  $\lambda = 3$  ca, de la ec (III.4), tenemos:

$$
\lambda_{3} = \frac{\lambda}{\sqrt{1 - (\lambda/2\alpha)^{2}}} = \frac{3}{\sqrt{1 - (5/4.5\alpha)^{2}}} = 3.97 \text{ cm}
$$

por lo que  $\lambda = \lambda_{\text{m}}/2 = 3.97/2 = 1.985$   $\approx 2$  cm

El desarrollo anterior está hecho para la longitud de onda en el espacio libre ( $\lambda$ ), tenemos que para f = 10 Ghz.,  $\lambda$ g/2 =  $2$  cm =  $2\lambda/3$  ; por lo que tomaremos is longitud  $\lambda$  de nuestra cavidad como dos tercios de la longitud de onda en el espacio libre  $(l - 2\lambda/3)^{(1)}$ .

Llamemos f<sub>o</sub> a la frecuencia de resonancia;  $\lambda_0$  será la longitud de onda en resonancia, por lo que para las condiciones - dadas:

$$
\ell = \frac{2}{3}\lambda_0 = \frac{2}{3} \sum_{r=0}^{\infty} i r = \lambda r = \frac{1}{\sqrt{\mu \beta'}}
$$

entonces :

 $...$  (III.16)

$$
\overline{\mathbf{y}}:
$$

$$
\phi_0 = \frac{2\%}{\lambda_0} = \frac{2\%}{\frac{3}{2}\ell} = \frac{4\%}{5\ell} \quad ....... (III.17)
$$

entonces. las pérdidas de potencia promedio en el dieléctrico a la frecuencia de resonancia serán, de acuerdo con (III.16) y -- $(III, 17):$ 

Como ya hemos visto, el circuito equivalente de una cavidad resonante es el que se auestra en la fig. III.40.

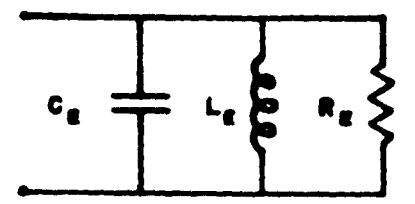

Pigura III.40: Circuito equivalente paralelo de una cavidad resonante.

En resonancia, únicamente se presentan las pérdidas de potencia en las paredes y dieléctrico de la cavidad, de modo quepodemos utilizar los resultados de las ecs. (III.7)  $\tau$  (III.18) para obtemer el valor de E<sub>m</sub>.

(1) Se tomaron las dimensiones estandar de una guía de onda para benda X;  $a = 22.9$  mm, b = 10.2 mm (ver table III.1).

De (III.7) en s =  $-\ell$  tenemos:

$$
\mathbf{v}_{\texttt{in}} = -2 \ \mathbf{v}_{0} \ \texttt{son} \ \beta \ell \ \texttt{sen} \ \omega \mathbf{t}
$$

 $\beta_0$ l =  $\frac{4}{3}\overline{y}$  ; por lo que:  $V_{in}$  =  $\sqrt{3} V_0$  sen  $\omega t$  ...  $0.000$  $(III.19).$ 

Como la amplitud pico es  $\sqrt{3}$  V<sub>O</sub>, la pérdida promedio de po-tencia será:

Igualando (III.48) y (III.20); y despejando R<sub>m</sub> tenemos:

Para encontrar las expresiones apropiadas del capacitor - $(C_p)$  y el inductor  $(L_p)$  del circuito equivalente, debenos establecer el valor que tiene la energía almacenada en la cavidad, cuando ésta se encuentra en resonancia. Por un lado tenemos la energia en un circuito resonante paralelo RLC; por el otro, laenergía en la cavidad, la relación entre ambos la obtendremos a partir de un parámetro que nos relacione la energía almacenada en ambos casos, el factor de calidad " Q ". Se tiene un factor "  $Q$  " para la cavidad resonante y un factor  $\frac{1}{2}$   $Q$  " para el circuito paralelo ELC, ambos en función de los términos que almacenan energía. Igualando las expresiones de ambos factores, podremos establecer las ecuaciones que representan el valor de- $G_{\overline{x}}$  y  $L_{\overline{x}}$ . Procederezos ahora a encontrar el valor "  $Q$  " de la -cavidad.

Se define como factor Q de una cavidad a:

$$
Q = \omega
$$
\nenergía almacenada en la cavidad (III.22)

\npérdida pronedio de potencia en la cavidad (por ciclo)

La energia almacenada en la cavidad es la suma de las energias almacenadas en los campos eléctrico y magnético. Se puededemostrar que la energía total es la misma que la máxima almacenada en los caupos eléctrico o magnético. Esto es, que la energia almacenada es constante. Cuando la energia magnética es cero, la energía en el campo eléctrico es máxima y viceversa.

Nosotros trabajaremos seleccionando el máximo valor del campo magnético.

Partimos de la ec. (III.11').

$$
H_{\text{max}} = \frac{V_0 \cos \beta z}{\gamma' z Z_0}
$$

para encontrar la energía máxima integraremos en el volúmen:

$$
\mathbf{H}_{\text{max}} = \int_{\text{vol}} \frac{1}{z} \mu \mathbf{H}_{\text{pmax}}^2 dV
$$

$$
I_{\text{H}_{\text{max}}} = \frac{\mu v_0^2}{2 \vartheta^2 Z_0^2} \int_{-\frac{1}{2}}^{\infty} \int_{0}^{2\pi} \int_{\frac{1}{2}}^{\infty} \frac{1}{r^2} \cos^2 \beta z \text{ r dr d}\phi \,dz
$$

$$
\mathbf{I}_{\mathbf{H}_{\mathbf{max}}} = \frac{\mu V_0^2}{2 \pi} \frac{\ln(a/b)}{Z_0^2} \left( 1 + \frac{\sin 2\beta l}{2 \beta^2} \right)
$$

y substituyendo el valor de  $\rho_{0}$  de la ec. (III.17):

$$
\mathbf{u}_{\text{H}_{\text{max}}} = \frac{1.1 \mu \text{ V}_0^2 \text{ I} \ln(a/b)}{2 \text{ V} \text{ Z}_0^2} \dots \dots \dots \dots \dots \quad (III.23)
$$

donde  $\P$ <sub>H</sub> es la energía máxima almacenada en la cavidad, cuan

do ésta se encuentra en resonancia.

De las ecs. (III.18), que representa las perdidas promedio de potencia: (III.22), definición de factor Q y (III.23), tenemos que:

$$
Q_{0cav} = \omega_0 \frac{1.1 \mu V_0^2}{(1.8) 2T^2 T V_0^4 Z_0^2}
$$

 $\theta_{0cav} = \omega_0 \frac{0.306 \mu}{\gamma^2} \frac{1 \pi^2 (a/b)}{\gamma^2} \dots \dots \dots \dots \dots \tag{11.24}$ 

La ec. (III.24) nos da el valor del factor Q de la cavidad en resonancia.

Ahora procederemos a encontrar el factor Q para un circuito resonante paralelo RIC; para lo cual nos auxiliaremos de la si guiente configuración, donde:

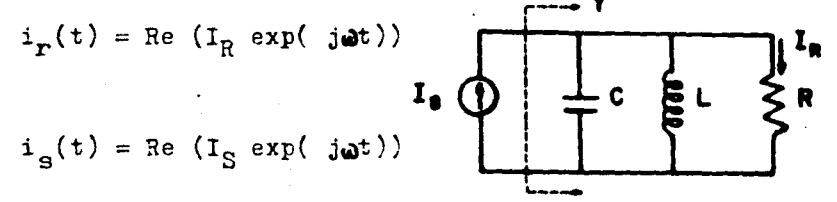

Si definimos la función de transferencia del circuito como la ra zón del fasor de corriente de salida a el fasor de corriente de entrada y evaluamos en términos de la frecuencia, tendremos:

$$
H(j\boldsymbol{\omega}) = \frac{I_R}{I_S} ; \text{ pero: } I_R = \frac{V_R}{R} = V_R G
$$

sustituyendo:

$$
H(j\omega) = \frac{V_{R} G}{I_{S}} = G Z(j\omega) = \frac{Z(j\omega)}{R}
$$

para obtener la impedancia, primero obtenemos la admitancia-y des pués sacamos el inverso a ésta:

$$
Y(j\omega) = 9 + j\omega^2 + \frac{1}{3\omega^2} ; \quad Z(j\omega) = \frac{1}{\gamma(3\omega)};
$$
  

$$
Z(j\omega) = \frac{1}{6 + j\omega^2 + \frac{1}{3\omega^2}}; \text{ esto en H}(j\omega) :
$$

$$
H(j\omega) = \frac{1}{1+jR} \frac{1}{(\omega^2 - \frac{1}{\omega^2})} \dots \dots \dots \dots \dots \dots \dots \quad (III.25)
$$

Hara circuitos eléctricos, ¿ se define en forma convencioral como:

$$
\hat{\mathbf{y}} = \frac{\omega_0}{\Delta \omega}; \text{ for de } \hat{\mathbf{w}} = 2 \hat{\mathbf{w}}^* \text{ for each } \hat{\mathbf{z}} \text{ is a constant.}
$$

Audi representa el intervale de frequencias en el que la energía tiere un valor meyer e igual a la mitan de su volor ofice(fig. - $I:1.11$ }.

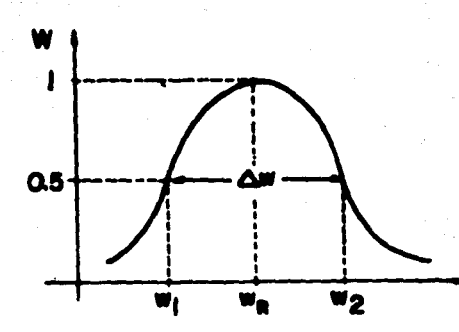

Figura III.11: Energía del circuito resonante paralelo ELC. Para encontrar los valores de resonancia, nay que igualar la parte imaginaria de la función de transferencia a cero; de la  $ec, (III.25)$  tenescs:

**2.2** 
$$
\angle
$$
 **3.2**  $\angle$  **4.2**  $\angle$  **5.2**  $\angle$  **6.2**  $\angle$  **7.2**  $\angle$  **8.2**  $\angle$  **9.2**  $\angle$  **10.2**  $\angle$  **11.2**  $\angle$  **12.2**  $\angle$  **13.2**  $\angle$  **14.2**  $\angle$  **15.2**  $\angle$  **16.2**  $\angle$  **17.2**  $\angle$  **18.2**  $\angle$  **19.2**  $\angle$  **19.2**

entonces:

quedando el factor Q del circuito así:

Como habíamos dicho  $Q_{\text{circ}} = Q_{\text{cav}}$ , por lo que:

$$
\omega_0 C_{\mathbf{g}} \mathbf{P}_{\mathbf{g}} = \omega_0 \frac{0.506 \mu \ln^2(\alpha/b)}{\gamma^2 \sigma^2 Z_0^2}
$$

despejando  $C_{\mathbb{R}}$  y por (III.21):

$$
C_{\mathbf{E}} = \frac{1.475 \text{ W V L}}{\ln(a/b)} \dots \dots \dots \dots \dots \dots \dots \quad (111.28)
$$

Conociendo la capacitancia podemos conocer la inductancia por dom diferentes caminos:

56)

$$
\omega_{\mathbb{C}}^2 = \frac{1}{\mathbb{1}_{\mathbb{R}} C_{\mathbb{R}}}
$$
; o bien de la ec. (III.27):

$$
c = \frac{R_E}{\omega_0 L_E} = \frac{\omega_0 \mu \ln(\alpha/\omega)}{\gamma \epsilon \gamma^2}
$$

for cualquiera de los dos caminos, y haciendo reducciones:

$$
L_{E} = \frac{0.382 \mu \ln(\alpha/b)}{N^3} \qquad \qquad (III.29)
$$

Con los resultados obtenidos a lo largo de este capítulo, es tamos en condiciones de proceder a el diseño de nuestro oscilador.

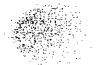

#### CAPITULO IV.

#### DISMO.

A lo largo de este trabajo se han estudiado los fundamentos necesarios y suficientes para el diseño de un oscilador de hiperfrecuencias, tomando como elemento principal de oscilación al diodo Gunn.

En la primera parte de este capítulo procederemos a encontrar los valores de los parámetros de cada uno de los circuitos equivalentes de los elementos que integran nuestro oscilador. -Además, comprobaremos que el sistema oscile a uma frecuencia -dentro de la banda X (10 Ghs).

# IV.1: DIODO GUNN

Como se vió en el punto II.4, el circuito equivalente deldiodo Gunn es como se muestra en la fig.IV.1. Los valores de ca da uno de los elementos del circuito los proporciona el fabricante.

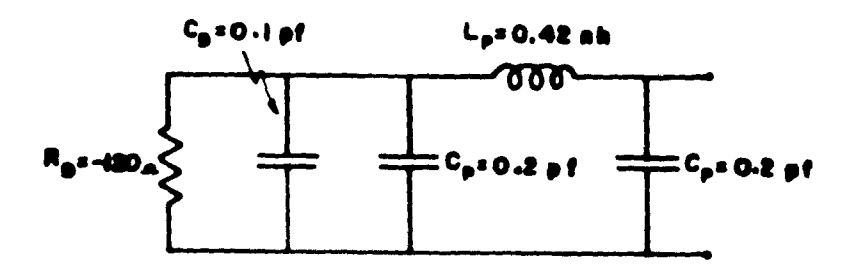

Figura IV.1: Circuito equivalente del diodo Gunn. Los valores de E<sub>n</sub> y C<sub>n</sub> son para un diodo con frecuencia de trabajo defitro de la banda I. Los valores L<sub>p</sub> y C<sub>p</sub> son para el encapsulado estilo 30.

En nuestro caso particular utilizaremos el diodo Gunm modelo MA49157, con encapaulado estilo 30 de la MICROWAVE ASSOCIATES INC. de Burlington, Massachusetts, el cual puede trabajar a cualquier frecuencia dentro dela banda X. (Ver apéndice "A").

#### IV.1.1: POLARIZACION.

÷

Un circuito de polarización tipico para el diodo Gunn, es el que se muestra en la fig.IV.2.

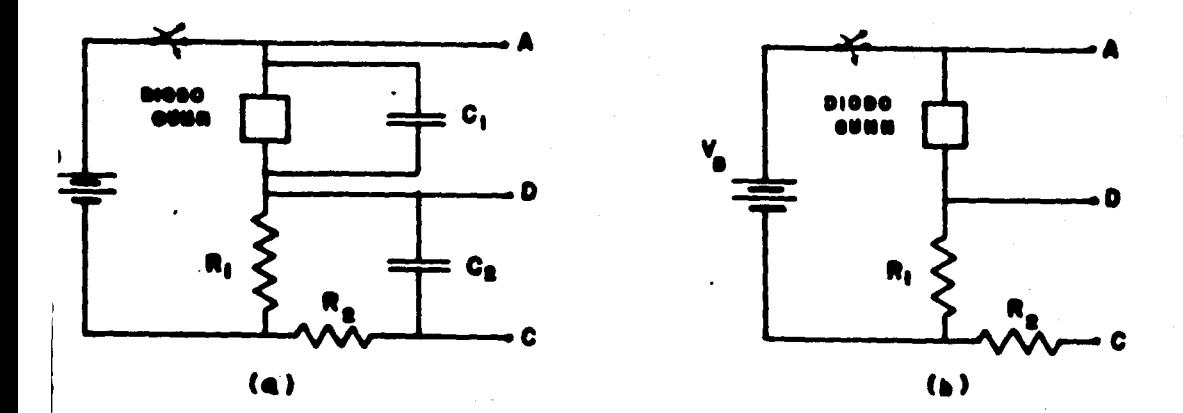

### Pigura IV.2. Circuito típico de polarisación para un Diodo Gunn.

Donde C, es un capacitor de paso que tiene por objeto su-primir las armónicas que se produscan al aplicar la fuente de polarización.

El conjunto  $R_2$ ,  $C_2$ , forma un filtro que nos permitiré  $\overline{71}$ acoplar con un circuito externo, el cual puede ser un modulador.

Para D.C. el circuito de polarización queda como se muestra en la figura IV.2b, por lo que R, tiene la función de proteger a el dispositivo contra variaciones de voltaje. Como la corriente que pasa por el diodo es la misma que pasa por  $R_1$ , si existen variaciones en la fuente de polarizacion, estas se repartirán en tre E, y el dispositivo.

(1) En el AJ SNDICE B se propone un modulador completo para el og ciledor Gunn.

Los valores de R<sub>2</sub>, C<sub>1</sub> y C<sub>2</sub> dependerán del circuito al cual se acoplen las terminales A, D y C. Para un modulador como el mostrado en el apéndice "B", se recomiendan los valores de: C,-10 nf :  $C_2$  = 47  $\mu$ f y R<sub>2</sub> = 1 K.n.

Para el cálculo de R, considereremos los valores medios de voltaje y corriente con los que trabaja el diodo, checando después que la caida de voltaje en el dispositivo no sea ni menorni mayor a su rango de voltaje de trabajo.

De la fig. IV.2(b), considerando que polarizamos con una -fuente de 15 V tenemos:

> $\mathbf{V}_{\mathbf{a}} = \mathbf{V}_{\mathbf{a}} + \mathbf{V}_{\mathbf{b}} \quad \text{....} \quad \text{(a)}$  $V_p = M \dots (b)$

y para el diodo utilizado:

 $Y_n = 10$  volts ; I = 0.375 amps. ;  $Y_n = 15$  volts. por lo tanto de las ecuaciones (a)  $y$  (b) tenemos que:

**2** -  $(Y_n - Y_n)/I$  - (15 - 10)/0.375 - 13.33.0.

tomando el valor de  $B = 13n$ , checando con la ec.(a):

oi I = 0.3 amps ;  $V_n = 15 - 13(0.3) = 11.1$  volts.

ai  $X = 0.45$  amps;  $V_n = 15 - 13(0.45) = 9.15$  volts.

como vemos, se comprueba que para este valor de resistencia, la caída de voltaje en el diodo, no excede su rango de voltaje detrabajo, para las corrientes máxima y mínima.

Por otra parte, la potencia máxima en la resistencia, será:

$$
P_{\text{BMAE}} = R I_{\text{max}}^2 = 13(0.45)^2 = 2.63 \text{ watts},
$$

por lo que nosotros tomaremos:

 $R_1 = 13 \Omega$  a 3 watts.

#### IV.2: CAVIDAD RESONARTE

En el punto I.4 vimos que se puede sintonizar la frecuencia de trabajo del sistema, mediante un tornillo y/o una pared de corto circuito deslizable.

Chwiamante la forma más sencilla es sintonizar valiéndosede un tornillo, y adenás es suficiente, por lo cual esta será la forma de sintonisación que adoptaremos. Profundisaremos un poco más acerca de la sintonisación, al final de este capítule. Ahora, utilisando los resultados encontrados en el capítulo anterior, procederemos a encontrar el circuito equivalente de lacavidad resonante que conformará nuestro oscilador.

De la tabla III.1. las dimensiones interiores de una guia de onda rectangular como la mostrada en la figura siguiente, **son:**  $0.0 - 22.9$  mm ; b = 10.2 mm.

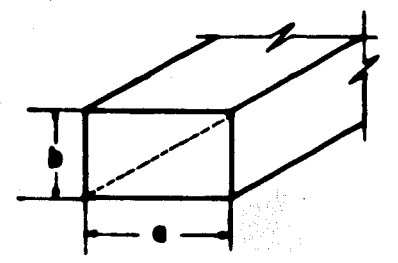

Adenás, como se dijo en el punto III.4.1, para 10 Ghs:  $\lambda = \frac{1}{2}$  /2 = 2 $\frac{1}{3}$  = 2 cms. = 0.02 m.

Utilisaremos una guía de onda de Latôn, conteniendo como dieléctrico el aire, por lo que tenemos, que la permitividad -magnética (µ) y la permeabilidad eléctrica (p), son respectivamente:

$$
\mu = \mu_0 \mu_a ; \mu_{R=1} ; \mu = \mu_0 = 4 \pi (10)^{-7} [\mu/m]
$$
  
5 = \$05a ; \$a = 1 ; \$ = \$0 = 8.85(10)^{-12} [f/m]

Por otra parte, por medio de tablas, encontramos que la con ductividad del Laton es:

 $\sigma'_{\texttt{Let6n}}$  .  $\sigma'_{\texttt{L}}$  - 6.17 (10)<sup>7</sup>  $[1/\texttt{am}]$ 

$$
\mathbf{P}_{\mathbf{S}} = \frac{0.833 \text{ In (a/b)}}{NVL} = \frac{0.833 \text{ In (22.9/10.2)}}{(3.1416)(6.17)(10)^7 (.02)} = 1.74 \cdot (10)^{7}
$$

$$
\mathbf{P}_{\mathbf{S}} = 1.74 \cdot (10)^{-7} .0.
$$

 $-1.013$  $\mathbf{L}\mathbf{a}$  (a/b)  $IA (22.9/10.2)$ . ب

$$
C_{\mathbf{g}} = 1.0 \text{ pr.}
$$

$$
L_{\rm B} = \frac{0.382 \text{ (4/10.2)} \times 0.382 \text{ (1257)} \text{ (0.02)} \text{ [a (22.9/10.2)} - 0.251 \text{ (3.1416)}^3 \text{ (3.1416)}^3 \text{ [b]}
$$

Como primera aproximación de la frecuencia a la que oscilará el sistema, tenemos la frecuencia de resonancia de la cavidad. De la ec.  $(III, 26')$ :

$$
f_0 = \frac{1}{2 \pi fLC} = \frac{1}{6.2832 \sqrt{(0.25)(10)^2 (1)(10)^4}}
$$

Lo que comprueba los resultados obtenidos para los paráme-tros dela cavidad, ya que todo se ha calculado tomendo como base  $r_o$  = 10 Ghs.

De acuerdo con lo anterior, el circuito equivalente de la cavidad queda como se musstra en la fig.IV.3:

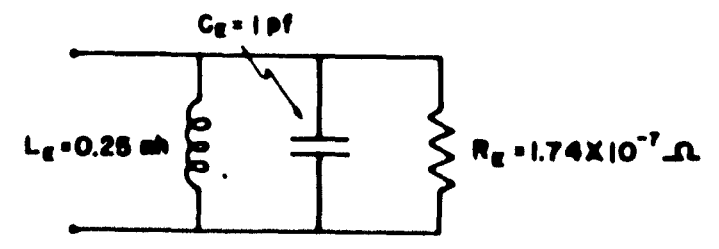

Figura IV.3: Circuito equivalente de la cavidad resonante.para una frecuencia de trabajo de 10 Ghs.

#### IV.3: POSTE FIJO

Las reactancias del circuito equivalente del poste (fig. -III.6), se pueden obtener del gráfico de la fig. III.7, en basea el diámetro del poste (d), el ancho (a) y los parámetros de la guia para la frecuencia de trabajo (Zo, 2g, 2).

Para sujetar el diodo utilizaremos un poste de diámetro - $d = 4.5$  am; por otra parte, sabemos que  $0 = 22.9$  am, entonces pa re poder entrar en el gráfico, calculemos:

$$
\frac{d}{\alpha} = \frac{4.5}{22.9} = 0.1965 = 0.2
$$

como f = 10 Ghs,  $\lambda = 3$  cms., por lo tanto:

$$
\frac{2}{\alpha} = \frac{3}{2 \cdot 29} = 1.31
$$

Así es que, de la gráfica, para  $\lambda/a = 1.4$ , tenemos:

$$
\frac{X_{\alpha} \lambda_{\beta}}{Z_{0} \lambda_{\alpha}} = 0.06 \qquad , \quad \frac{X_{\beta} \lambda_{\beta}}{Z_{0} \lambda_{\alpha}} = 0.030
$$

y, para  $\lambda/a = 1.2$  se obtiene:

$$
\frac{X_{\alpha} \lambda_{\beta}}{Z_{\alpha} Z_{\alpha}} = 0.07 \qquad , \qquad J \qquad \frac{X_{\alpha} \lambda_{\beta}}{Z_{\alpha} Z_{\alpha}} = 0.035
$$

por lo cual, interpolando para  $\lambda/\omega = 1.31$ , tenence:

$$
\frac{X\omega \lambda_8}{Z_0 2\omega} = 0.064 \qquad 0.7 \qquad \frac{X_1 \lambda_8}{Z_0 2\omega} = 0.03225
$$

Por otra parte, de la ecuación (III.2) y para el modo dominante  $\mathbf{TS}_{10}$  ( m=1), tenemos, que la longitud de onda de corte es:

$$
\lambda_0 = 20
$$
 = 20 = 2 (22.9) = 45.8 m.

Aplicando este resultado a las ecuaciones (III.3)  $y$  (III.4), se llega a:

$$
2_{0} = \frac{Z}{\sqrt{1-(\lambda/\lambda_{c})^{2}}} = \frac{120 \text{ W}}{\sqrt{1-(5/4.5\text{ e})^{2}}}
$$
 = 498.92

es decir.que:

 $Z_0$   $\geq 500$   $\blacktriangle$ 

 $t$ ambién:

$$
\lambda_{g} = \frac{2}{\sqrt{1 - (2/2\omega)^{2}}} = \sqrt{1 - (3/4.58)^{2}} = 3.97 \text{ cm.}
$$
  

$$
2\omega_{g} = 4 \text{ cm.}
$$

entonces, las reactancias serán:

$$
X_{\bullet} = \frac{0.064 \text{ (2a)} (Z_0)}{\lambda \sigma} = \frac{(0.064)(4.58)(500)}{4} = 36.64
$$
  

$$
X_{\bullet} = 36.64 \text{ A.}
$$
  

$$
X_{\bullet} = \frac{0.03225(2a)(Z_0)}{\lambda \sigma} = \frac{(0.03225)(4.58)(500)}{4} = 18.46
$$
  

$$
X_{\bullet} = 18.46 \text{ A.}
$$

de la fig. IlI.8, se tiene que:

 $Za = \omega L$  ........... (c)  $Y_{\rm b} = 1/\omega C$  ........... (d)

sabemos que  $\omega = 2\vec{r}_f$ , y que f = 10 Ghz., por le que de (c) y (d) llegamos a:

$$
L = \frac{160}{241} = \frac{36.64}{6.2832(10)^{10}} = 0.58 (10)^{-9}
$$

$$
\mathbf{L} = 0.58 \quad \text{and} \quad
$$

 $\frac{1}{6.2932(18.46)(10)^{10}} = 0.962(10)^{-12}$  $C = \frac{1}{2\pi C_0 b} = C = C_*<sup>p</sup>67$  (F.

64)

Con los valores de L y C encontrados, el circuito equiva-lente del poste queda como el de la fig.IV.4, a continuación:

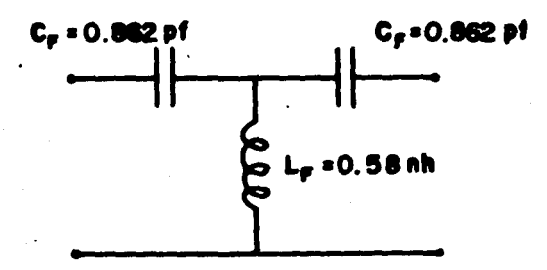

### Figura IV.4: Circuito equivalente del poste fijo, para frecuencias de trabajo de 10 Ghs.

### IV.4: MONTAJE

Hasta ahora hemos estudiado a cada uno de los elementos -que conforman nuestro oscilador por separado; para efectos delanálisis del sistema, debemos conocer cuál es la forma que tiene el acoplamiento físico de los mismos, el cual se muestra enla fig.IV.5.

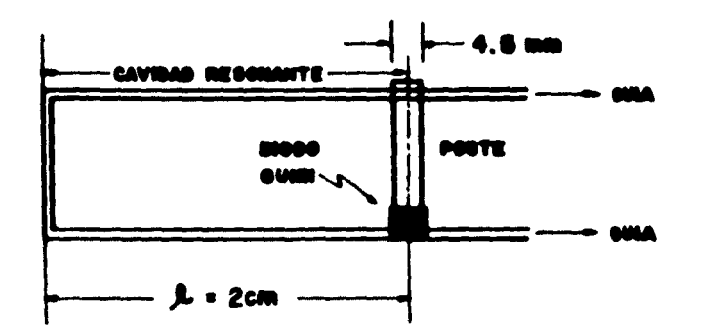

Figura IV.5: Acoplamiento físico de los elementos en el oscilador Gunn.

Conociendo la forma fisica del oscilador Gunn, y aplicando los circuitos equivalentes de diodo, cavidad y poste, de acuerdo con la fig.II.11, se obtiene el circuito equivalente total del oscilador Gunn, el cual está representado en la fig. IV.6.

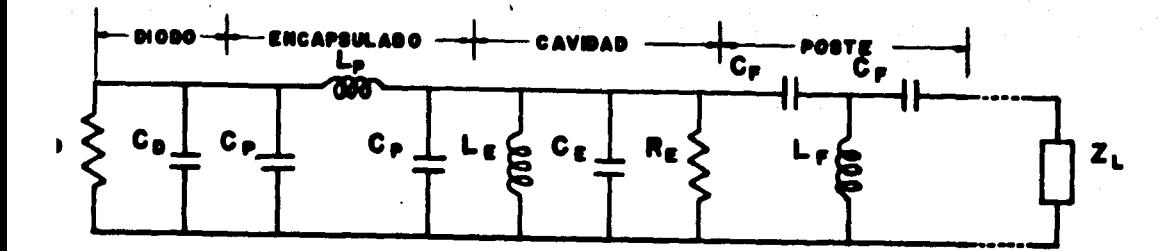

# Figura IV.6: Circuito equivalente total del oscilador Gunn. donde Z, es la impedancia de carga.

Como todos los elementos en cada uno de los circuitos equivalentes, han sido calculados para una frecuencia de trabajo de 10 Ghs, el paso siguiente será comprobar que la frecuencia de resonancia en el sistema acoplado, es ésta misma, é igualaremos la parte imaginaria a cero, ya que es en ese momento cuando el sistema se encuentra en resonancia.

Para el análisis es importante recordar que la resistencia negativa del diodo se comporta como una fuente de corriente, -cuando éste se encuentra polarizado en voltajes arriba del de disparo. Además, se tomará la impedancia de carga Z, como la im pedancia de la guía de onda, ya que es el elemento con el que se conducen las ondas RP para su utilización.

Obtengamos entonces la impedancia total del sistema, se -tiene:

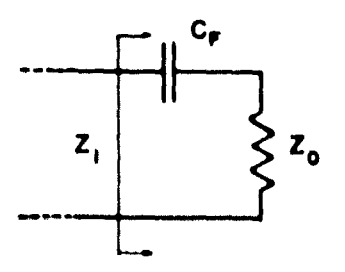

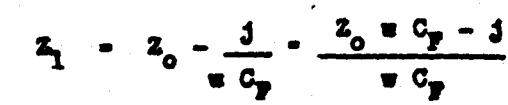

reduciendo:

de ahi que:

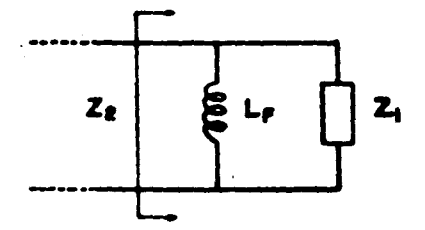

entonces la impedancia Z<sub>2</sub> resulta:

 $z_2 - z_1 / z_1$   $z_2 - z_2$ 

quedando:

 $z_2$   $=$   $\frac{v L_p + 3 Z_0 e^2 C_p L_p}{Z_0 + C_p + 3(\frac{v^2}{2} L_p C_p - 1)}$ 

análogamente:

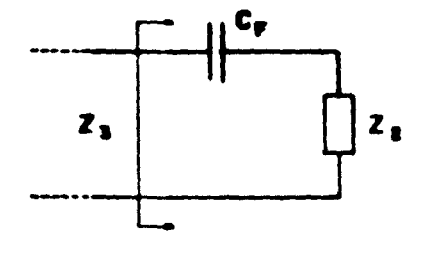

 $z_3 - z_2 - 3/\pi c_p$  $z_3 = \frac{1}{z_0 + z_0 + 3} \frac{z_0 - z_0^2}{z_0 + z_0 + 3} \frac{z_0 - z_0}{z_0 + z_0} - \frac{z_0^2}{z_0 - z_0}$  $z_3 = \frac{(2e^2 L_p C_p - 1) + 3 (2_0e^3 L_p C_p^2 - 2_0 + C_p)}{Z_0e^2 C_p^2 + 3 (e^3 L_p C_p^2 - e C_p)}$ 

67)

De la misma forma que se encontraron  $2, 2, 7, 2, 6$  se calculan las impedancias restantes, reduciendo el circuito y obtenien do las expresiones adecuadas para cada una de éstas. Dado que los cálculos se complican cada vez más, y que las ecuaciones se hacen muy grandes, nos limitaremos a dar la expresión para la -impedancia equivalente total. El circuito reducido se muestra en la fig.  $IT.7$ .

$$
x_1\pi^6 + x_2\pi^4 + x_3\pi^2 + \text{ if } (x_4\pi^5 + x_5\pi^3 + x_6\pi^4)
$$
  

$$
x_3\pi^6 + x_6\pi^4 + x_9\pi^2 + x_{10} + \text{ if } (x_{11}\pi^7 + x_{12}\pi^5 + x_{13}\pi^3 + x_{14}\pi^4)
$$

**NOTA:** los valores de cada una de las constantes ( $K_1$ ,  $K_2$ K<sub>1</sub>, ...., K<sub>1A</sub> ) se pueden consultar en el apéndice "C".

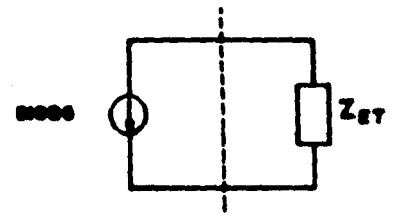

Figura IV.7: Circuito equivalente simplificado del oscilador Gumm, donde Z<sub>me</sub> es la impedancia equivalen te total.

Ahora que ya tenemos una expresión para la impedancia total del sistema, el procedimiento para encontrar la frecuencia de re somancia del mismo, es el siguiente:

a).- Obtener la parte imaginaria de S<sub>ET</sub>, es decir, I<sub>n</sub> {  $\Sigma$ <sub>ET</sub>}. b).- Hacer  $I_n$   $\left\{ \begin{array}{c} x_n \\ x_n \end{array} \right\}$  - 0.

e).- Encontrer el 6 los valores reales de w para que la condición anterior se cuspla.

 $d$ ).- Dividir los valores encontrados entre 2  $Y$  para encon-trar las posibles frequencias de resonancia.
De la ecuación IV.1, podemos ver que Z<sub>men</sub> es de la forma:

$$
x_{\overline{11}} - \frac{1 \cdot 1}{1 \cdot 1} -
$$

multiplicando por el complejo conjugado del denominador:

$$
\Sigma_{32} = \frac{66 + 6d + 1 (6e - ad)}{e^2 + d^2}
$$

de modo que cuando el circuito sea resonante se debe cumplir:

$$
ba = ad = 0 \qquad \ldots (IV.2)
$$

La ec.IV.2 es. como recordaremos, un polinomio en función de  $\omega$ , y en última instancia en función de la frecuencia. Para conocer la frecuencia de resonancia del sistema, será entonces mecesario conecer las posibles raíces de este polinomio, donde las frecuencias de resonancia probables serán las raíces reales de la ec. mencionada.

Como seguir menualmente el procedimiento descrito en el párrafo anterior es muy complicado, recurrimos a la computadora di gital.

Se hiso un progreme (1) que calcula la parte real, la parte inaginaria y el módulo de Las para diferentes valores de frecuencias. Como la frecuencia de resonancia según todas las considera ciones teóricas, debe estar cercana a 10 Ghs, en el programa variamos la frecmencia deade 5 hasta 15 Ghz, lo que nos permite ob servar el comportamiento del sistema en un buen rango de frecuen cias. El sistema se encontrará en resonancia cuando en los valores calculados para la parte inaginaria de S<sub>ue</sub> haya un cambio de signo, ya que esto nos indicará que justamente en ese momento la parte imaginaria pasó por cero.

Los resultados objenidos con el programa se muestran en la table IV.1 y la fig. IV.7.

(1) El programa y sus resultados se encuentran en el apéndice "C".

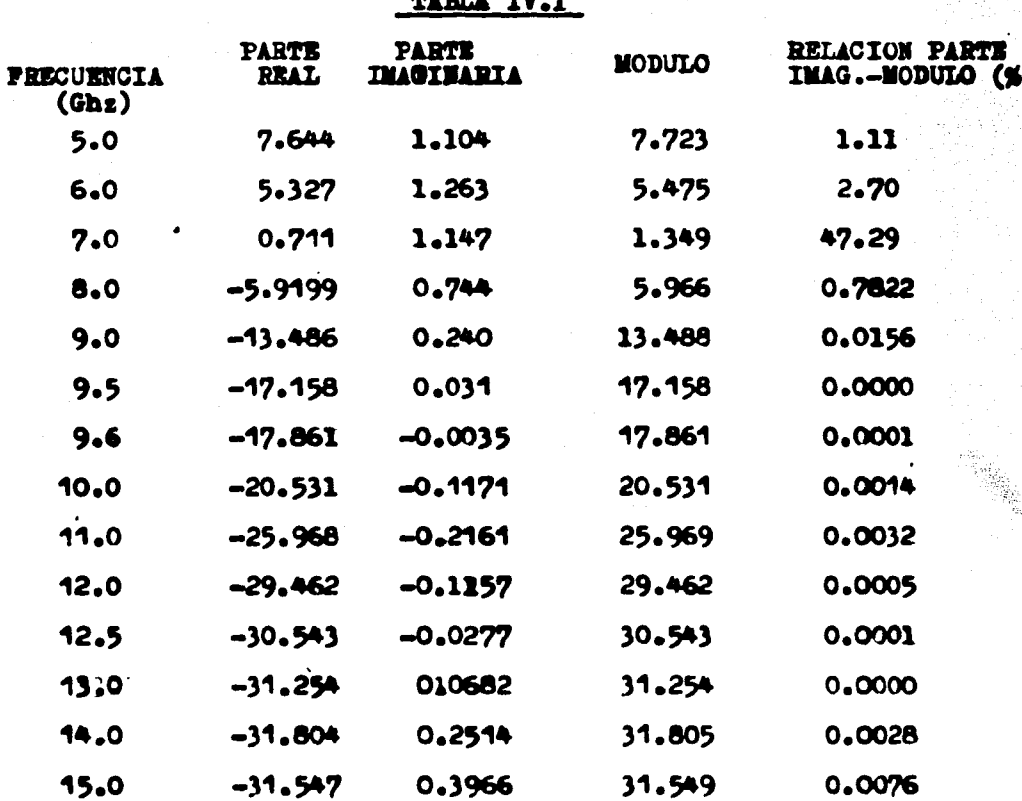

sit:

De la tabla IV.1 se observa que la parte real se hace negativa entre 7 y 8 Ghz.  $^{(1)}$ , lo que significa que de esta frecuencia en adelante, el sistema almacena energía, y puede oscilar si es convenientemente excitado.

También de la tabla, o de la fig. IV.7, vemos que existen dos posibles frecuencias de resonancia aproximadamente en 9,6 y 12.7 Ghz. La primera de ellas comprueba todos los cálculos y aproxing ciones hechas durante el diseño (que fué hecho para 10 Ghz), ya que sólo se tiene un error del 4%, el cual es aceptable para nues tros fines.

Es importante hacer notar que a partir de aproximadamente  $\beta$  -Ghz, la parte imaginaria de Z<sub>ET</sub> contribuye con menos de un 1 % con respecto al môdulo total; entonces podemos considerar que de -

(1) La tabla IV.1 sôlo es una parte delos resultados con el pro-grama. La tabla total se encuentra en el apéndice "C".

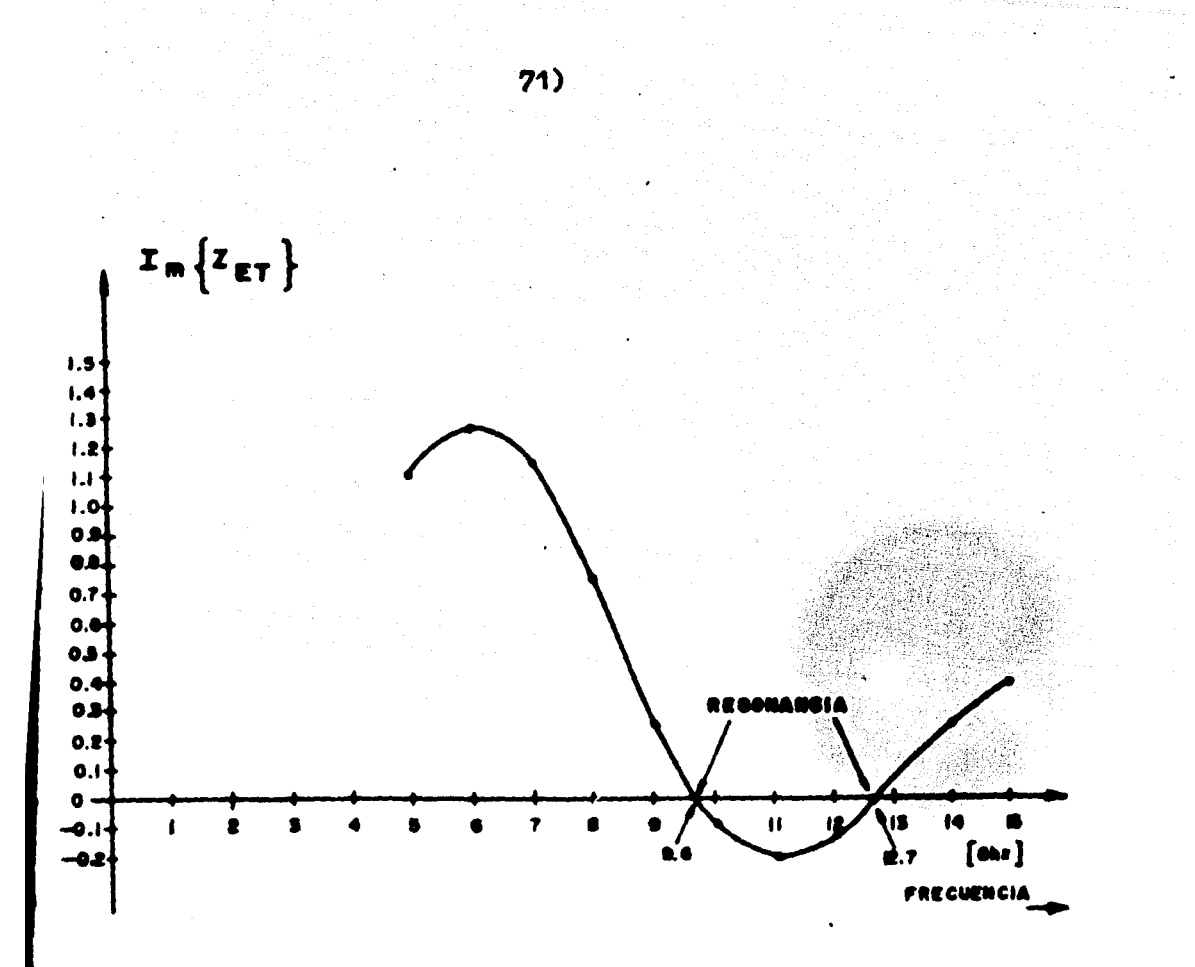

Pigura IV.7: Precuencias de resonancia natural del sistema.

8 Ghz en adelante, el sistema se comporta puramente resistivo -(esti en resonancia), por lo que el oscilador podrá ser manejado en una gran parte de la banda X, con una sintonización adecua da. Es necesario aclarar que lo anterior es una aproximación - teórica que se hace en base a los resultados obtenidos, ya que,como se recordará, los valores de los elementos del circuito - equivalente, estén calculados para una frecuencia de 10 @hz. y cambiarán según la frecuencia de trabajo.

## IV.5 SINTONIZACION

Hemos dicho que podemos sintonizar la frecuencia deseada de oscilación del sistema, mecánica ó eléctricamente. En el punto --I.4 se hablô de que, para un oscilador Gunn es suficiente con una sintonización mecânica, la cual puede lograrse mediante una pared de corto circuito corrediza en la cavidad. y/o un tornillo de sintonización.

En nuestro caso particular sólo utilizaremos un tornillo -por las siguientes razones:

a).- Mayor simpleza y facilidad de manejo.

b).- Cuando se utilizan paredes corredisas se presentan algu nos problemas en la operación, ya que al mover ésta, puede lle-gar un momento en el cual las oscilaciones cesen, ya que al regre sar la pared, las oscilaciones no necesariamente enpesarán donde terminaron, por lo que el sistema se vuelve impredecible.

e).- Menor costo.

Para sintonizar la frequencia deseada es necesario introdu-cir el tornillo de sintonización en algún punto entre la paredde corto circuito y el poste, ya que con ese solo hecho podemos variar la impedancia total del sistema, y por consiguiente variar la frecuencia de oscilación. (Recuerdese que el tonillo de sintonisación tiene un circuito equivalente que habrá de intercalarse en el circuito equivalente total). De esta forma, el siguiente paso es encoatrer el punto donde debenos insertar el tornillo de sintonización; para ésto analicemos brevemente qué es lo que susede suando está funcionando el oscilador.

Al polarizar el diodo, éste emite pulsos de corriente que -son recibidos por la cavidad. formándose una onda estacionaria entre el poste y la pared de corto circuito. Al encontrarse la onda con la pared de corto circuito, "rebota" propagándose hacia la carga  $(fig, IV, 8)$ 

Como sabemos, cuando una onda electromagnética se encuentre con un conductor perfecto, la onda incidente es igual a la onda reflejada; esto es, que no existe transmisión de un medio a otro. (en este caso, el conductor perfecto hace las veces de frontera entre dos medios). La onda reflejada se defasa con respecto a la incidente 180°, formando una onda estacionaria, es decir, una onda que no progresa (fig.IV.9).

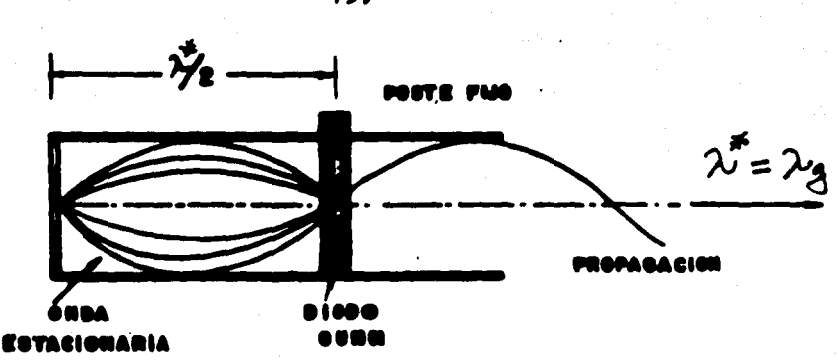

Figura IV.8: Formación dela onda estacionaria dentro de la cavidad.

Al no avansar la onda, ésta se mantiene oscilando en su mig sa posición tomando lugar sus valores máximos cada n 2/4 ( para n = 1, 3, 5,...), y los mínimos cada n  $\lambda/2$  (para n = 1, 2,  $3.4....$ 

Aplicando los conceptos anteriores a nuestro caso particular. observamos que el máximo de la onda estacionaria dentro de la cavidad, ocurrirá a una distancia de  $2/4$  de la pared de corto cir-

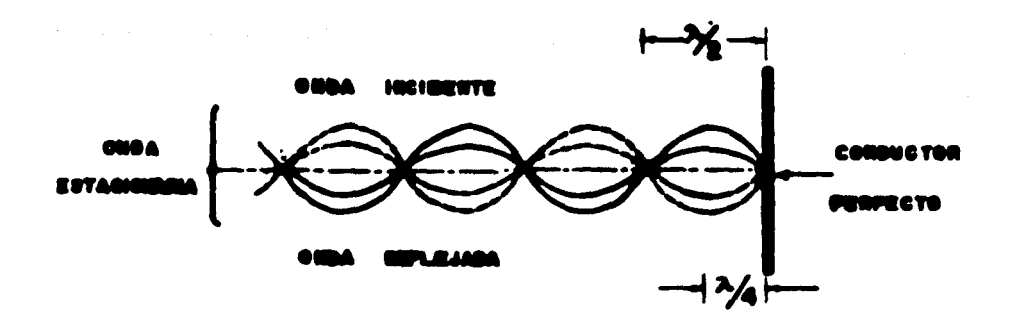

Pigura IV.9: Formación de una onda estacionaria.

cuito, por lo tanto, este es el punto donde debemos incluír el tornillo de sintonización, ya que de esta forma afectaremos más fuertemente a la onda estacioneria, a la vez que variamos la impedancia del sistema.

Entonces, la configuración total del oscilador, es la que se muestra en la fig.1V.10.

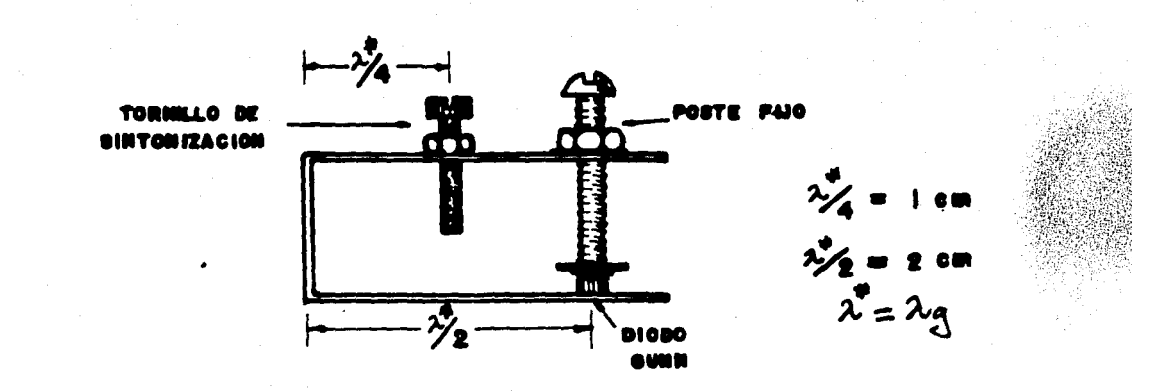

Figura IV.10: Oscilador Gunn incluyendo tornillo de sintonización.

 $74)$ 

Al introducir el tornillo de sintonización, el circuito equivalente total del sistema, queda como se muestra en la fig.IV.ll.

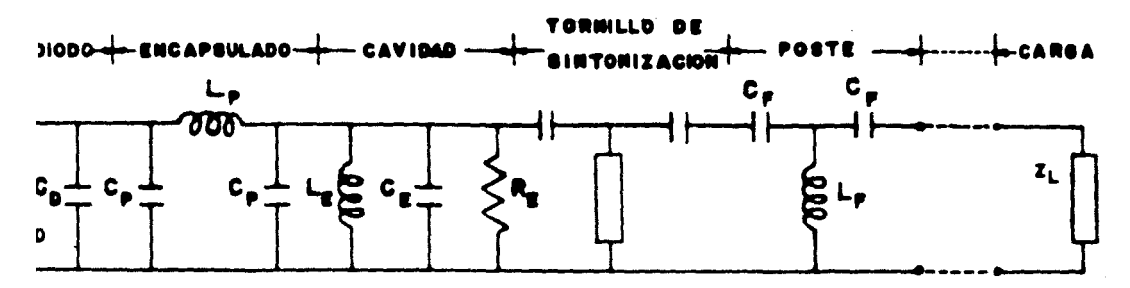

## Figura IV.11: Circuito equivalente total del oscilador, incluyendo el tornillo de sintonización.

Dado que el tornillo puede tener un número infinito de posicio nes, habrá una infinidad de circuitos equivalentes según la profun didad de penetración del mismo; además, como dijimos en el capítulo III, el tornillo puede comportarse capacitiva ó inductivamente, de acuerdo con su penetración. Esta es le razón por la cual no haremos el análisis frecuencia de oscilación VS posición del tornillo de sintonización, dejando esto para resultados experimentales.

Con los elementos desarrollados a lo largo de este estudio, consideramos que se puede proceder a la construcción del oscila-dor.

#### **CAPITULO**

#### CONSTRUCCION Y MEDICIONES

En este capítulo, daremos algunas sugerencias para la cons-trucción del oscilador, así como el procedimiento para realizar las mediciones de frecuencia, potencia y respuesta en frecuencia.

### V.1: SUGERENCIAS DE CONSTRUCCION.

Como sabemos, para realizar un circuito resonante RLC, en microondas, basta con un pedazo de guía de onda cortocircuitada en cada extremo. Este tipo de cavidad es resonante a una longitud de onda correspondiente a dos veces la longitud de la cavidad; si substituímos uno de los cortos circuitos por el dispositivo -Gunn junto con su impedancia asociada y su estructura de montaje, obtenemos un oscilador. En la fig. V.l se muestra el diseño gene-ral de el oscilador.

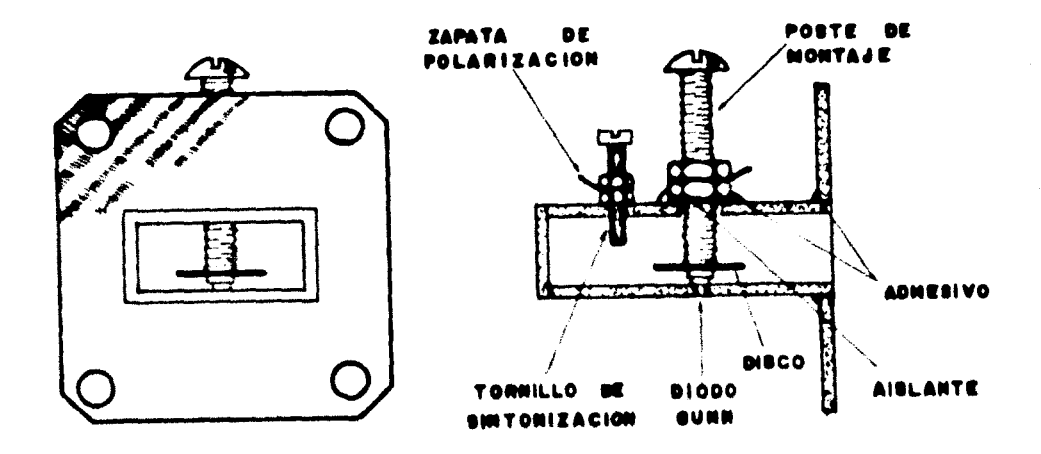

Figura V.1: Gección transversal y vista frontal del Cacilador -Gunn.

Para la construcción del oscilador, partimos de una guia de onda rectangular con las dimensiones estandar de la banda X (ver tabla III.1), que puede ser de latón, cobre, bronce o aluminio, con una longitud de 35 mm (fig. V.2).

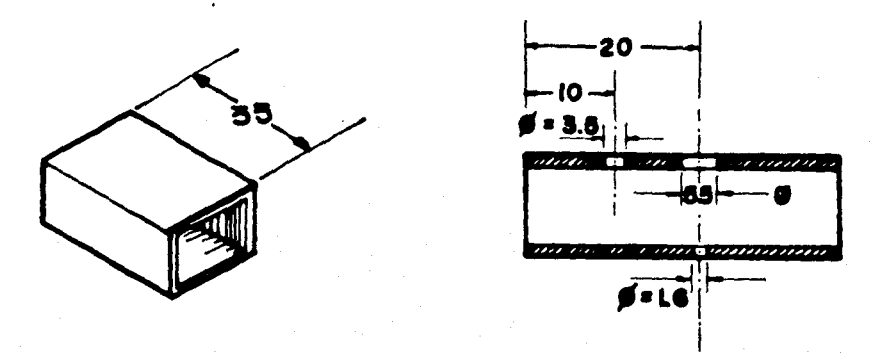

Figura V.2: Posición y dimensión de los hoyos en la guia de onda; todas las distancias están en milimetros.

Hay que marcar las posiciones de los hoyos del poste, diodo y tornillo de sintonización, de acuerdo a las dimensiones mostra das en la fig. V.2(b) y perforarlos; es conveniente empezar con el más pequeño (donde se insertará el diodo) y perforar por ambos lados de la guía, alineando exactamente con el hoyo del poste de montaje.

La brida de acoplamiento y la placa de corto circuito, deben corterse de una hoja del mismo material de la guía, con las di-mensiones mostradas en la fig. V.3. Para el correcto funcionamien to del oscilador es necesario que tanto la pared de corto circui to como la brida estén excentos de bordes y cortados a la medida exacta.

El poste de montaje es un tornillo de una pulgada de longitud y aproximadamente de 4.5 mm de diametro, con un "hoyo" perforado en su extremo, lo que permite acomodar el encapsulado del diodo -Gunn; tal como se muestra en la fig.  $V_4(a)$ . Es necesario dis-poner de un disco metálico circular (tipo rondana) con las dimensiones mostradas en la fig. V.4(b).

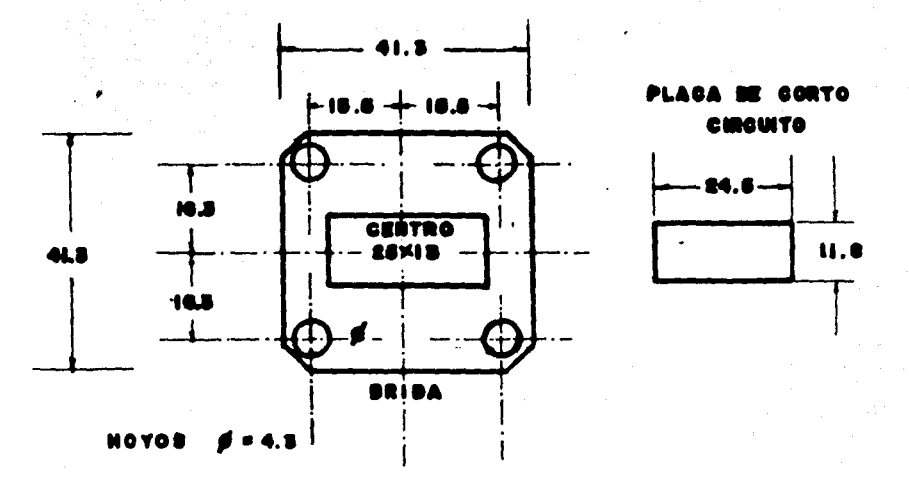

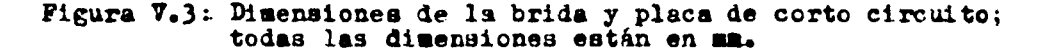

El siguiente paso, es soldar la placa de corto circuito ensu lugar correspondiente; asimismo, se procede a soldar la tuer ca inferior del tornillo de sintonización.

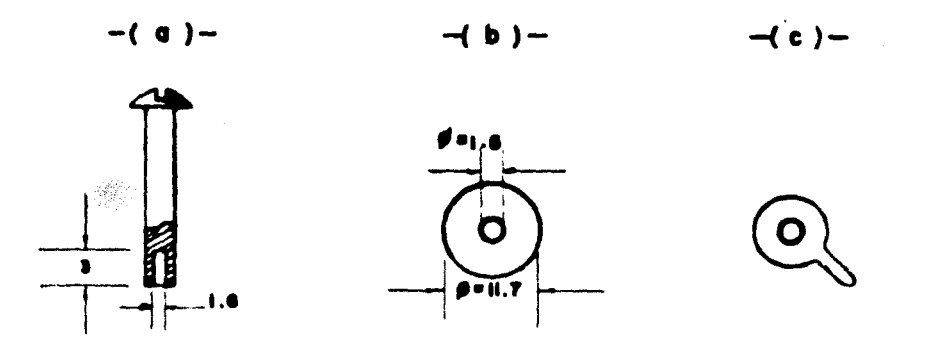

Figura V.4: Dimensiones del poste de montaje y disco de acoplamiento al diodo (en mm). También se nuestra la zapa ta de polarización.

Es nocesario aislar el poste de montaje del resto del sistema, para lo cual se pega un aislante a la tuerca que se pondráen contacto con la pared de la guia; perforendo el hoyo correspondiente para permitir el paso del poste. Una vez hecho esto,se pone la tuerca en posición y se pega a la guía con un adhesi

77)

vo aislante. Con este pegamento se procede a fijar la brida ensu lugar, cuidando que quede perfectamente aislada del resto del sistema.

Ahora, podemos insertar el diodo Gunn en la pared de la guia. junto con el disco metálico circular (fig.  $V_4(6)$ ). el cual nos ayuda a acoplar la impedancia del dispositivo a la guía y a su-primir oscilaciones parásitas asociadas al poste.

La tuerca superior del poste y tornillo de sintonización, se utiliza para sujetar firmemente y establecer un buen contacto -con la zapata de polarización (fig. V.4(c)). Finalmente, debe-mos introducir el poste junto con la segunda tuerca y zapata depolarización, hasta encontrarse con el diodo Gunn, ejerciendo so bre éste una ligera presión que lo mantenga en contacto tanto con el poste como con la pared inferior de la guía. Asimismo debemos introducir el tornillo de sintonización junto con su respectiva tuerca y zapata de polarización.

### **V.2: POLARIZACION.**

Para polarizar el diodo, conectamos la fuente y el circuito de polarización (fig.IV.2) a las zapatas que se encuentran en el poste y tornillo de sintonización, quedando el exterior del oscilador como se muestra en la fig.V.5.

Como se dijo anteriormente, es importante que el grupo postetuercas-zapata, esté perfectamente aislado de la guia, y esto se logra insertando un aislante delgado entre la tuerca y la pared de la misma, el cual también funciona como un capacitor de paso de RP y ayuda a prevenir fuga de microondas por el hoyo. Además. el hoyo por el que se inserta el poste es mayor que el diametro del mismo, lo que nos ayuda a prevenir el contacto entre el poste y la guia.

Para comprobar el aislamiento de la tuerca y el poste del resto del sistema, podemos utilizar un multimetro. Es conveniente retirar el diodo antes de efectuar esta prueba, para evitar que êste se dañe por un error en la polarización. Una vez hecha laprueba, conectamos la terminal A y B (fig.IV.2) al borne positivo

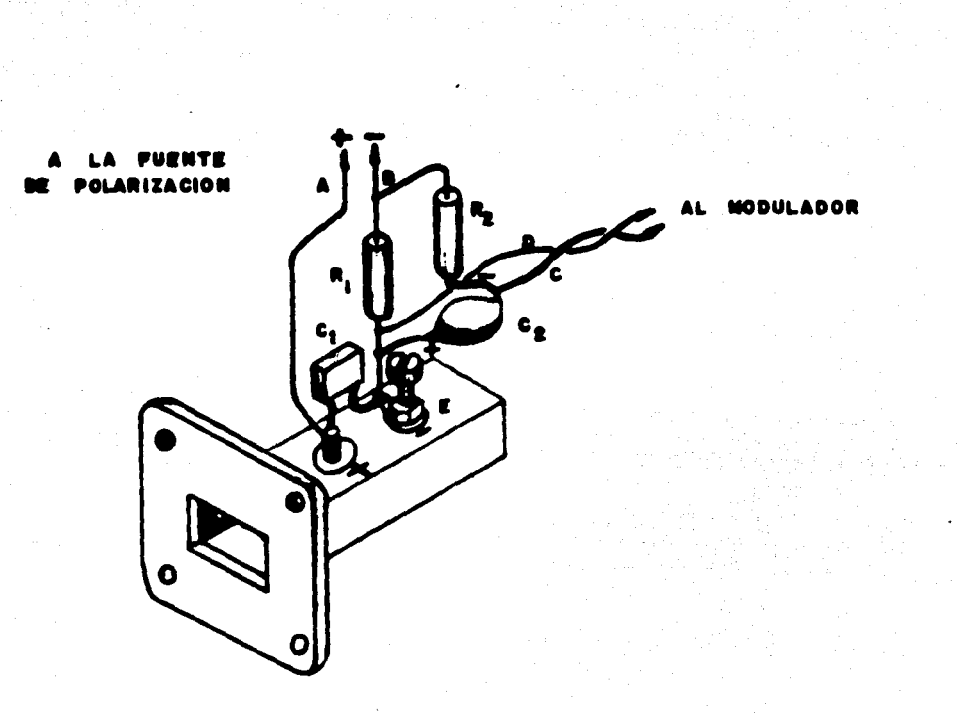

#### Figura V.5: Vista exterior del oscilador Gunn, mostrando el cir cuito de polarización.

y negativo de la fuente, respectivamente, con lo que el oscilador debe empezar a funcionar.

V.3: MEDICIONES.

Una vez construído el oscilador, podemos proceder a efectuar las pruebas adecuadas; a continuación mencionaremos el procedi-miento para realizar las mediciones de frecuencia, potencia y -respuesta en frecuencia. El equipo utilizado para estas mediciones se muestra en la fig. V.6, y es necesario aclarar la función de cada uno de los elementos del sistema.

La fuente, además de proporcionar el voltaje de polarización, debe modular al oscilador, proveyendo así una señal de baja frecuencia que es la que utilizaremos para efectuar las mediciones. Si la fuente no tiene un modulador interconstruido, podemosutili zar un modulador externo.

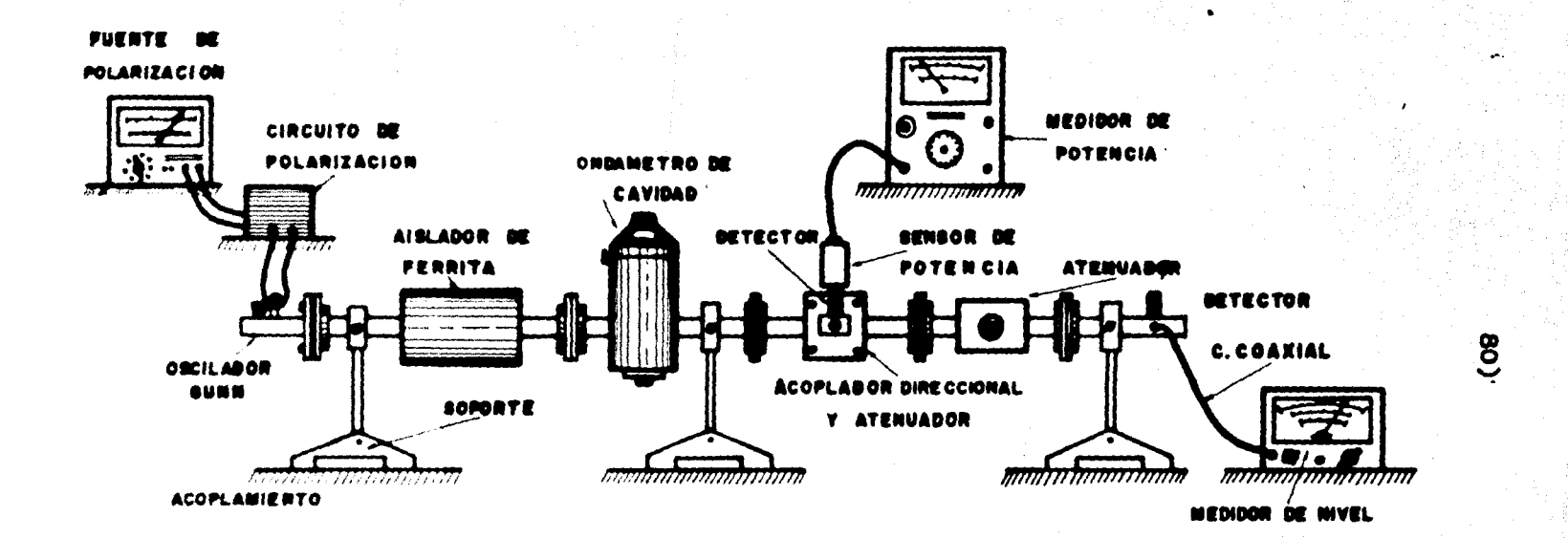

#### Figure V.6+ Vista feteral del eguipo dicion

Después del oscilador, encontramos al aislador de ferrita, cuyo propôsito es, como su nombre lo indica, aislar al diodo -del resto del sistema, pues evita que cualquier onda reflejada regrese al oscilador, previniendo inestabilidades y evitando -que éste se dañe.

El ondâmetro de cavidad es el elemento con el que mediremos la frecuencia de trabajo del oscilador. Un ondámetro está forma do por una cavidad cilíndrica acoplada a la guía por un diafragma ajustable, con una pared móvil. Un desplazamiento gradual de la misma produce un cambio en las dimensiones geométricas de la cavidad, y por consiguiente de su frecuencia de resonancia. Exis ten ondämetros en los cuales se puede leer la frecuencia directamente, ó bien leemos la longitud de onda  $\lambda_{\mathbf{z}}$  de la señal, encontrando después la frecuencia de trabajo nediante la siguien te relación:

 $f = \frac{c}{\Delta}$  ; y de la ec. (III.1), tenenos: 

El acoplador direccional permite dar dos salidas diferentes a las ondas de EF, para poder realizar simultâneamente las medi ciones de potencia y frecuencia.

Los atenuadores, tienen como función disminuir el nivel depotencia de la señal, protegiendo así tanto a los detectores co mo a los aparatos de medición. Mediante sus curvas de comportamiento, determinamos los decibeles de atenuación que le hemos dado a la señal, con lo que podremos determinar el nivel de la misma.

Los detectores los utilizaremos para:

a) En el caso de medición de frecuencia, recuperar la señal con la que modulamos, llevándola mediante un coaxial al medidor de nivel.

b) En el caso de medición de potencia, el detector es un termistor, lo que nos permite leer la potencia absoluta en el medi dor de potencia.

#### V.3.1: MEDICION DE PRECUENCIA.

 $\vec{a}$ 

Para realizar la medición de frecuencia, nos auxiliaremos de un medidor de nivel, que puede ser un voltmetro, un microamperimetro, un medidor de SWR, etc. Una vez que el oscilador está funcionando, la aguja del medidor de nivel alcanza un valor determinado cualquiera. En este momento, giramos lentamente eltornillo micrométrico del ondámetro, hasta observar que la aguja en el medidor de nivel llegue a el valor mínimo posible.

Al girar el tornillo del ondámetro, variamos las dimensiones de la cavidad del mismo, y por tanto su frecuencia de resonancia. Cuando la frecuencia del oscilador y la frecuencia de resonancia de la cavidad del ondâmetro sean iguales, el ondâmetro absorberá energia, provocando que la aguja del medidor marque un minimo. Una vez que se encontrô el minimo, leemos en el on-dámetro la frecuencia (o longitud de onda  $\lambda_{\sigma}$ ) de trabajo del oscilador.

#### MEDICION DE POTENCIA.  $Y.3.2:$

Una vez hecha la medición de frecuencia, podemos proceder a la medición de potencia, para lo cual es importante asegurarnos que la frecuencia de resonancia del ondámetro se encuentre le-jos de la frecuencia de trabajo del oscilador.

En el medidor de potencia se lee directamente la potencia de salida del sistema (fig. V.6). Como se dijo anteriormente, para obtener la potencia de salida del oscilador, es necesario considerar el nivel de atenuación que se le ha dado a la señal en los diferentes puntos del sistema, por lo que a los decibeles atenuados desde el oscilador hasta el medidor, sumamos los db'a que marque este último; y mediante la ec. (V.3) encontramos la potencia de salida del oscilador.

Sabenos que:

por lo que:

$$
P_1 = P_2(10^{db} = 10)
$$
 ............ (7.3)

donde: P, = potencia de salida del oscilador.  $P_2$  = potencia de referencia (1 mW)

#### $7.3.3:$ RESPUESTA EN PRECUENCIA.

Para obtener la respuesta en frecuencia del oscilador, empezamos tomando las lecturas de frecuencia natural de oscilacióny su correspondiente potencia, cuando el tornillo de sintonisa-ción se encuentra al ras (profundidad de penetración igual a cero). Posteriormente se le irá dando cada vez, un octavo de vuelta al tornillo de sintonisación, tomando las lecturas de frecuen cia y potencia, hasta un poco antes de que el tornillo llegue al tope. Con la tabla de valores obtenida, podemos graficar frecuen cia-potencia, profundidad de penetración-frecuencia y profundidad de penetración-potencia. Con esto, conoceremos el comportamiento del oscilador y podremos utilizarlo más eficientemente.

### **CONCLUSION**

Cuando se inició el estudio de los diferentes dispositivossemiconductores del estado sólido aplicables a microondas, nosencontramos con una seria limitante: la falta de información so bre estos dispositivos. En parte, esto contribuyó a que el dispositivo elegido para el diseño del oscilador fuese el diodo -Guan, ya que además de ser un buen elemento para su utilisación en microondas, encontramos suficiente información teórico-práctica, que nos permitiera realizar nuestro objetivo.

Al desarrollar el trabajo, nos dinos cuenta que los principios bâsicos de la teoría de circuitos, se cumplem para la eleg trônica de altas y bajas frecuencias, aún cuando el comporta--miente de los dispositivos es completamente diferente en uno yotro caso. Esto se debe a que los materiales semiconductores -que se usan en los dispositivos de altas frecuencias, son diferentes a los de bajas frecuencias. Por esto, para llegar a inplementar eficientemente esta tecnología en México, es mecesario un estudio conciensudo y profundo de la física de semiconducteres de los dispositivos de microondas; lo que permitirá substituir en parte los sistemas fundamentados en válvulas y tubos al vacio.

El objetivo de este trabajo era el de diseñar y construir un oscilador de hiperfrecuencias en la banda X. Para esto, se hizo un estudio breve de la física del diodo Guns, y la cavidad al cual se acopla para convertirse en un oscilador; considerando adenão los problemas inherentes a la sintonización del mismo. -Con estas bases, procedimos al diseño del oscilador, llegando a verificar teóricamente su funcionamiento dentro de la banda I.

Como no se consiguiô el dispositivo Gunn, no se construyó el oscilador, pero hemos dado las bases suficientes para su cons-trucción, así como el procedimiento para efectuar las mediciones adecuadas y conocer el comportamiento del mismo. Una extensión - de este trabajo será el llevar a cabo la construcción y realizar las mediciones que nos ayuden a verificar o nó, el funcionamiento del oscilador según lo expuesto a lo largo de este estudio.

Finalmente, el oscilador puede ser utilizado en cualquier -enlace como fuente de microondas, conversor de frecuencias, mesclador, etc. Una aplicación inmediata sería utilizarlo con fines didácticos en los Laboratorios de Comunicaciones y Teoría Electro magnética de la Facultad, para la demostración de las propiedades. características, comportamiento y utilización de las microondas.

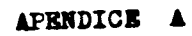

#### CARACTERISTICAS DEL DIODO GUMN.

and and the state

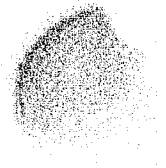

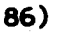

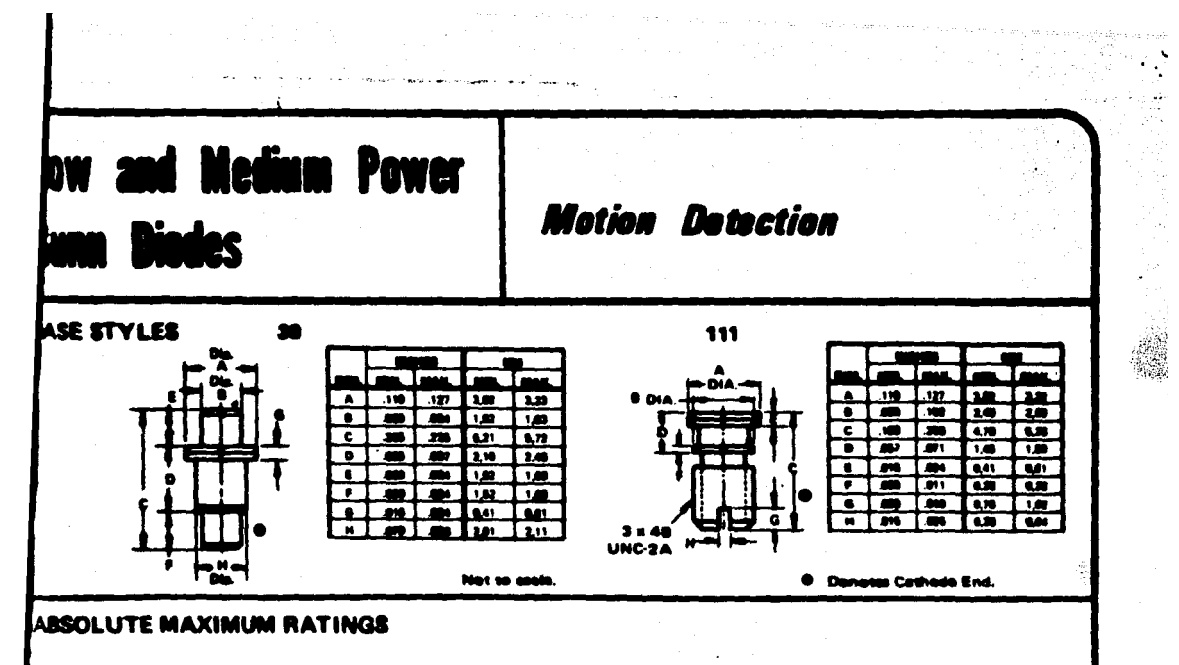

Storage Temperature: **Active Region Temperature:** 

 $-60^{\circ}$  to +175<sup>o</sup>C  $200^{\circ}$ c

#### ELECTRICAL CHARACTERISTICS (At diade case temperature of 25<sup>0</sup>C)

#### CATHODE HEAT SINK DIODES

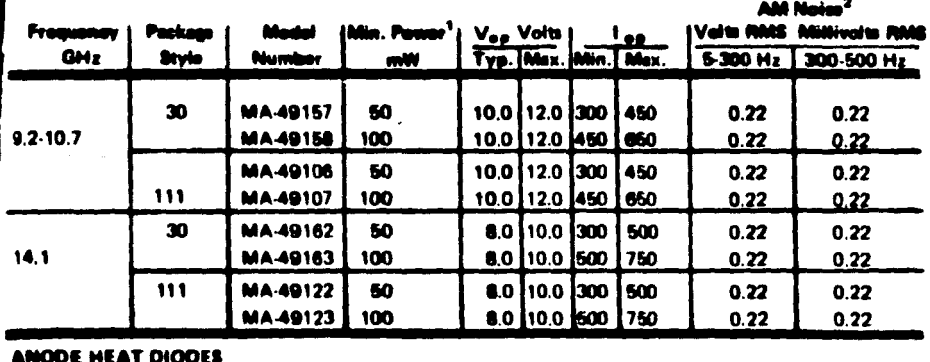

#### NUDE HEAT DIODES

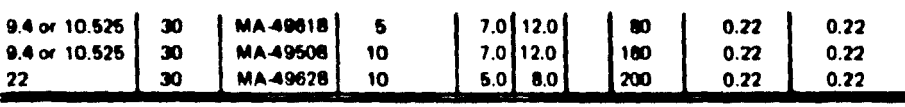

#### NOTES:

- ar is megaured into a critically coupled local at a stemer specified single frequency in the indicated range.
- The AM noise of the Gunn diodes follows approximately a 1/1 law close to the cerrier. For a system application, the absolute noise in terms of diffibelow carrier in a given dwidth is of little value. Hance, the AM noise is ic-hed in terms of the RMS voltage output of an amerchar with a voltage gain of 100.000 across the band 6 Hz. 300 Hz (with a band rejection filter at 120 Hz) or, m the RMS voltage output of an amplifier with a valtage

gain of 1000 screes the band 300 - 8000 Hz. The Gunn decillator power supply is assumed to have a ripple voltage not exceeding 0.2 mV RMS. It is also assumed that 0.5 mW of RF power is incident on the detector Itype MA-40074), of sensitivity 80 mV/mW.

 $\sum_{i=1}^{n} \sum_{j=1}^{n}$ 

**But Nt Park** AND AMPLIFIC **Figure** 

 $\ddot{a}$ 

3. M/A will provide engineering drawings of the test cavities upon request. Also, we will provide technical mesterice in the specification and selection of Gunn diodes, detector drailes end surfable cavitas

# **AN MICROWAVE ASSOCIATES, INC. BURLINGTON MASSACHUSETTS**

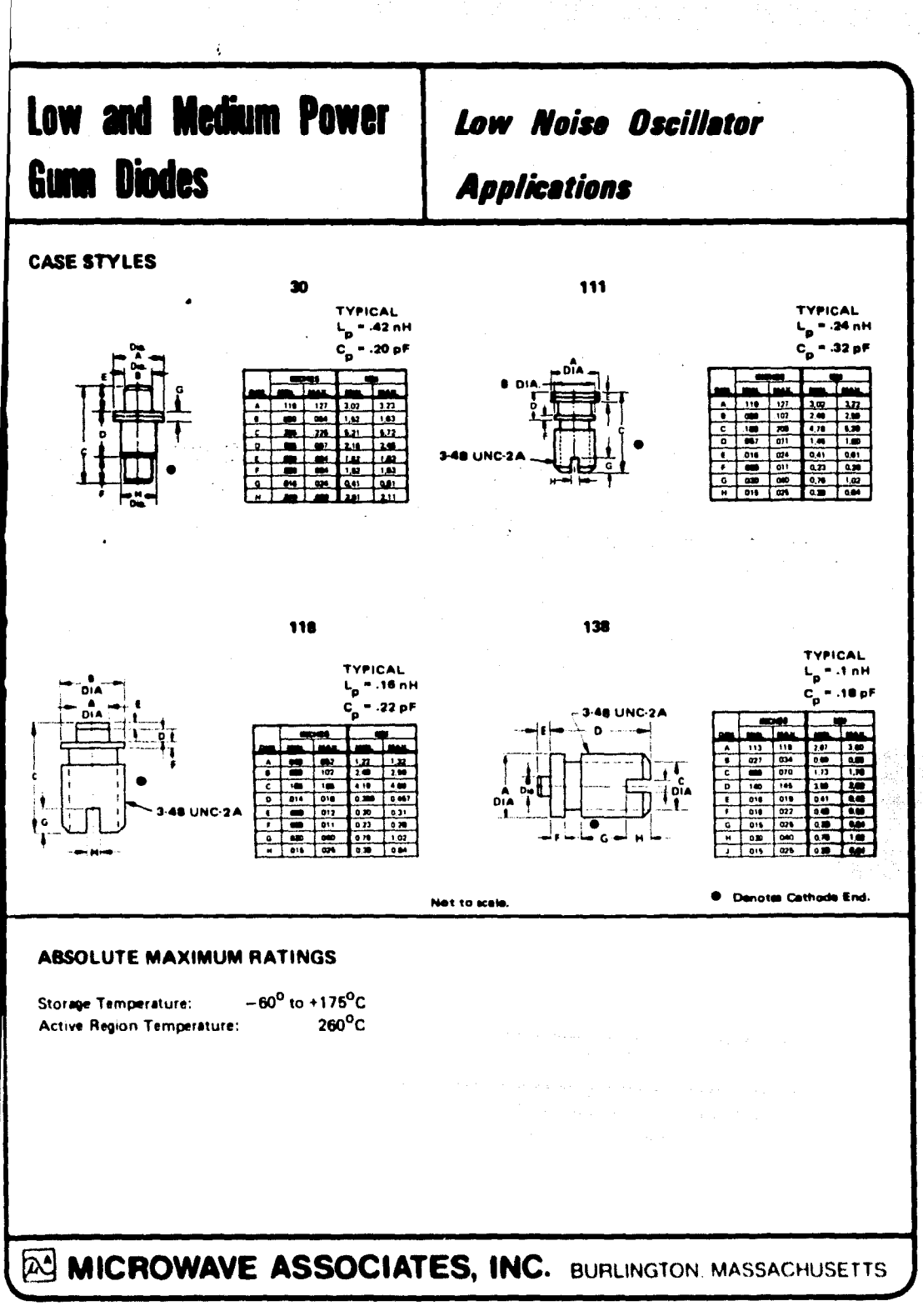

## ELECTRICAL CHARACTERISTICS @ 25<sup>0</sup>C CW GUNN DIODES (CATHODE HEAT SINK)

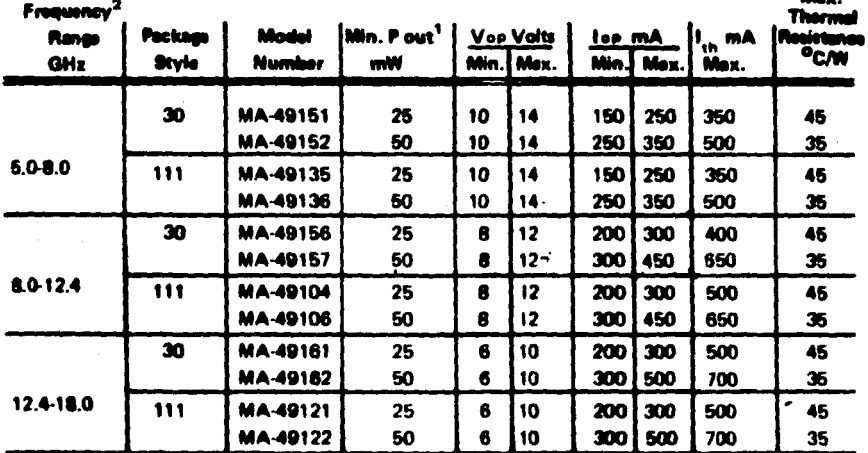

#### LOW POWER CW GUNN DIODES

المتحدة  $\sim$ 

MEDIUM POWER CW GUNN DIODES

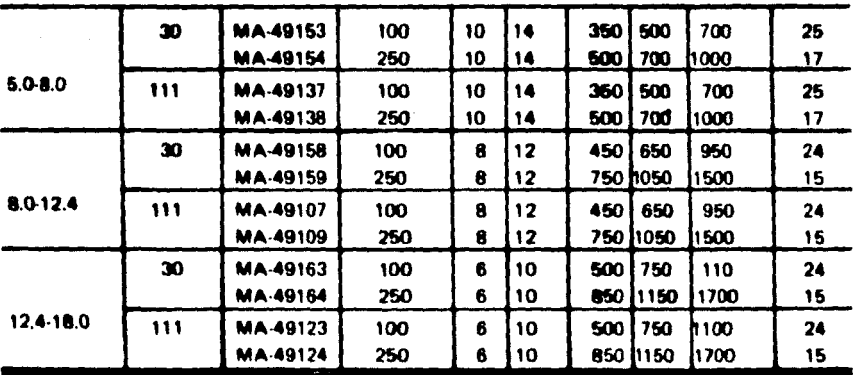

#### NOTES:

- 1. The minimum power is guaranteed into a critically coupled laad at a single frequency to be specified by the customer within the indicated band.
- 2. Specific frequency should be specified by the customer.

MOLEY IN HANDA BANCO

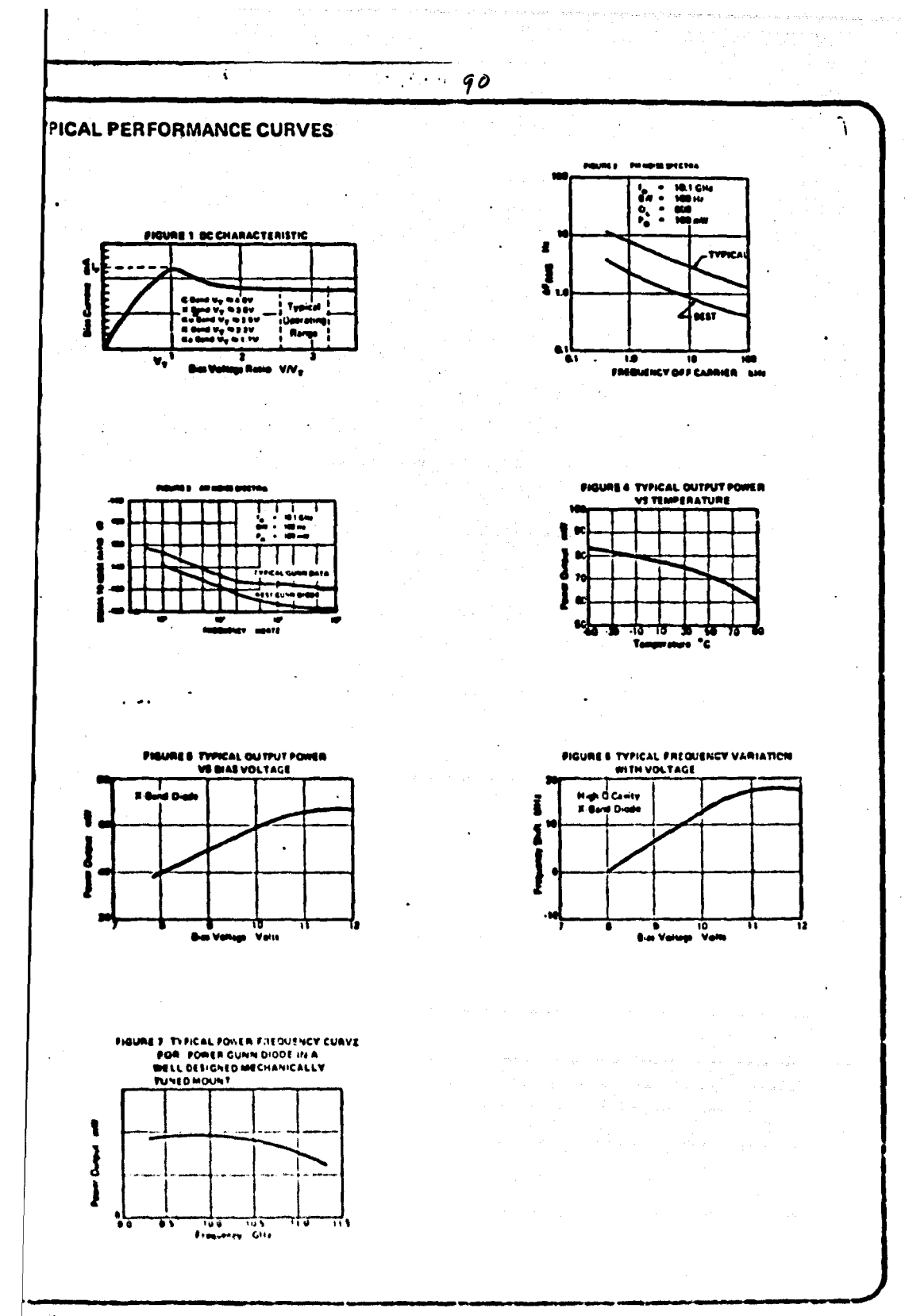

156

**DICE** "B" APENDICE

 $\frac{1}{2} \left( \frac{1}{2} \left( \frac{1}{2} \right) \right) \left( \frac{1}{2} \left( \frac{1}{2} \right) \right) \left( \frac{1}{2} \left( \frac{1}{2} \right) \right)$ 

ر<br>برمن وليناد

د.<br>دسویولو در ۱۳ د مردم از ۱۳ د مردم از مردم از مردم از مردم از مردم از مردم از مردم از مردم از مردم از مردم از

i na katika katika matangan kalendar Santa Bandara.<br>Kabupatèn Santa Santa Santa Santa Santa Santa Santa Santa Santa Santa Santa Santa Santa Santa Santa Santa Sant

医异常性 经无

Anderson Communication of the Communication

 $\overline{\phantom{a}}$ 

20 달라다.<br>사건

a de la componentación de la proposición de la componentación de la componentación de la componentación de la<br>Entre el componentación de la componentación de la componentación de la componentación de la componentación de

and the second property of the second contract of the second contract of the second contract of the second contract of the second contract of the second contract of the second contract of the second contract of the second an an Salamana.<br>Mga kalawan ang kalawa

وكالمستعرض والمحافظ والمعاقر

 $\gamma(r) \rightarrow -\gamma(r)$  , and the projection  $\alpha$ 

**MODULADOR** 

 $\ddot{\phantom{a}}$ 

والمسيئة المهوان كالمعادي بعدودكما فالشبوط والأقاب الممالحة والمستحير

in a bhfoillsin

#### **MODULADOR**

De entre las diferentes técnicas existentes para la codificación de palabras y otros datos analógicos sobre una portadora de microondas, la que se sugiere en este apéndice, es la modula ción por posición de pulsos.

Como se ha dicho a lo largo de este trabajo, el oscilador -Guan desarrollado, debe generar señales de microondas con la -aplicación de una fuente constante de polarización de 10 volts. para un drenaje de corriente promedio de 375 mA. " Switcheando " esta fuente de la forma on-off (prendido-apagado), podremos modular con pulsos la portadora de microondas, y la información puede codificarse variando el intervalo de tiempo entre los pul sos; es decir, por la posición de éstos.

La fig.B.1 muestra un circuito modulador de voz adaptable a el oscilador Gunn, cuya base es el amplificador operacional -715.

El A.O. en conjunto con  $C_4$ ,  $R_5$  y las resistencias de realimentación E<sub>K</sub> y E<sub>7</sub> forman un generador de Pampa triangular, cuya frecuencia varía entre 50 y 60 Khs. Adenás R<sub>5</sub> está fija al voltaje que proporciona el divisor  $R_1$ ,  $R_2$ , y sin señal de entrada (vos), la entrada a el 715 se mantiene a la mitad del valor dela fuente de voltaje. Entonces, cuando la rampa triangular sube o baja de este valor medio de voltaje, la salida del amplificador operacional cambia de polaridad. El resultado es que una -onda cuadrada con frecuencia de 50 a 60 Khz es alimentada a  $R_R$ para ser amplificada por la salida Darlington y aplicada a el oscilador Gunn a el nivel requerido de 10 volts.

El valor de R<sub>1</sub> se busca para dar un espaciamiento adecuado uno a uno entre el pulso y espacio.

Cuando no hay señal de entrada,  $R_{r_i}$  se sostiene a un nivel estable de voltaje, con valor de la mitad de la fuente de volta je, generándose pulsos regulares. Cuando el micrófono se activa y aparece un voltaje en  $T_{1}$ , es amplificado con una ganancia de pequeña señal de aproximadamente 400, y aparece como una modula ción de amplitud de el nivel D.C. en  $R_{r_i}$ . Cuando este nivelsube y baja, también lo hace el punto sobre la rampa triangular. al cual el amplificador operacional cambia su polaridad, Así es como el espacio entre pulsos se modula al tiempo de la frecuencia de la señal de entrada.

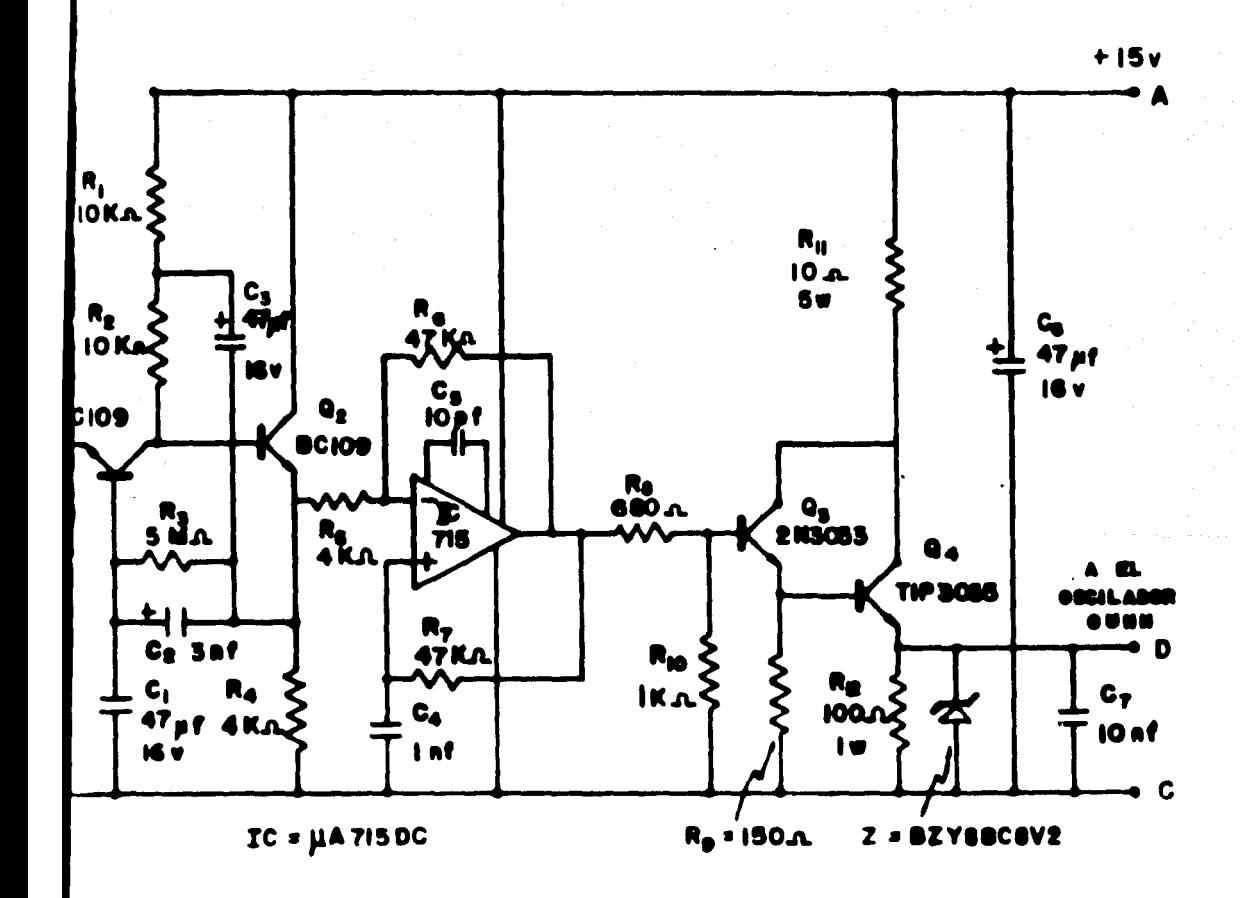

Figura B.1: Modulador para el oscilador Gunn.

## APENDICE "O"

94)

#### PROGRAMA **RESULTADOS**  $\overline{\mathbf{r}}$

## PROGRAMA Y RESULTADOS

En el capítulo IV, se llegó a que la impedancia equivalente del oscilador Gunn tiene la forma siguiente:

$$
z_{2T} = \frac{R_1e^6 + R_2e^4 + K_3e^2 + 1 (R_1e^5 + R_5e^3 + K_6e^6)}{R_7e^6 + R_8e^4 + R_9e^2 + R_{10} + 1 (R_{11}e^7 + R_{12}e^5 + R_{13}e^3 + R_{14}e^6)}
$$
  
donde los valores y las expresiones para cada una de las cons-  
tantes se presentan a continuación:  

$$
R_1 = -R_0 e^2 + I_1R_2 + I_2e^2 + I_3e^2 + I_1e^2 + I_2e^2 + I_3e^2 + I_3e^2 + I
$$

tes encontrados en el capítulo IV.<br>Considerando que f = 10 <sup>10</sup> Hs; w = 2<sup>9/</sup>f; para las distintas

 $\mathcal{O}(\frac{1}{4})$ 

potencias de  $\hat{\omega}$ , las constantes anteriores se convierten en:

$$
C_1 = -47.023 (10)^{-16}
$$
  
\n
$$
C_2 = 1.047 (10)^{-12}
$$
  
\n
$$
C_3 = -10.5 (10)^{-5}
$$
  
\n
$$
C_4 = 2.25 (10)^{-5}
$$
  
\n
$$
C_5 = -45.15 (10)^{-3}
$$
  
\n
$$
C_6 = 11658 (10)^{-11}
$$
  
\n
$$
C_7 = -0.00675 (10)^{-6}
$$
  
\n
$$
C_8 = 0.02003 (10)^{-4}
$$
  
\n
$$
C_9 = -10.75 (10)^{-2}
$$
  
\n
$$
C_{10} = 1.74 (10)^{-7}
$$
  
\n
$$
C_{11} = -0.14 (10)^{-17}
$$
  
\n
$$
C_{12} = 0.003142 (10)^{-5}
$$
  
\n
$$
C_{13} = -0.2809 (10)^{-3}
$$
  
\n
$$
C_{14} = 0.25
$$

Estas constantes son todos los datos necesarios para encontrar las raíces reales de la parte imaginaria de Z<sub>ET</sub>. El pro-grama y los resultados se anexan a continuación.

 $\mathcal{G}_{\mathcal{P}}^{(1)}$  .

 $\bullet$   $\stackrel{>}{\sim}$ 

 $\ddot{\phantom{a}}$ 

 $\ddotsc$ 

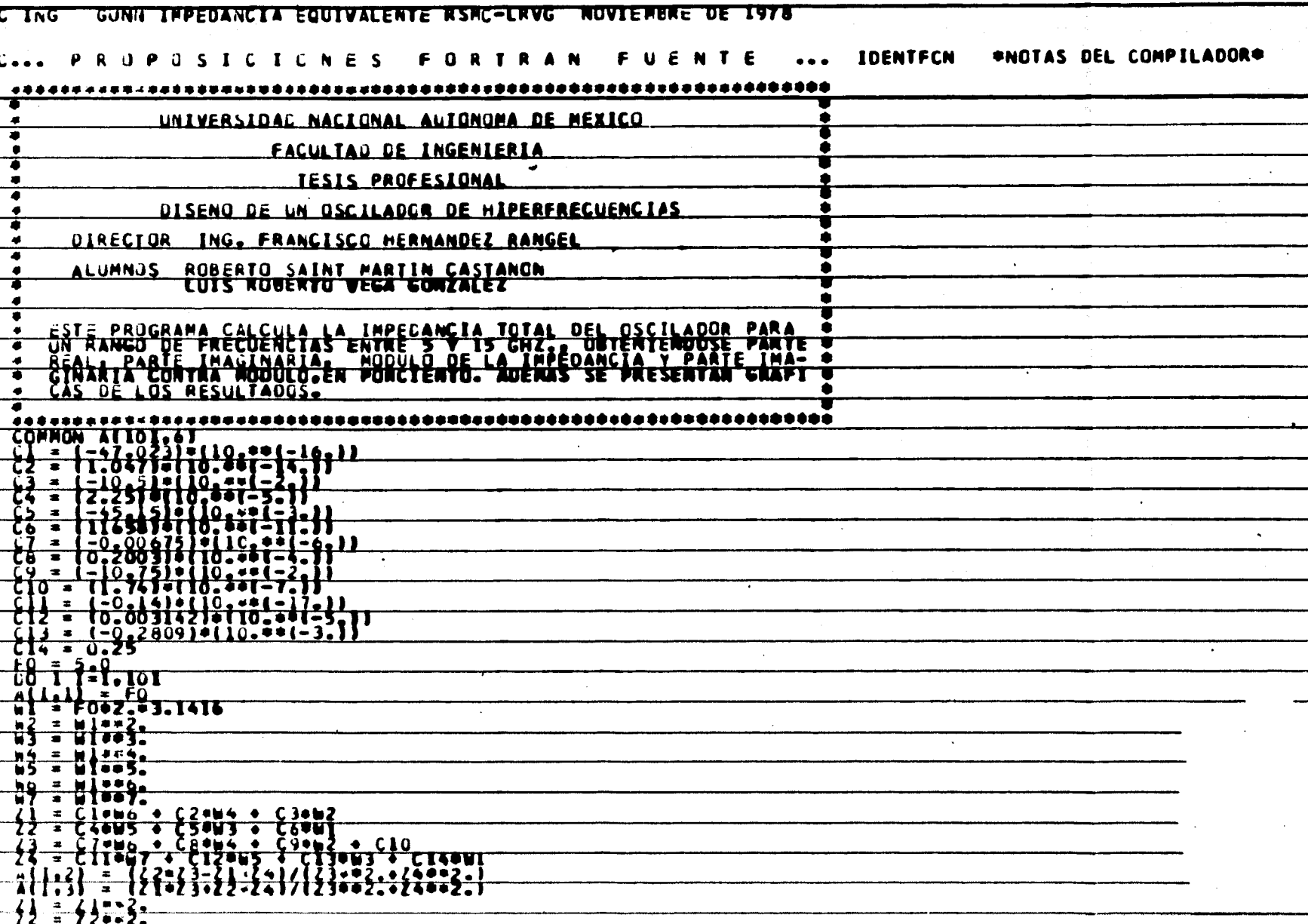

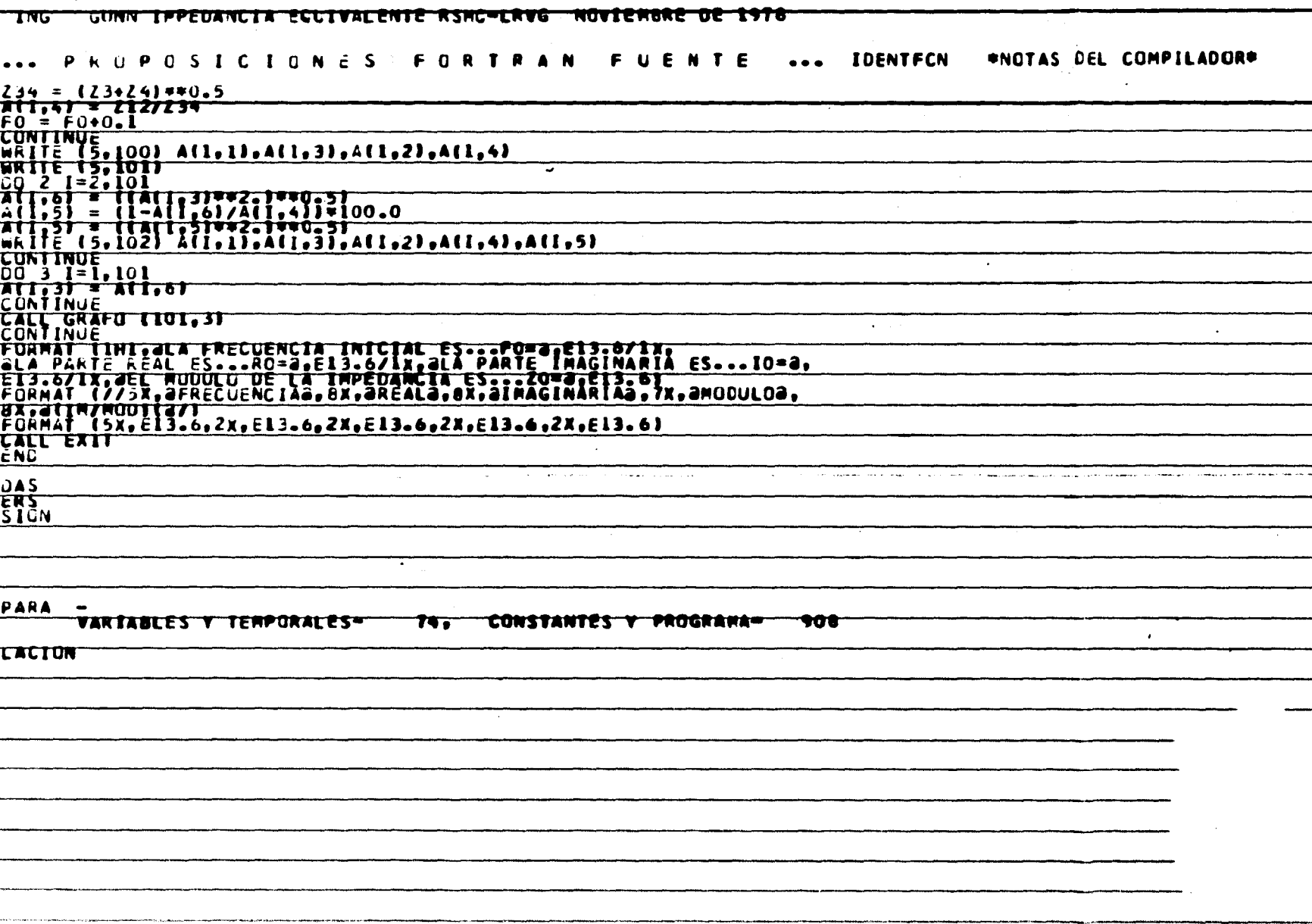

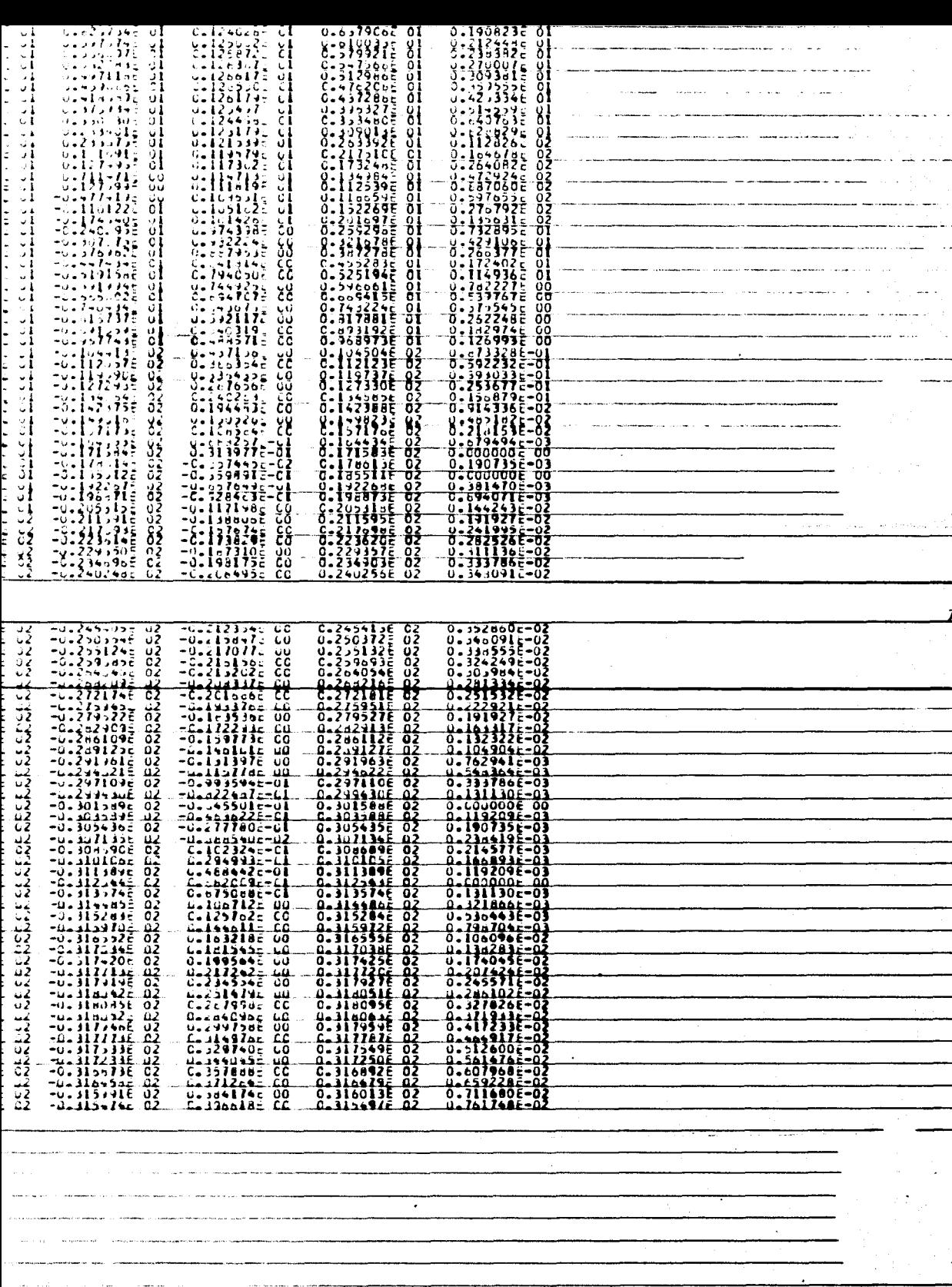

 $\frac{1}{2}$  $\ddot{\phantom{a}}$  $\mathbb{R}^2$  $\mathbf{f}_{\cdot}$  . ÷.  $\frac{1}{2}$  $\sim$  $\bullet$  $\ldots$  and  $\ldots$  .  $\bullet$ r\*\* J.,  $\bullet$  $\ddot{\bullet}$ . **.** . τ  $\overline{\phantom{a}}$  $\Delta$ <del>. . . . . . .</del> =: щ. staa **Contract Contract Contract** τ.  $\bullet$  and  $\bullet$  $\overline{\phantom{a}}$ A. i  $\frac{1}{2}$  $\frac{1}{2}$ x.  $\ddotsc$ ù.  $\bullet$  ... .  $\mathbf{r}$ T =1===<del>r=</del>1  $z$ issa -1 -1--السافع r  $\frac{1}{2}$ ò. ÷۲  $\mathbf{r}$ —i<br>—i Ċ  $\frac{1}{\left(1-\frac{1}{\epsilon}\right)^{1-\frac{1}{\epsilon}}}\left(1-\frac{1}{\epsilon}\right)^{\frac{1}{\epsilon}}$ .,  $\mathcal{L}(\mathcal{O}^{(1)})$  $\blacksquare$ 7 舌頭数 A  $\bullet$ -1 ÷. ====  $\tilde{t}$  $\bullet$ A Ŀ.  $\bullet$  $\cdot$  $\bullet$ ė s. ÷ s. 7  $\ddot{\phantom{a}}$  $\ddot{\cdot}$  $\ddot{\cdot}$ ÷  $\ddot{ }$ 2 --ě  $\ddot{\cdot}$  $\bullet$  $\bullet$ τ ÷ ..i.<del>.........i.........i..........</del>i.<del>....</del>. tarra T  $\sum_{i=1}^{n}$  $\bullet$ ō  $\bullet$ ٠  $\bullet$ .  $\frac{1}{2}$ ٠  $\ddot{\phantom{a}}$ ÷ -2 <del>ssicsos</del>  $\ddot{\phantom{0}}$  $\overline{a}$  $\ddot{\phantom{a}}$  $\bullet$  $\bullet$  $\bullet$ ÷<del>1. . .</del>  $\epsilon$ 

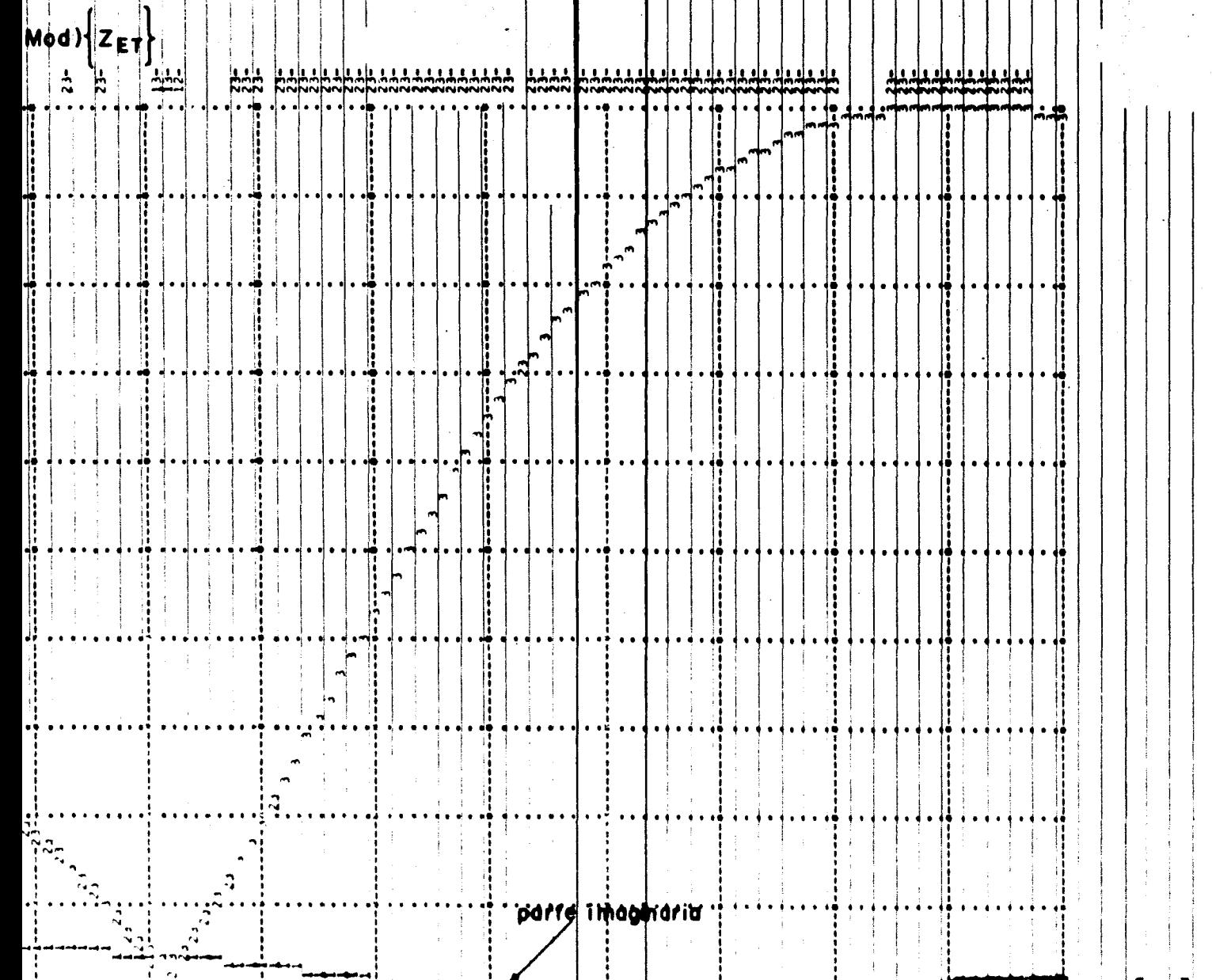

 $\sim$ 

### BIBLICGRAFIA.

- $1 -$  Hobson  $G.S.$ "The Gunn Effect" Clarendon Press. Oxford 1974. Capitulos II. IV y VII.
- $2 700$ .  $\mathbf{F}$ . Chow "Principles of Tunnel Diode Circuits"<br>John Wiley and Sons, Inc. 1964 Capitulos II y III.
- 3.- Yonesawa S. and Tanaka N. "Microwave Communication" Mazoren Company Ltd. Tokio 1963. Capitulos I, III y IV.
- 4.- Marcovits N. "Waveguide Handbook"<br>O.S.R.D.N. New York, Dover 1965. Capitulo V.
- 5.- Kennedy G. "Electronic Comunication Systems" Mc. Graw Hill, 1977.<br>Capitulos XI, XII y XIII.
- $6 -$  Hayt J.H. Engineering Electromagnetics" Mc. Graw Hill, 1974. Capitulo XII.
- 7.- Descer C.A and Kuh F.S. "Basic Circuit Theory" Mc. Graw Hill, 1969.<br>Capitulos VI, VII y XIV.
- 8.- Ginzton E.L. "Microwave Measurements" Mc. Graw Hill, 1957. Capitulos III, VII y VIII.

### 98)

- 9.- Acosta Cartas F. "Estudio y Diseño de Estructuras de Montaje de Dispositivos en Guias de Onda". Tesis Profesional. I.P.N. - 1978. Capitulos I. II y IV.
- 10.- Hosking M.W. "Microwave Intruder Alarm -  $2^4$ Wireless World. Agosto 1977.<br>Vol.83. No. 1500, págs.37 - 40.
- 11.- Hosking M.W. "Microwave Voice Link" - 1" Wireless World. Octubre 1977. Vol.83. No. 1502. págs.49 - 52.
- 12.- Hosking M.W. "The Realm of Microwaves" Wireless World. Febrero 1973. Vol.79. No. 1446, págs.61 - 64.
- 13.- "Seminario scbre Técnicas y Sistemas de Microondas"  $S.C.P.$  Tomo 1I, págs.21 - 25.
- 14.-"Prácticas de Laboratorio de Teoria Electromagnética I" Facultad de Ingeniería. U.M.M.
- 15.- Microwave Associates Inc. "Microwave Semiconductor Hand-Book" M.A.I., Burlington, Mass. Agosto 1976; págs. 151 - 159.